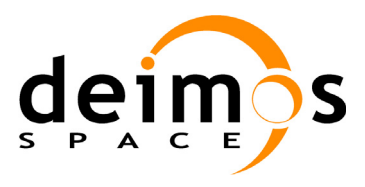

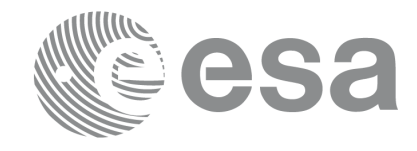

#### **RE-ENGINEERING OF MISSION ANALYSIS SOFTWARE FOR ENVISAT-1**

#### **PPF\_POINTING SOFTWARE USER MANUAL**

PO-IS-DMS-GS-0559

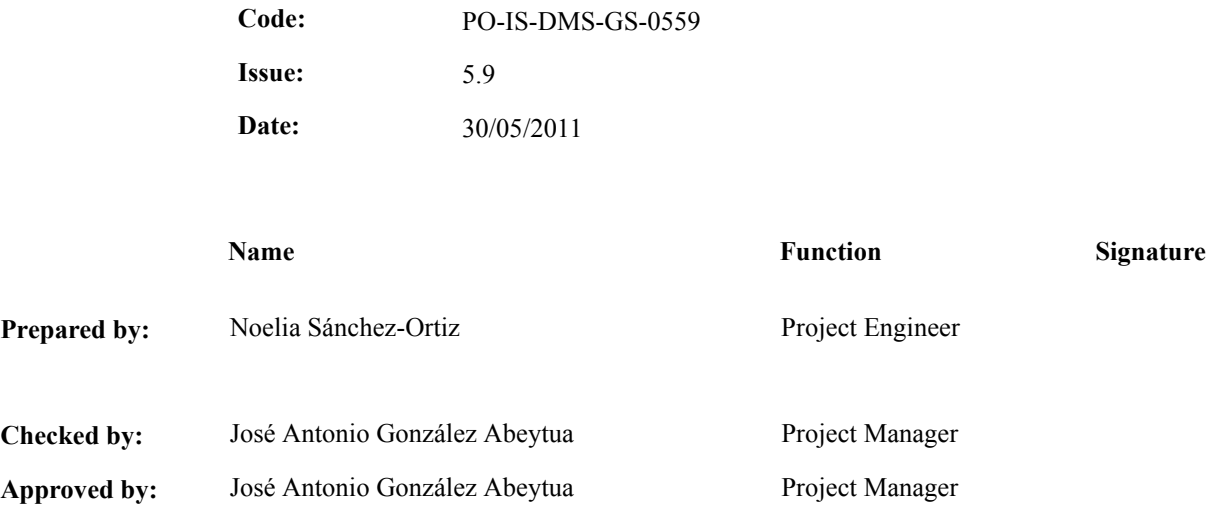

DEIMOS Space S.L.U Ronda de Poniente, 19 Edificio Fiteni VI, Portal 2, 2ª Planta 28760 Tres Cantos(Madrid), SPAIN Tel.: +34 91 806 34 50 Fax: +34 91 806 34 51 E-mail: deimos@deimos-space.com

© DEIMOS Space S.L.U, 2011

All Rights Reserved. No part of this document may be reproduced, stored in a retrieval system, or transmitted, in any form or by any means, electronic, mechanical, photocopying, recording or otherwise, without the prior written permission of DEIMOS Space S.L.U or ESA.

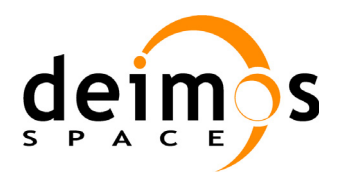

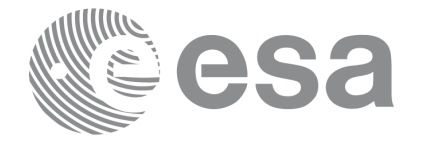

## **Document Information**

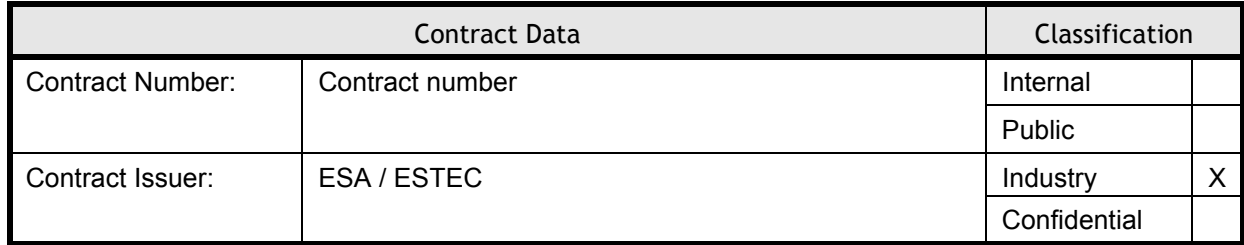

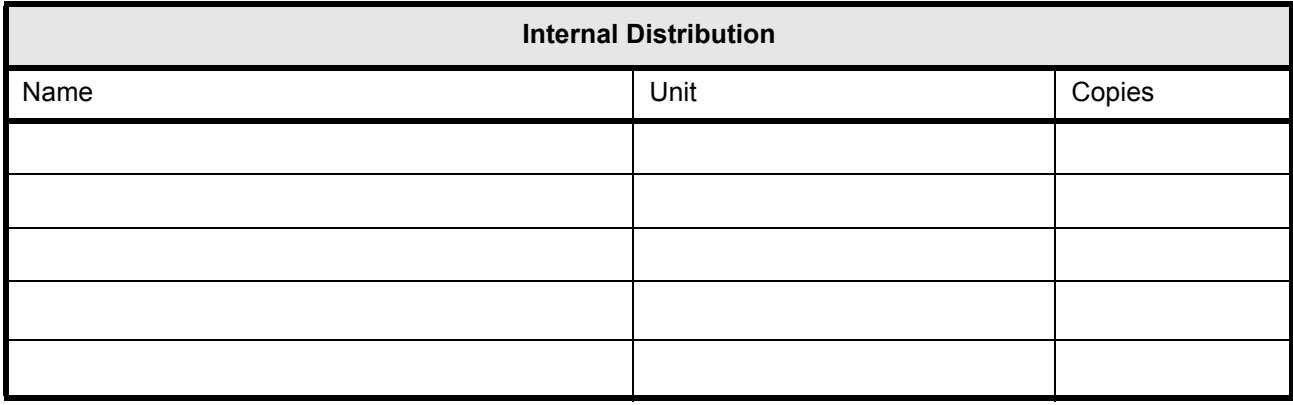

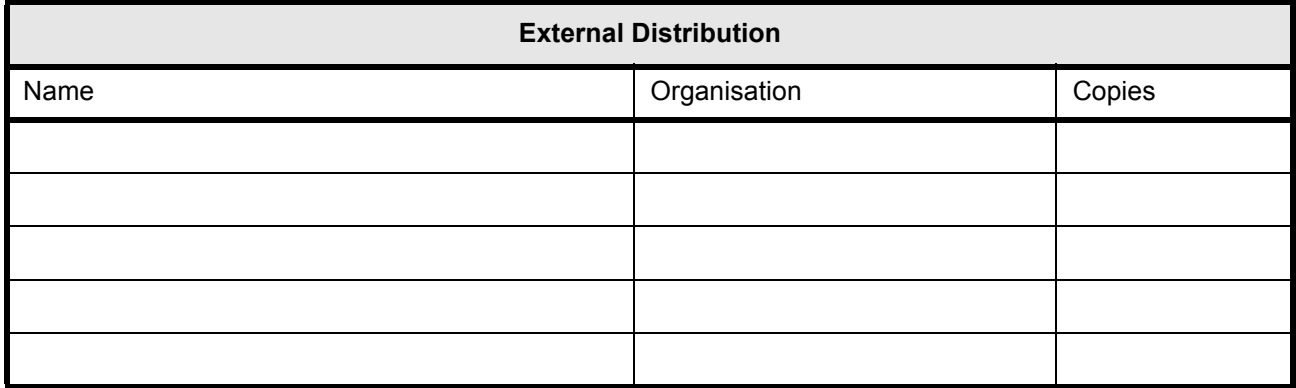

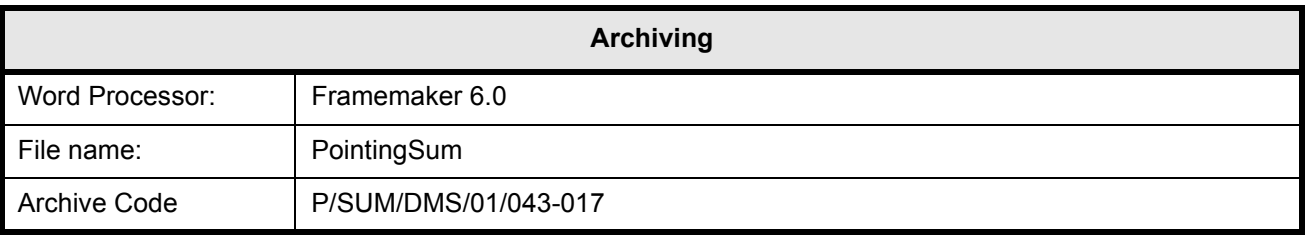

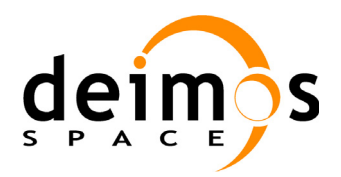

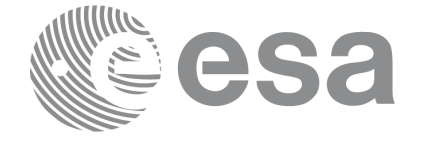

# **Document Status Log**

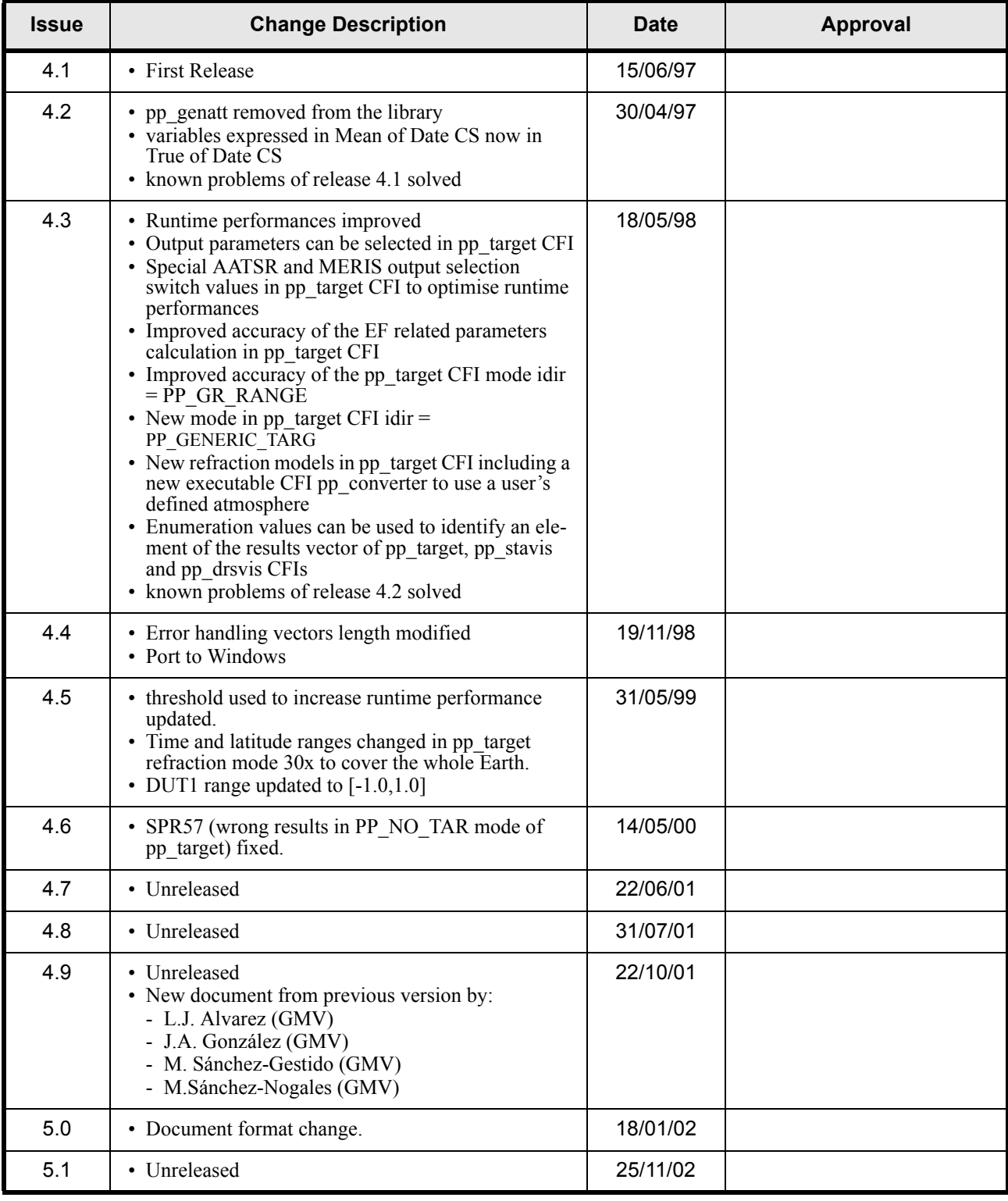

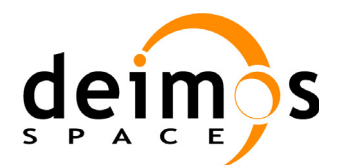

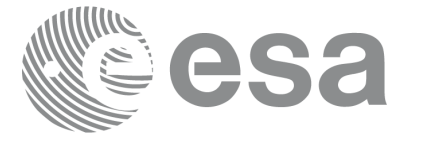

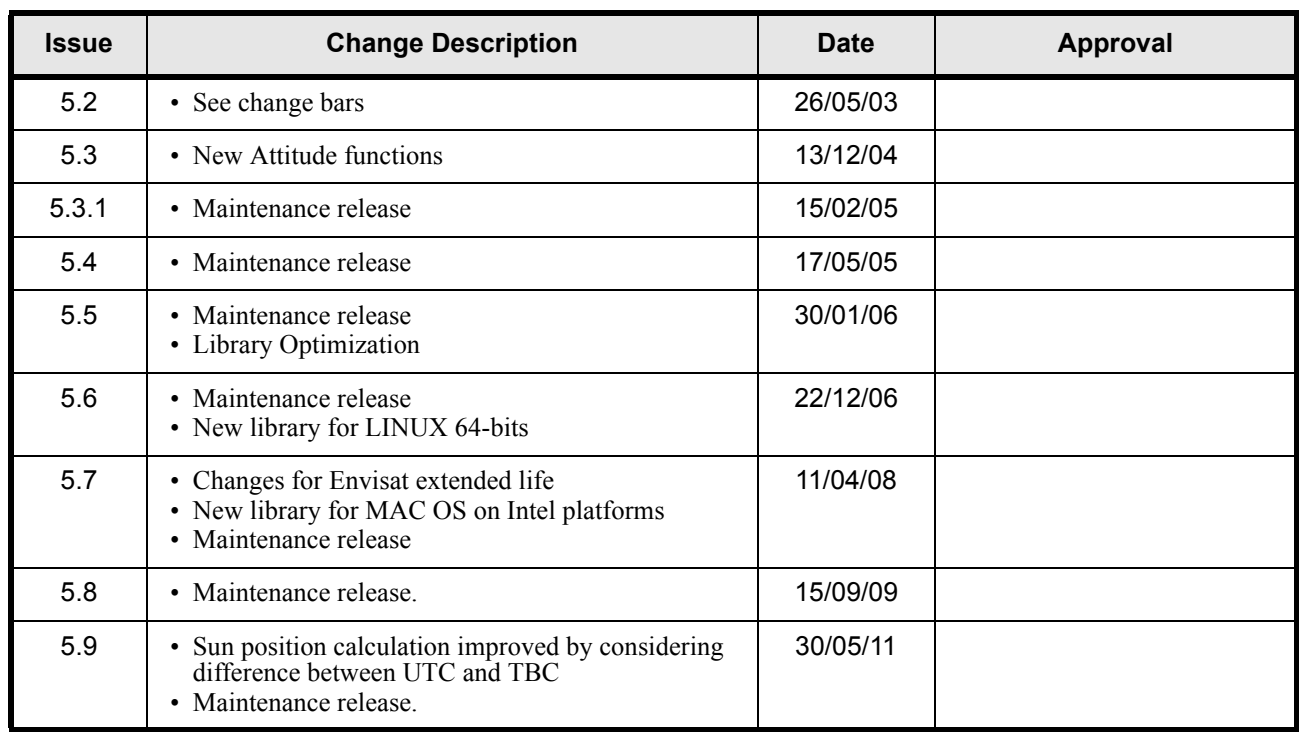

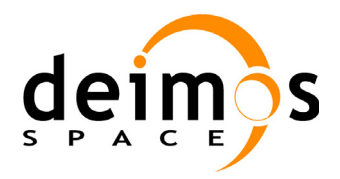

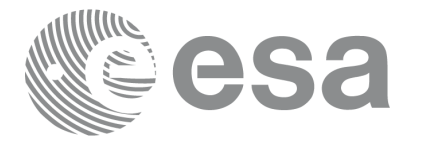

Code: Date: Issue: Page:

## **Table of Contents**

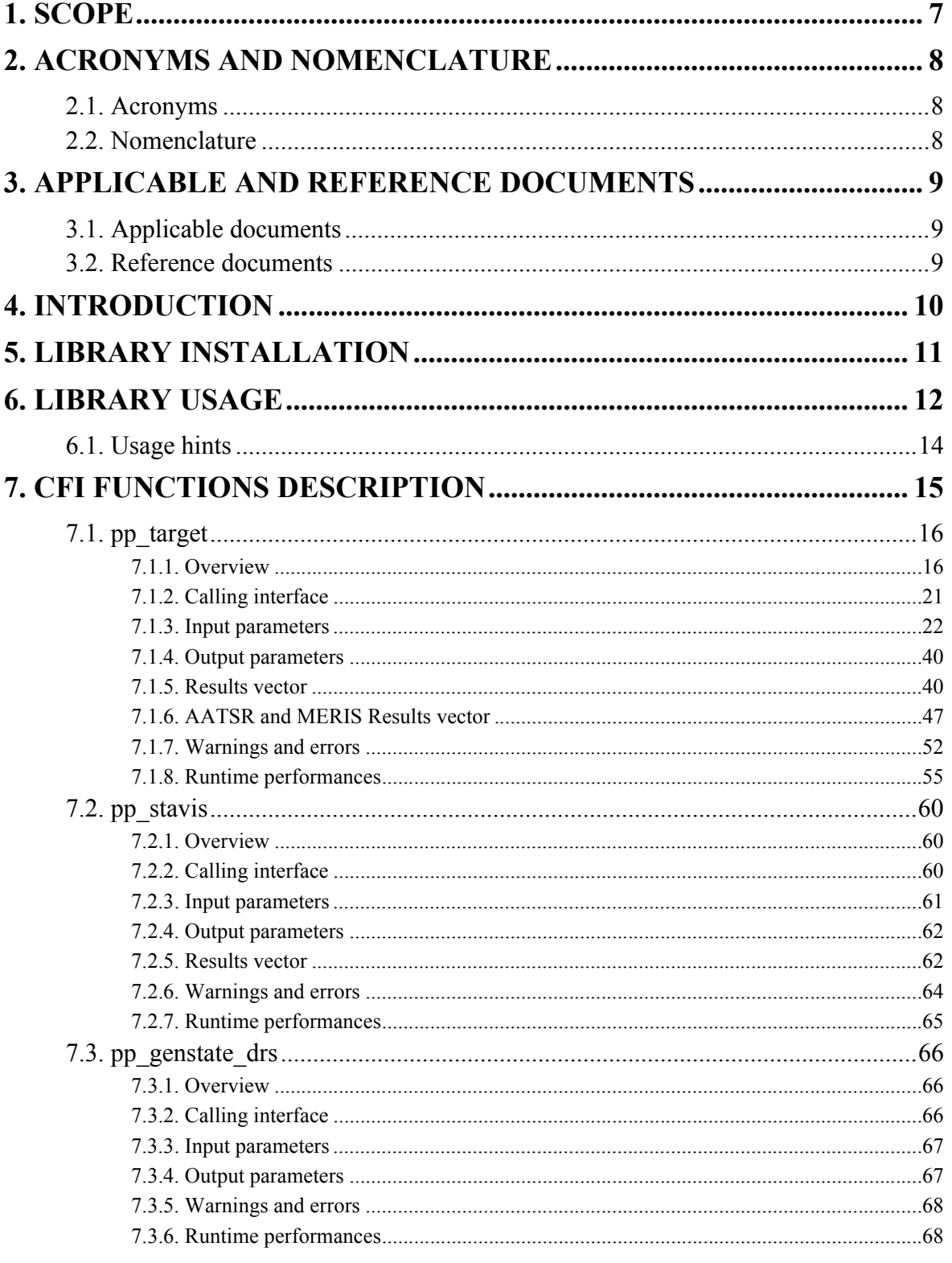

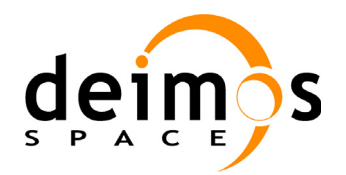

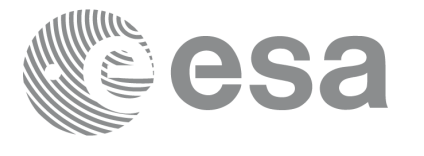

PO-IS-DMS-GS-0559 30/05/11 5.9  $6\overline{6}$ 

Code:<br>Date:

Issue:

Page:

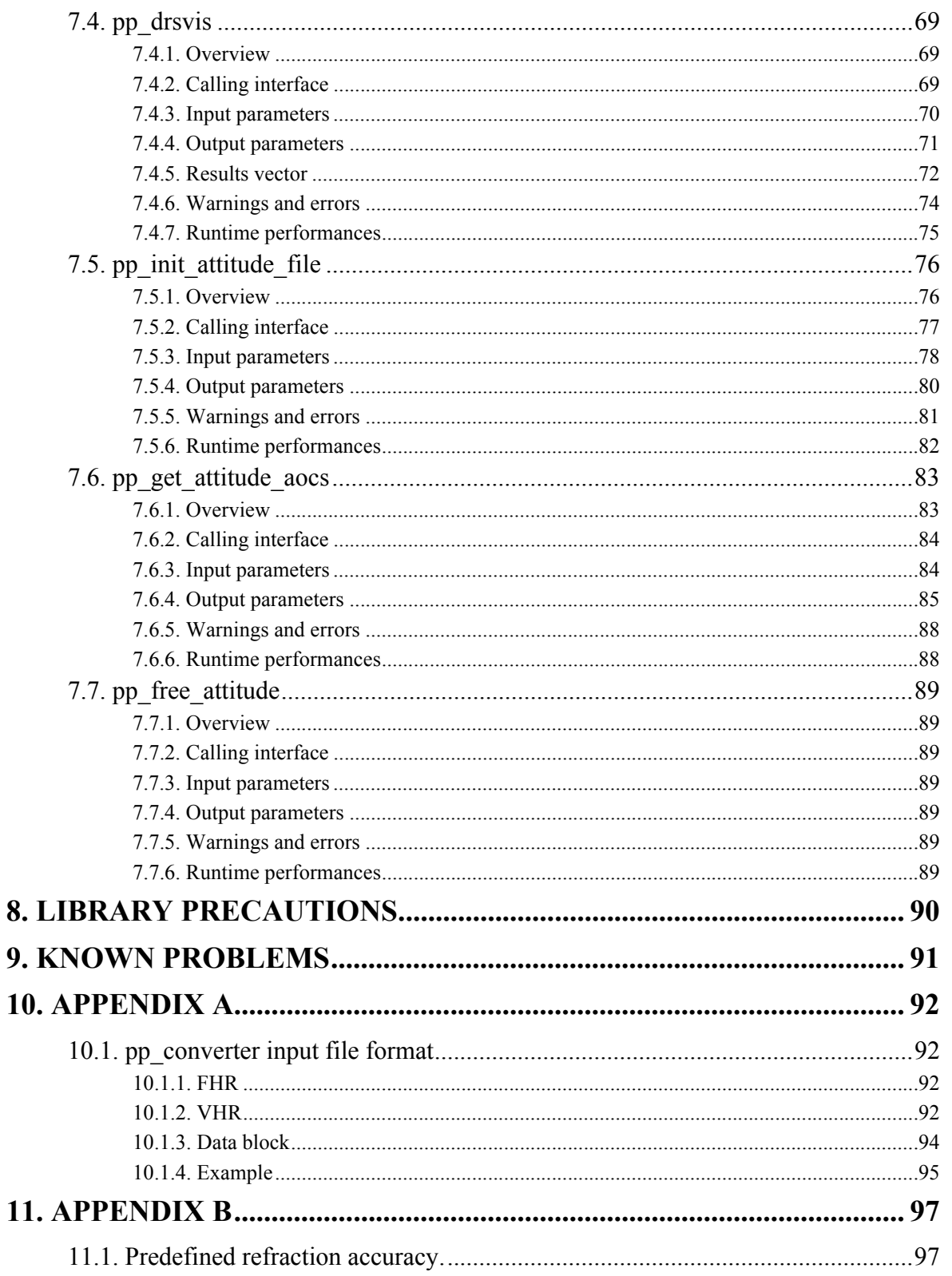

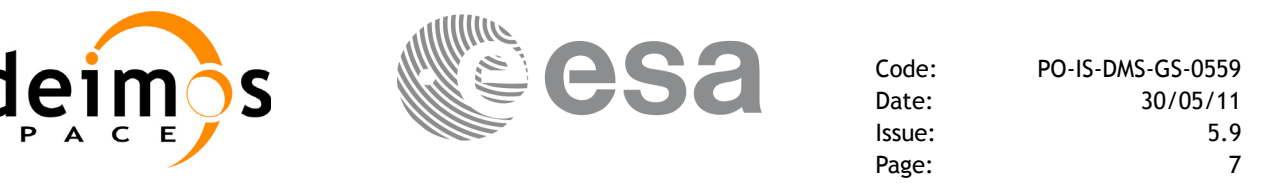

## <span id="page-6-0"></span>**1 SCOPE**

The Software User Manual (SUM) of the Envisat-1 mission CFI software is composed of

- a general document describing the sections common to all the CFI software libraries
- a specific document for each of those libraries.

This document is the **PPF\_POINTING Software User Manual**. It provides a detailed description of the use of the CFI functions included within the PPF\_POINTING CFI software library.

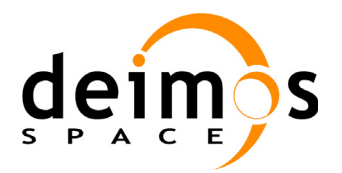

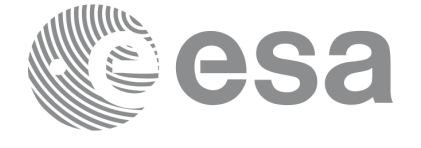

Code: PO-IS-DMS-GS-0559 Date: 30/05/11 Issue: 5.9 Page: 8

# <span id="page-7-0"></span>**2 ACRONYMS AND NOMENCLATURE**

### <span id="page-7-1"></span>**2.1 Acronyms**

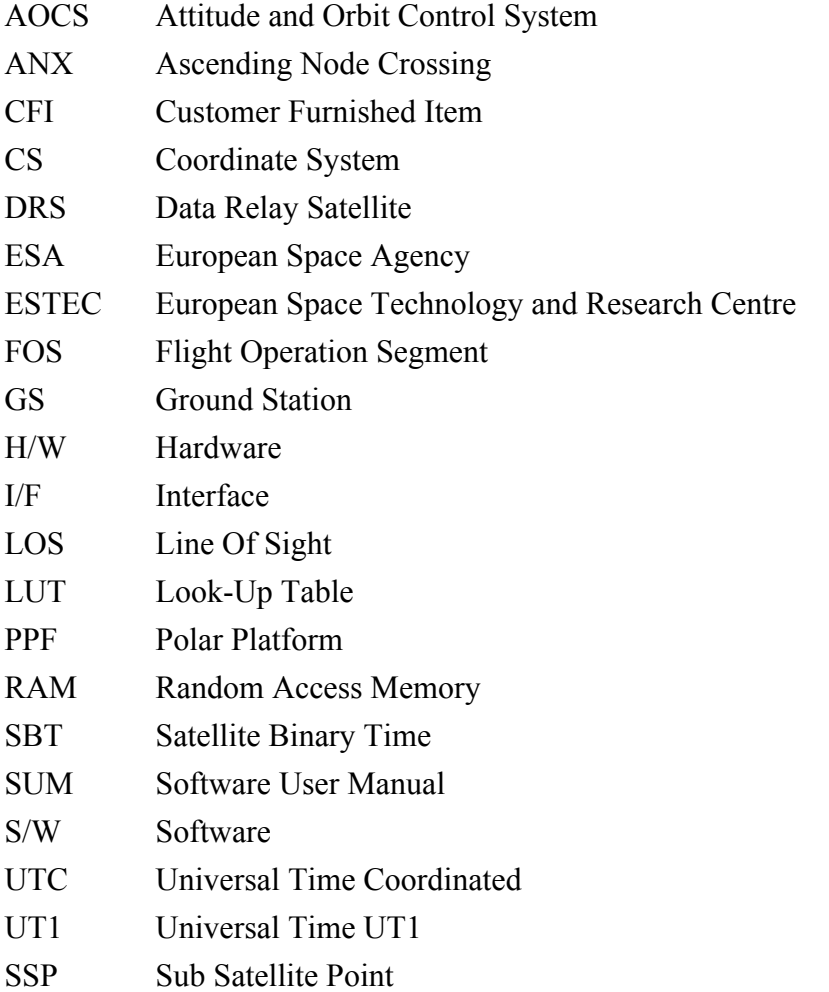

### <span id="page-7-2"></span>**2.2 Nomenclature**

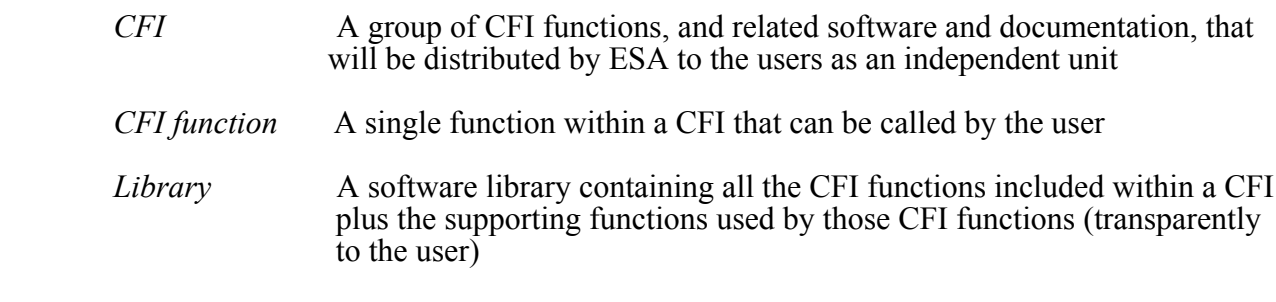

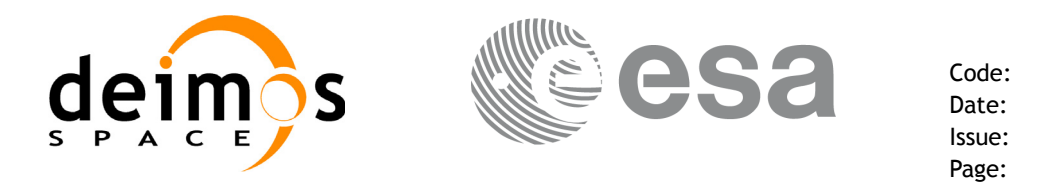

# <span id="page-8-0"></span>**3 APPLICABLE AND REFERENCE DOCUMENTS**

### <span id="page-8-1"></span>**3.1 Applicable documents**

- AD 1 Finalization of the re-engineering of Mission Analysis Software and of the ROP Generation Tool for Envisat: Statement of Work.PO-SW-ESA-SY-1242. ESA/ESTEC/APP. Issue 1.1. 03/10/2001.
- AD 2 ESA Software Engineering Standards. ESA PSS-05-0. ESA. Issue 2. February 1991

### <span id="page-8-2"></span>**3.2 Reference documents**

- RD 1 Envisat-1 Mission CFI Software Description and Interface Definition Document. PO-ID-ESA-SY-00412.
- <span id="page-8-3"></span>RD 2 Envisat-1 Mission CFI Software. Mission Conventions Document. PO-IS-GMV-GS-0561
- <span id="page-8-4"></span>RD 3 Envisat-1 Mission CFI Software. General Software User Manual. PO-IS-DMS-GS-0556.
- <span id="page-8-5"></span>RD 4 Envisat-1 Mission CFI Software. PPF\_LIB Software User Manual. PO-IS-DMS-GS-0557
- RD 5 Envisat-1 Mission CFI Software. PPF\_ORBIT Software User Manual. PO-IS-DMS-GS-0558
- RD 6 Envisat-1 Reference Operation Plan (ROP). EN-PL-ESA-GS-00334
- RD 7 Envisat Products Specifications. Volume 16. PO-RS-MDA-GS-2009

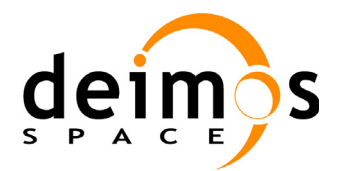

## <span id="page-9-0"></span>**4 INTRODUCTION**

This software library contains the CFI functions required to perform accurate computation of pointing parameters from and to Envisat-1 for various types of targets.

It includes a generic target function and more specialized functions for a Ground Station and for a Data Relay Satellite, as well as some relevant supporting functions, i.e the following CFI functions:

- **pp** target: generic target pointing calculation
- **pp\_converter**: auxiliary executable for some **pp\_target** computations
- **pp\_stavis**: ground station pointing calculation
- **pp** genstate drs: DRS state vector calculation
- **pp\_drsvis**: DRS pointing calculation
- **pp** init attitude file: initialise attitude with file
- **pp** get attitude aocs: calculate attitude for a given input time
- **pp** free attitude: clean-up memory reserved by **pp** init attitude file

#### Note that:

- the possible occultation of the Ground Station or DRS link or the observation of a target due to the appendages of the PPF, the solar array or the payload antennae is NOT modeled.
- the pointing calculation functions require an Envisat-1 cartesian state vector expressed in the Earth fixed coordinate system at the user specified time. It is provided either by the **po\_ppforb** or by the **po\_interpol** CFI functions, included in the **PPF\_ORBIT** software library.
- the **pp\_drsvis** CFI function requires also the DRS cartesian state vector expressed in the Earth fixed coordinate system at the user specified time. It is provided by the **pp\_genstate\_drs** CFI function, also available in the **PPF\_POINTING** software library.

#### A detailed description of each function is provided in [7.](#page-14-0)

Please refer also to:

- • [RD 2](#page-8-3) for a detailed description of the time references and formats, coordinate systems, parameters and models used in this document
- • [RD 3](#page-8-4) for a complete overview of the CFI, and in particular the detailed description of the error handling functions

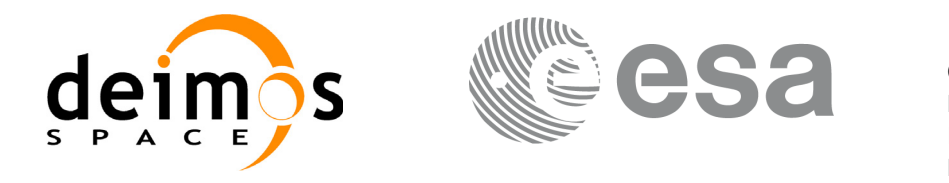

# <span id="page-10-0"></span>**5 LIBRARY INSTALLATION**

For a detailed description of the installation of any CFI library, please refer to [RD 3.](#page-8-4)

Note that to run the example program, the following other CFI is required:

• PPF\_ORBIT

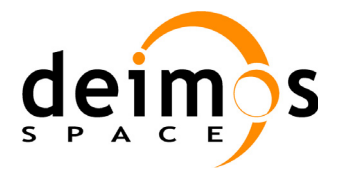

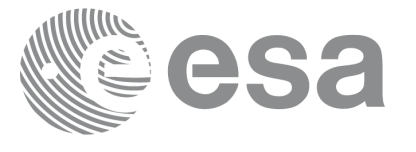

## <span id="page-11-0"></span>**6 LIBRARY USAGE**

Note that to use the PPF\_POINTING software library, the following other CFI software libraries are required:

• PPF LIB (version 5.9. See [RD 4](#page-8-5)).

To use the PPF\_POINTING software library in a user application, that application must include in his source code either:

- ppf pointing.h (for a C application)
- ppf pointing.inc (for a Fortran application under SOLARIS/AIX/LINUX/MacOS)
- ppf pointing win.inc (for a Fortran application under Windows 95/NT)

To link correctly his application, the user must include in his linking command flags like (assuming *cfi* libs dir and *cfi* include dir are the directories where respectively all CFI libraries and include files have been installed, see [RD 3](#page-8-4) for installation procedures):

• SOLARIS / AIX

-I*cfi\_include\_dir* -L*cfi\_lib\_dir* -lppf\_pointing -lppf\_lib

• WINDOWS

```
/I "cfi_include_dir" /libpath:"cfi_lib_dir"libppf_pointing.lib
```
libppf\_lib.lib

All functions described in this document have a name starting with the prefix pp

To avoid problems in linking a user application with the PPF\_POINTING software library due to the existence of names multiple defined, the user application should avoid naming any global software item beginning with either the prefix PP\_ or pp\_.

To preserve compatibility with the historical CFI function names, it is possible to call the CFI functions described in this document from a user application with or without the pp\_ prefix. This does not apply to the error handling functions, which are described in the General SUM (see [RD 3\)](#page-8-4).

This is summarized in the table below.

| <b>Function Name</b>            | <b>Enumeration value</b>     | long |
|---------------------------------|------------------------------|------|
| Main CFI Functions              |                              |      |
| pp_target<br>target             | PP TARGET ID                 | 0    |
| pp_stavis<br>stavis             | PP STAVIS ID                 | 1    |
| pp genstate drs<br>genstate drs | PP GENSTATE DRS ID           | 2    |
| pp_drsvis<br>drsvis             | PP DRSVIS ID                 | 3    |
| pp_init_attitude file           | PP INIT ATTITUDE FILE I<br>n | 5    |

*Table 1: ppf\_pointing functions.*

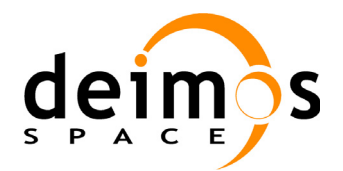

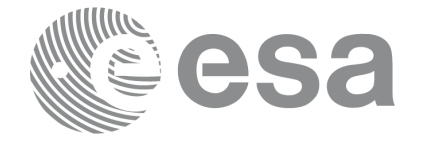

Code: PO-IS-DMS-GS-0559 Date: 30/05/11 Issue: 5.9 Page: 13

| <b>Function Name</b>            | <b>Enumeration value</b>   | long |
|---------------------------------|----------------------------|------|
| pp_get_attitude_aocs            | PP_GET_ATTITUDE_AOCS<br>ID | 6    |
| <b>Error Handling Functions</b> |                            |      |
| pp_verbose                      | not applicable             |      |
| pp_silent                       |                            |      |
| pp vector code                  |                            |      |
| pp_vector_msg                   |                            |      |
| pp_print_msg                    |                            |      |

*Table 1: ppf\_pointing functions.*

Notes about the table:

- to transform the status vector returned by a CFI function to either a list of error codes or list of error messages, the enumeration value (or the corresponding integer value) described in the table must be used
- the error handling functions have no enumerated values

Whenever available **it is strongly recommended to use enumeration values rather than integer values**.

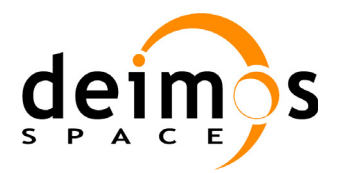

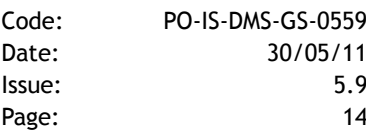

Code:

### <span id="page-13-0"></span>**6.1 Usage hints**

The runtime performances of few of the CFI functions pp\_target, pp\_stavis, pp\_drsvis and pp genstate drs are improved to a large extent if they are called two consecutive times keeping constant some of their inputs.

- pp\_target: UT1 time, position, velocity, acceleration, aocs, mispointing and mispointing rate.
- pp\_stavis: UT1 time, position, velocity, acceleration, aocs, mispointing and mispointing rate.
- pp\_drsvis: UT1 time, position, velocity, acceleration, aocs, mispointing and mispointing rate.
- pp\_qenstate\_drs: UT1 time.

Nevertheless, although the user may not need to call the CFI functions two consecutive times with the same inputs, there are internal functions that are actually called in those conditions, and thus improving the runtime performances of the former.

Thus, the runtime improvement is achieved with any sequence of calls to those CFI functions, not only with a sequence of calls to the same function.

In fact, the UT1 time, position, velocity, acceleration vectors, AOCS and mispointing angles do not need to keep exactly constant as long as the difference between two consecutive calls lays within the following thresholds:

- UT1 time: 0.0864 microsec
- Position vector: 0.6e-3 m
- Velocity vector: 0.6e-6 m/s
- Acceleration vector:  $0.6e-9 \text{ m/s}^2$
- AOCS: 5e-9 deg
- Mispointing angles: 5e-9 deg
- Mispointing angles-rate: 5e-12 deg
- Mispointing angles-rate-rate: 5e-15 deg

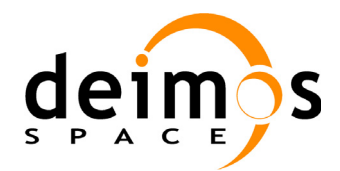

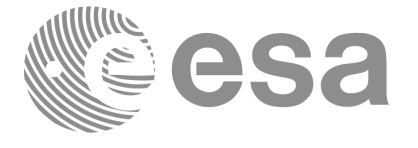

# <span id="page-14-0"></span>**7 CFI FUNCTIONS DESCRIPTION**

The following sections describe each CFI function.

The calling interfaces are described both for C users and Fortran users.

Input and output parameters of each CFI function are described in tables, where C programming language syntax is used to specify:

- parameter types (e.g. long, double)
- array sizes of N elements (e.g. param[N])
- array element M (e.g. [M])

Fortran users should adapt the tables using Fortran syntax equivalent terms:

- parameter types (e.g. long  $\le$  > INTEGER\*4, double  $\le$  >REAL\*8)
- array sizes of N elements (e.g. param $[N] \leq >$  param  $(N)$ )
- array element M (e.g.  $[M] \leq > (M+1)$ )

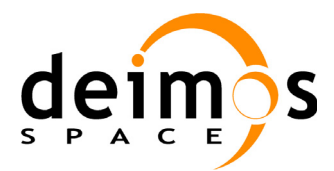

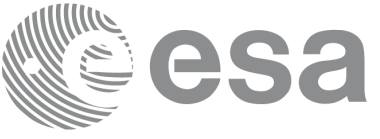

## <span id="page-15-0"></span>**7.1 pp\_target**

### <span id="page-15-1"></span>**7.1.1 Overview**

The **pp\_target** CFI function calculates a set of parameters related to the solution of several problems:

- Calculation of the signal path from Envisat-1 to a (moving) target
- Calculation of the signal path from Envisat-1 to the related (Earth-fixed) target
- Calculation of the light path from the Sun to that (moving) target
- Calculation of the light path from the Sun to Envisat-1
- Calculation of the light path from the Moon to Envisat-1

plus the roll, pitch and yaw angles (+ rate) of the Satellite Relative Actual Reference coordinate system

The location of the target is calculated according to certain conditions expressed in terms of a mode and a set of mode related parameters (see table and figure on next pages).

For the sake of understanding it is worth recalling from [RD 2](#page-8-3) some definitions:

The target is a point that is observed from the satellite and that satisfies certain conditions.

The look direction, or line of sight (LOS), is the direction at the satellite of the path followed by the corresponding signal in its travel from that target to the satellite.

If the target moves wrt the Earth, as a result of a change in the satellite position or a change in the look direction, it is called the moving target.

If the target is fixed wrt the Earth, which implies that if the satellite position changes then the look direction has to change in the precise way to keep looking to that particular point fixed to the Earth, it is called the Earth fixed target.

In other words, the velocity of the moving target is the result of the motion of the satellite and the change in the look direction, or in the conditions that define it, with time. On the other hand, the velocity of the Earth fixed target is only a function of the position of that point wrt the Earth and the rotation of the Earth fixed coordinate system.

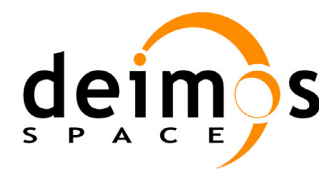

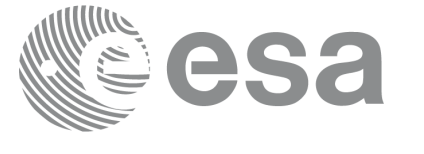

The table below and the diagram on the next page describe the various modes of **pp\_target.**

| <b>Mode</b><br>(idir) | <b>Description</b>                                                                                                    |
|-----------------------|----------------------------------------------------------------------------------------------------|
| $-2$                  | The user's predefined refraction LUTs are initialized (i.e. the file generated by pp_converter is read), thus<br>no target point is calculated nor any other parameter, i.e. all the parameters of the results vector are zero.                                                                                                    |
| $-1$                  | The user's refraction ray tracing model is initialized (i.e. the user's file is read), thus no target point is calcu-<br>lated nor any other parameter, i.e. all the parameters of the results vector are zero                                                                                                    |
| $\pmb{0}$             | No target point is calculated, since this mode only calculates the Envisat-1 attitude parameters and the look<br>directions to the centre of the Sun and of the Moon and the tangent points over the Earth that are located on<br>the corresponding lines of sight, i.e. only the parameters res[45:60] and res[64:65] of the results vector. |
| 1                     | It calculates the first intersection point of the line of sight defined by an elevation and an azimuth angle<br>expressed in the Satellite Relative Actual Reference coordinate system, with a surface located at a certain<br>geodetic altitude over the Earth.                                                                              |
| $\overline{2}$        | It calculates the second intersection point of the line of sight defined by an elevation and an azimuth angle<br>expressed in the Satellite Relative Actual Reference coordinates system, with a surface located at a certain<br>geodetic altitude over the Earth.                                                                            |
| 3                     | It calculates the location of a point that is placed on a surface at a certain geodetic altitude over the Earth,<br>that lays on the plane defined by the Envisat-1 position, the nadir and a reference point, and that is at a cer-<br>tain distance or ground range measured along that surface from that reference point.                  |
|                       | This reference point is calculated being the intersection of the previous surface with the line of sight defined<br>by an elevation and azimuth angle in the Satellite Relative Actual Reference coordinate system.                                                                                                    |
| 4                     | It calculates the location of a point that is placed on a surface at a certain geodetic altitude over the Earth<br>and that is seen from Envisat-1 on a line of sight that forms a certain azimuth angle in the Satellite Relative<br>Actual Reference coordinate system and that intersects that surface with a certain incidence angle.     |
| 5                     | It calculates the location of a point that is placed on a surface at a certain geodetic altitude over the Earth,<br>that is seen from Envisat-1 on a line of sight that forms a certain azimuth angle in the Satellite Relative<br>Actual Reference coordinate system, and that is at a certain range or slant-range from Envisat-1.          |
| 6                     | It calculates the location of a point that is placed on a surface at a certain geodetic altitude over the Earth,<br>that is at a certain range from Envisat-1, and whose associated Earth-fixed target has a certain range-rate<br>value.                                                                                                    |
| $\overline{7}$        | It calculates the location of the tangent point over the Earth that is located on the line of sight defined by an<br>elevation and azimuth angles expressed in the Satellite Relative Actual Reference coordinate system.                                                                                                    |
| 8                     | It calculates the location of the tangent point over the Earth that is located on a surface at a certain geodetic<br>altitude over the Earth and that is on a line of sight that forms a certain azimuth angle in the Satellite Relative<br>Actual Reference coordinate system.                                                               |
| 9                     | It calculates the location of the tangent point over the Earth that is located on the line of sight that points to a<br>star defined by its right ascension and declination coordinates.                                                                                                    |
| 10                    | The cartesian state vector of the target is taken as an input.                                                                                                    |

*Table 2: pp\_target modes.*

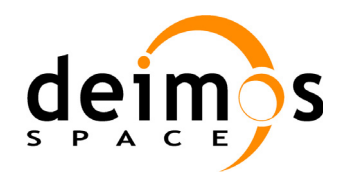

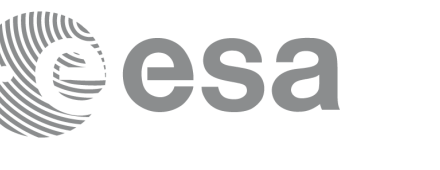

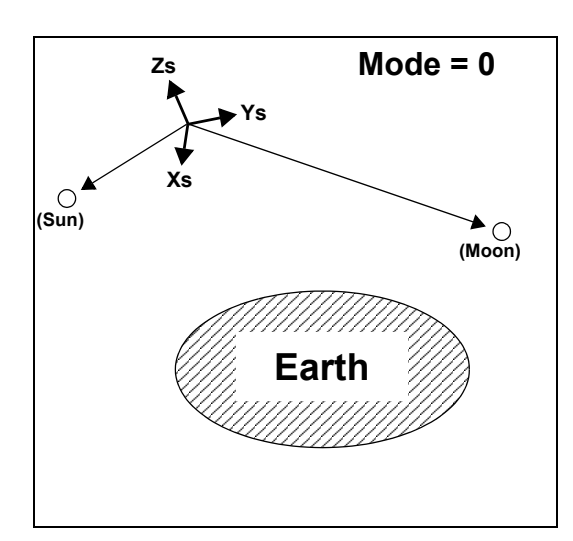

<u>Na</u>

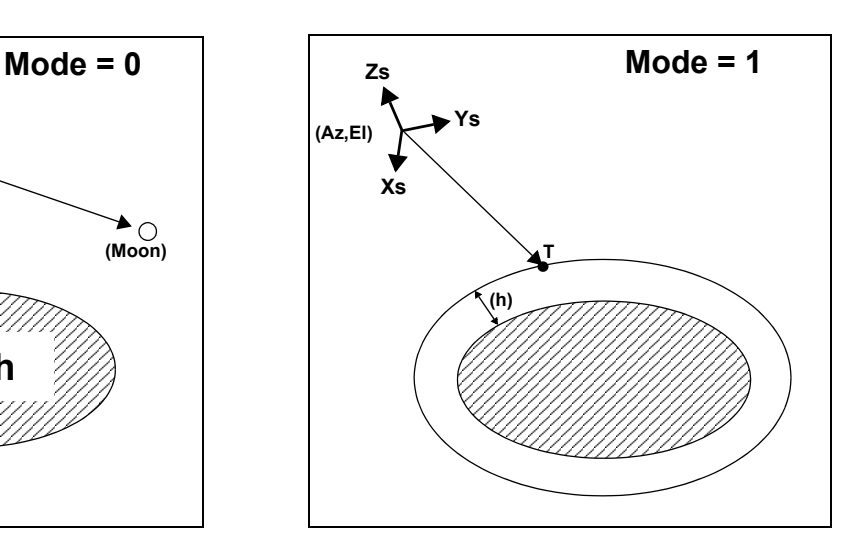

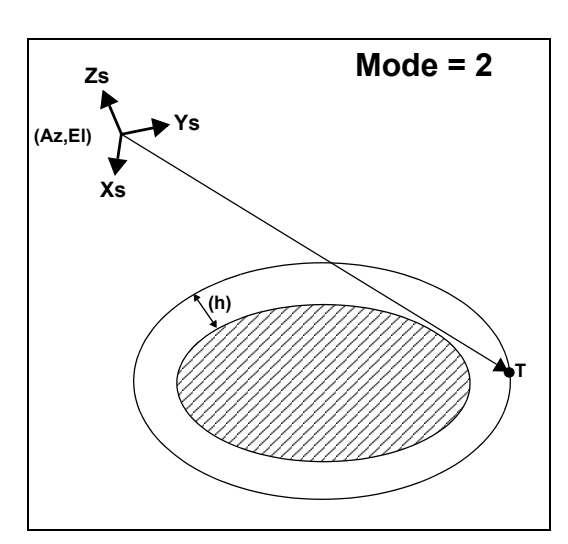

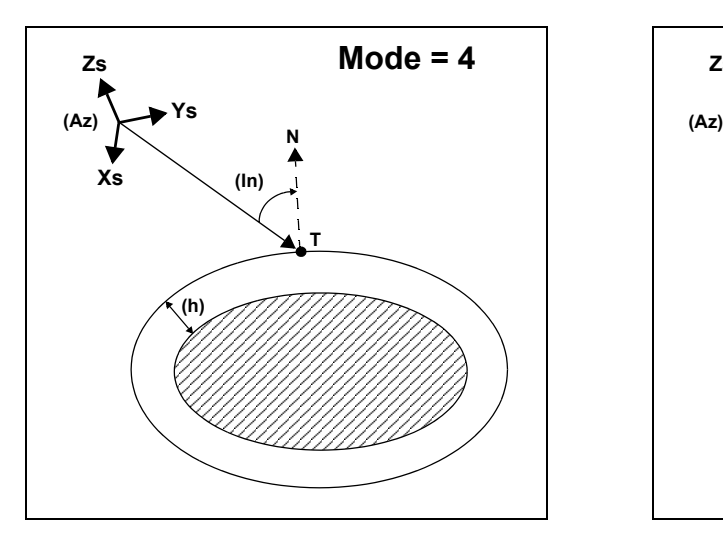

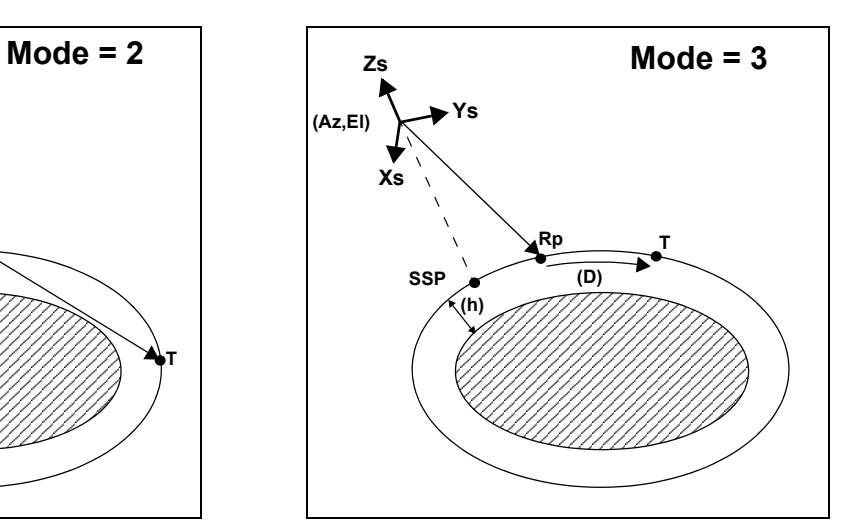

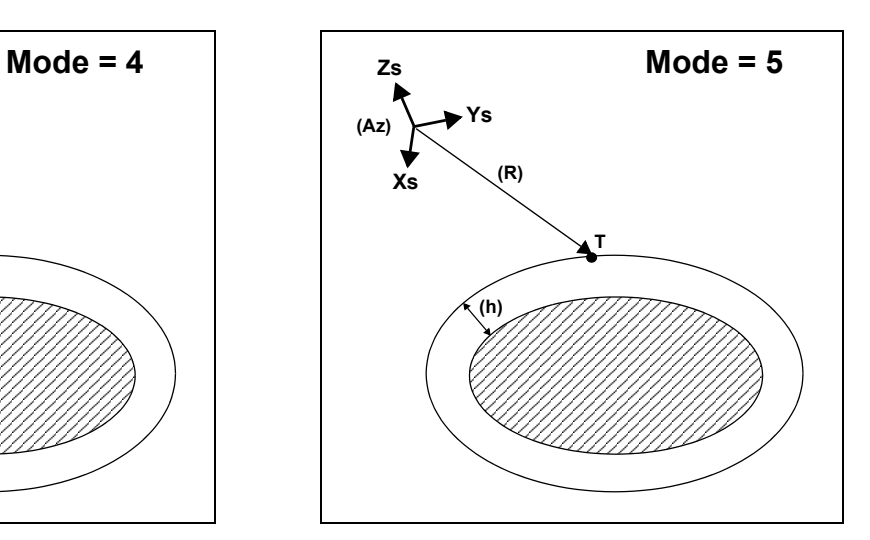

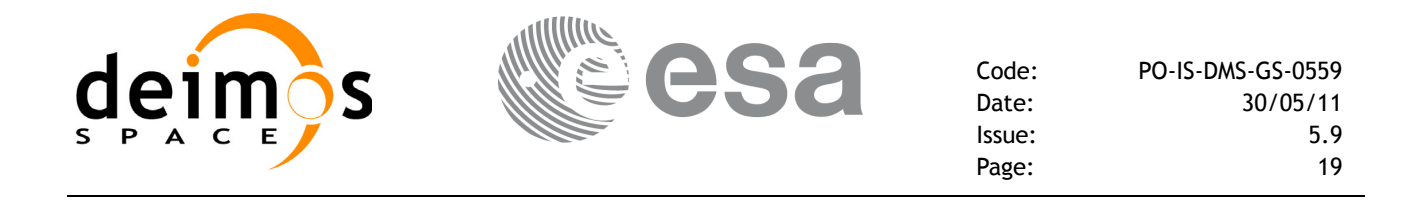

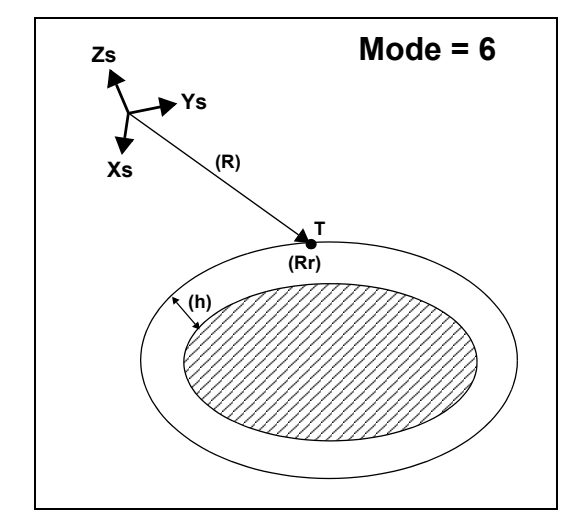

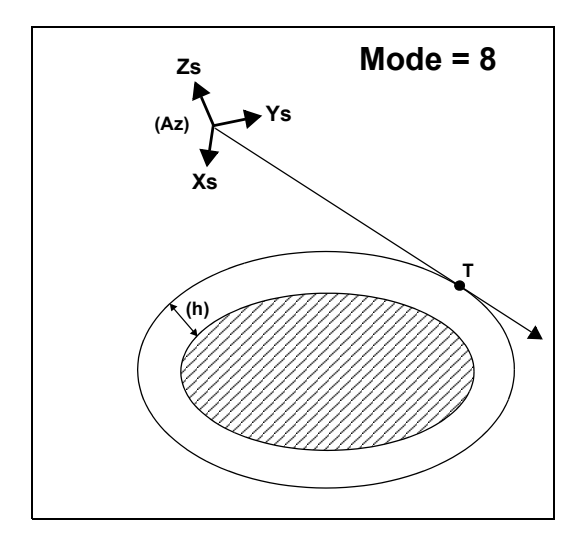

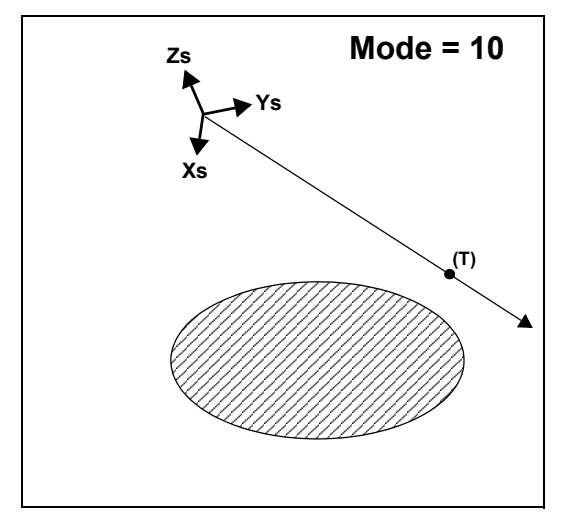

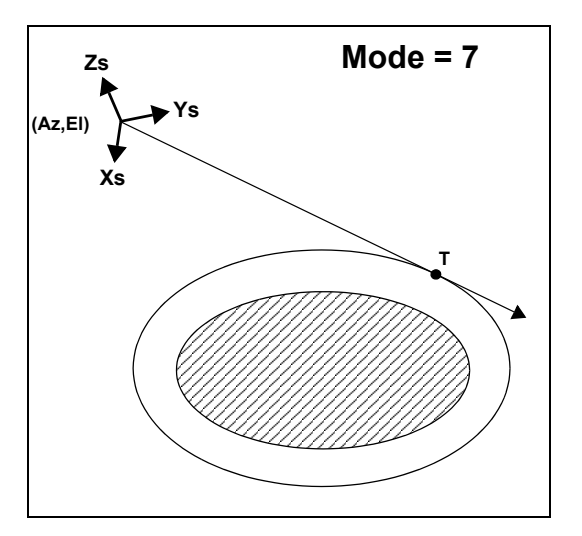

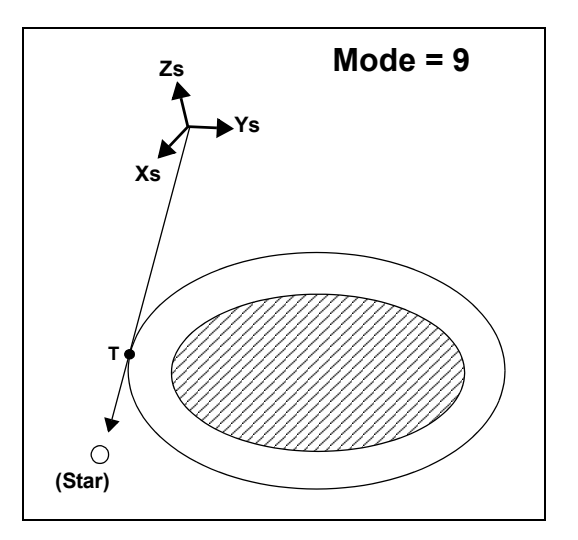

**[Xs,Ys,Zs] = Satellite Relative Actual Reference CS**

**() = Input data to the mode**

**(Az,El) = Azimuth + Elevation of the LOS**

**(h) = Geodetic altitude of the target**

**(R) = Range Satellite ⇔ Reference Point/Target** 

- **(D) = Distance or Ground range Ref. Point**  $⇔$  **Target**
- **(In) = Incidence angle of the LOS**

**(Rr) = Range-rate of the Earth-fixed target**

**T = Target SSP = Sub Satellite Point = Nadir of the satellite Rp = Reference Point**

**N = Normal vector to the surface at a geodetic altitude = h**

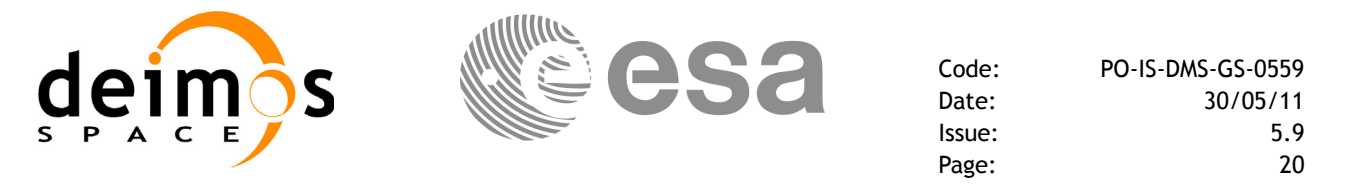

### <span id="page-19-0"></span>**7.1.2 Calling interface**

The calling interface of the **pp** target CFI function is the following (input parameters are <u>underlined</u>):

```
#include \leqppf pointing.h>
```

```
{
  double mjdp[2], pos[3], vel[3], acc[3];
  double aocs[3], att[3], datt[3];
  double dir[8], freq, res[75];
  long status, idir, iray, ieres, ierr[15];
  status = pp target(mjdp, pos, vel, acc,
                        aocs, att, datt,
                        &idir, dir, &iray, &freq, &ieres, 
                        res, ierr);
```
}

For Fortran programs the declaration and calling procedure is as follows (input parameters are underlined, note that the C preprocessor must be used because of the presence of the  $\#$ include statement):

```
#include <ppf pointing.inc>
 REAL*8 MJDP(2), POS(3), VEL(3), ACC(3)
 REAL*8 AOCS(3), ATT(3), DATT(3)
 REAL*8 DIR(8), FREQ, RES(75)
 INTEGER*4 STATUS, IDIR, IRAY, IERES, IERR(15)
 STATUS = PP_TARGET(MJDP, POS, VEL, ACC,
\& AOCS, ATT, DATT,
& IDIR, DIR, IRAY, FREQ, IERES,
& RES, IERR)
```
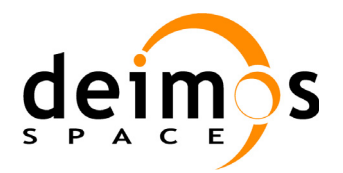

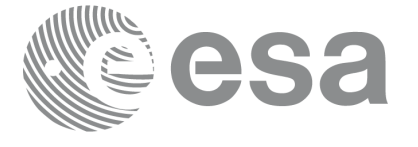

Code: PO-IS-DMS-GS-0559 Date: 30/05/11 Issue: 5.9 Page: 21

### <span id="page-20-0"></span>**7.1.3 Input parameters**

The **pp\_target** CFI function has the following input parameters:

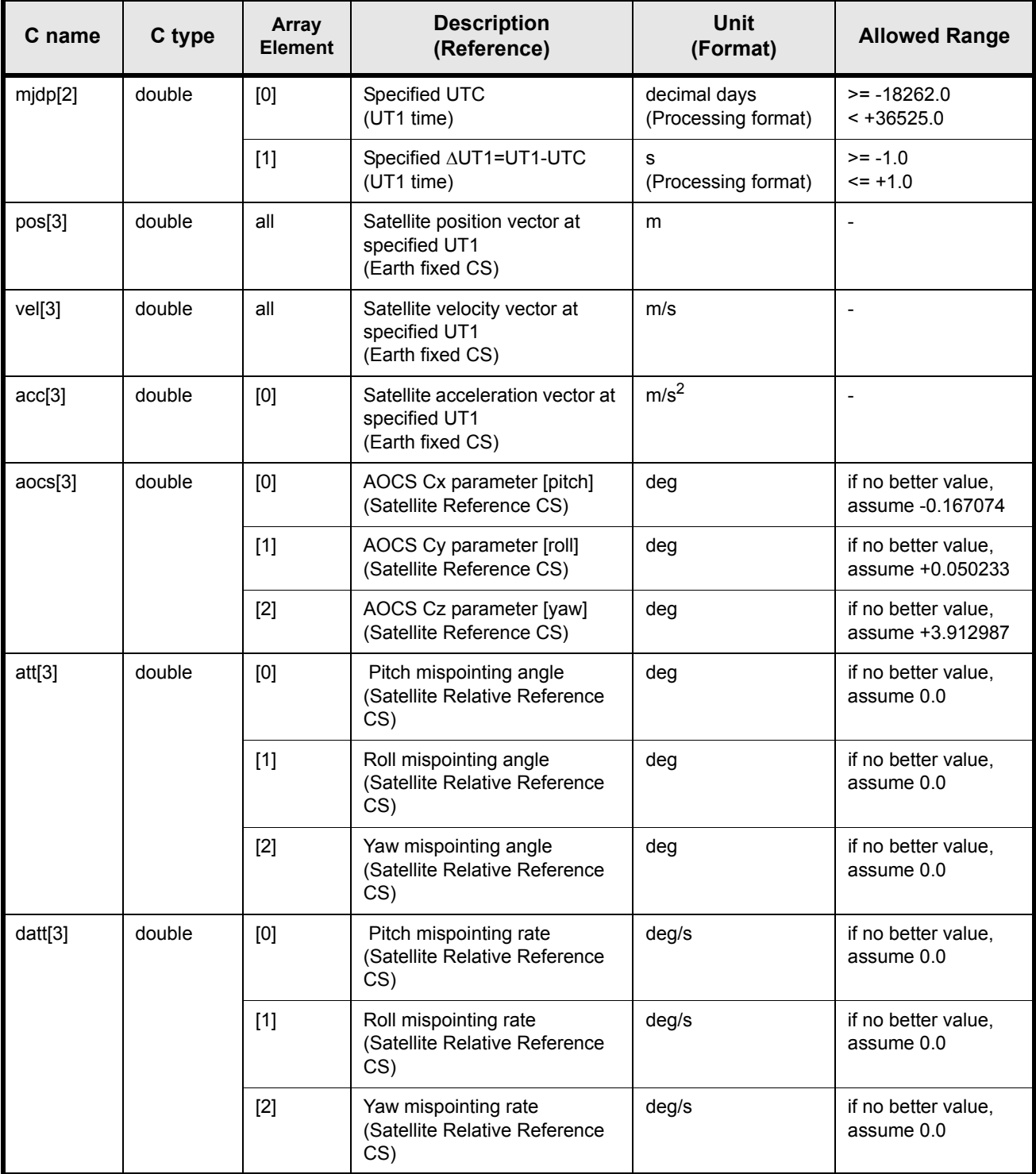

*Table 3: pp\_target input parameters.*

 $\blacksquare$ 

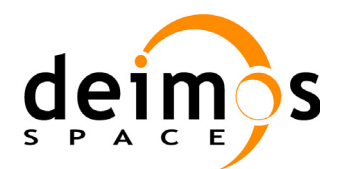

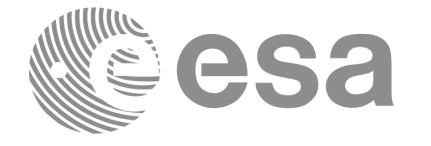

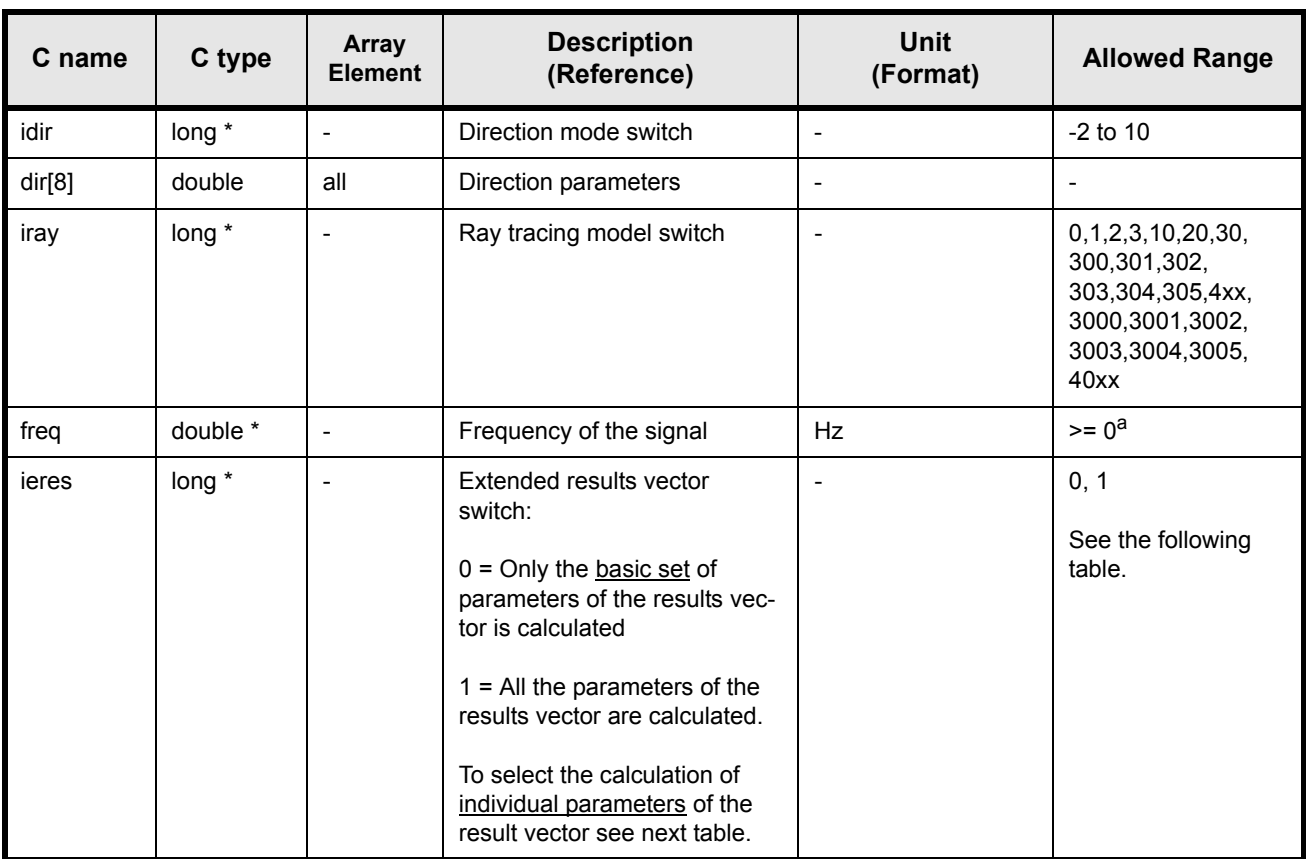

*Table 3: pp\_target input parameters.*

a. If iray = 3/30 then the allowed range for the wavelength is

o 1000.0 nm  $\leq$  c/freq  $\leq$  10000.0 nm (idir = 7/8)

o 250.0 nm  $\le$  c/freq  $\le$  900.0 nm (idir = 9)

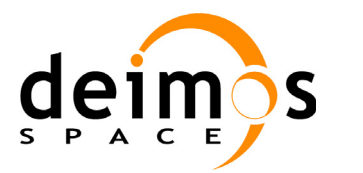

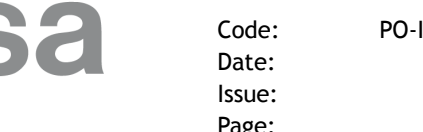

#### **7.1.3.1 idir enumeration values**

The following table shows the enumeration values that can be assigned to the *idir* parameter. It is strongly recommended to use enumeration values rather than integer values.

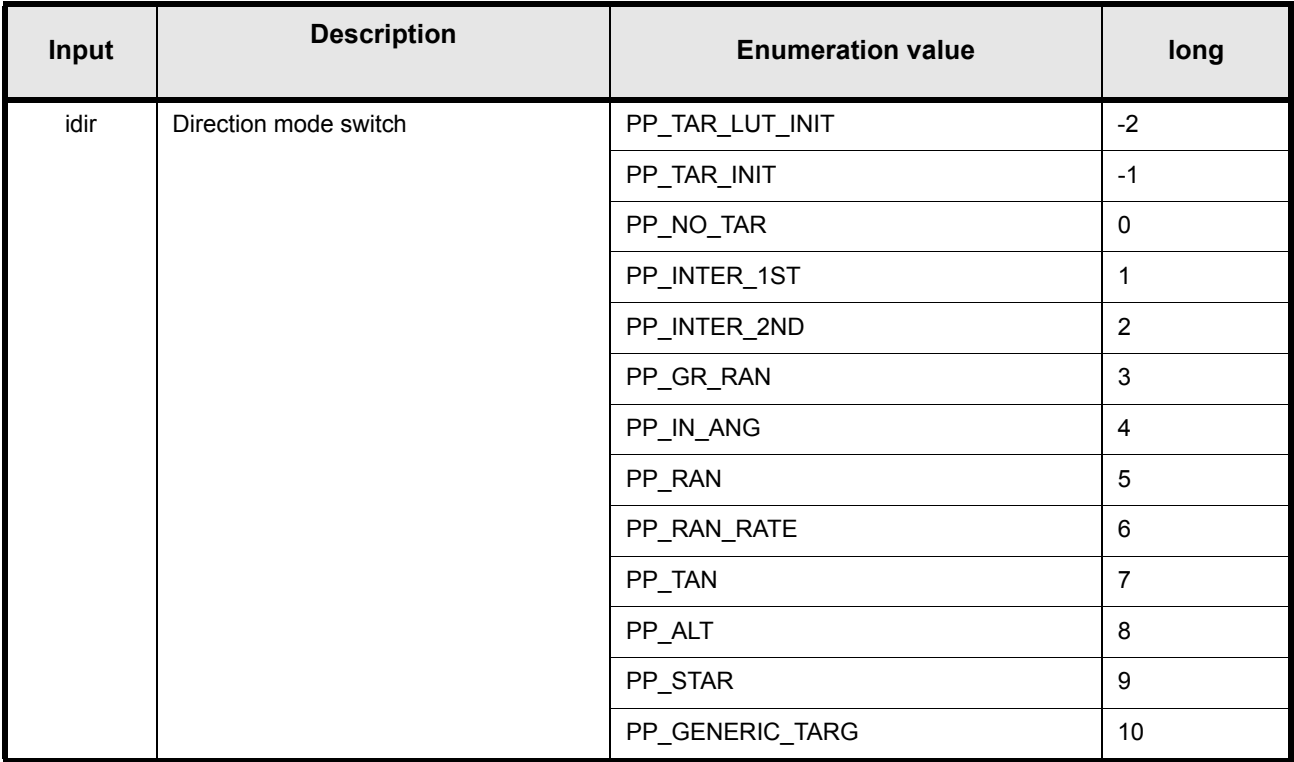

*Table 4: idir enumeration values.*

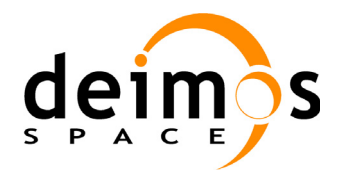

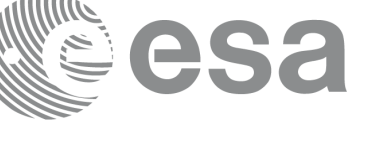

#### **7.1.3.2 iray enumeration values**

The following table shows the enumeration values that can be assigned to the *iray* parameter. It is strongly recommended to use enumeration values rather than integer values (see section 7.1.5).

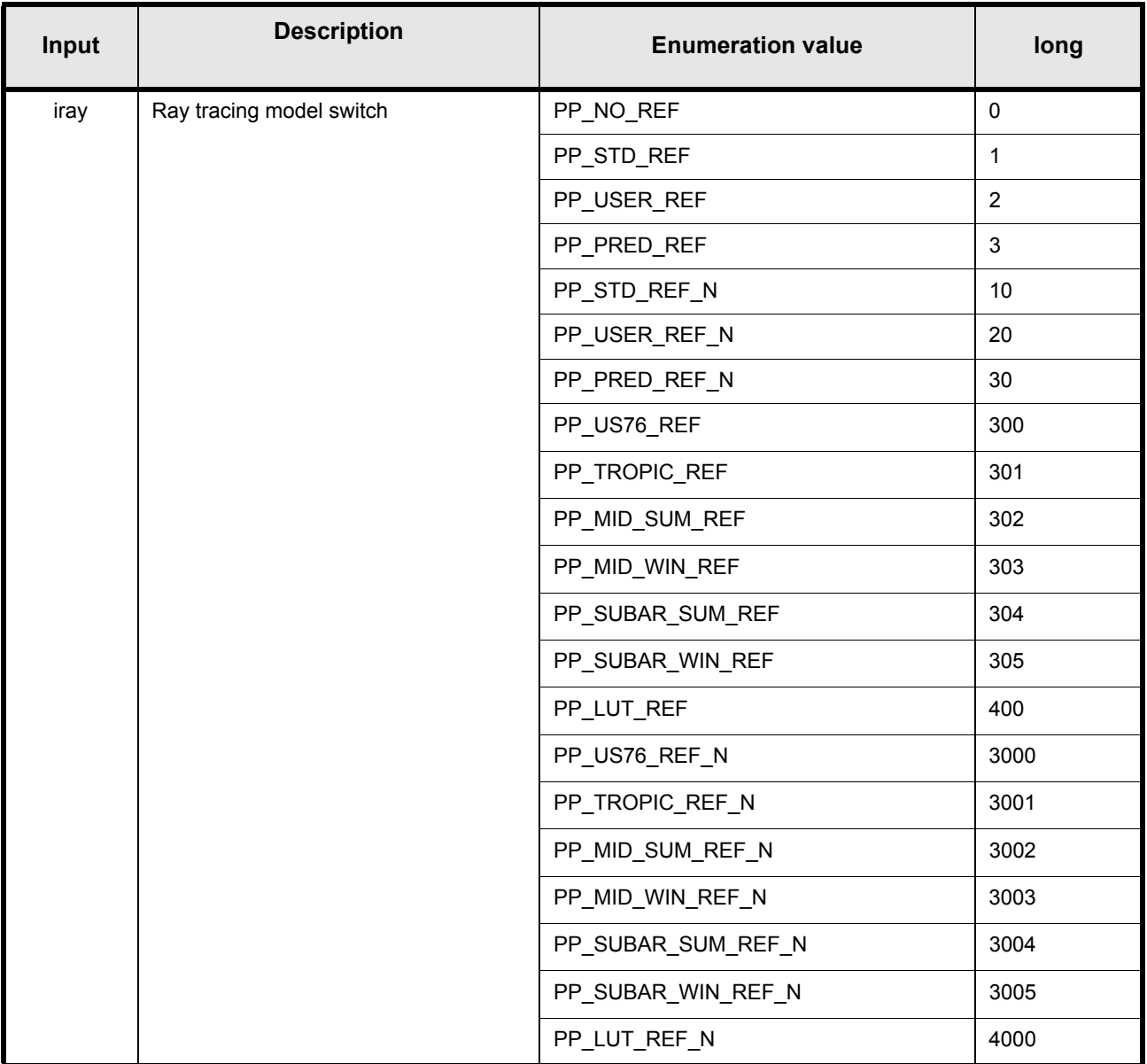

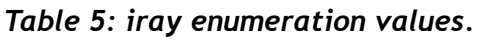

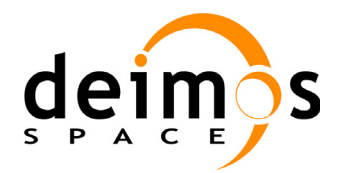

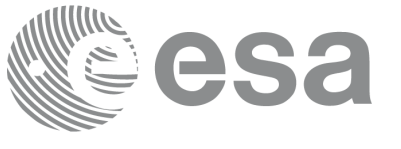

#### **7.1.3.3 ieres enumeration values**

The following table shows the enumeration values that can be assigned to the *ieres* parameter. It is strongly recommended to use enumeration values rather than integer values.

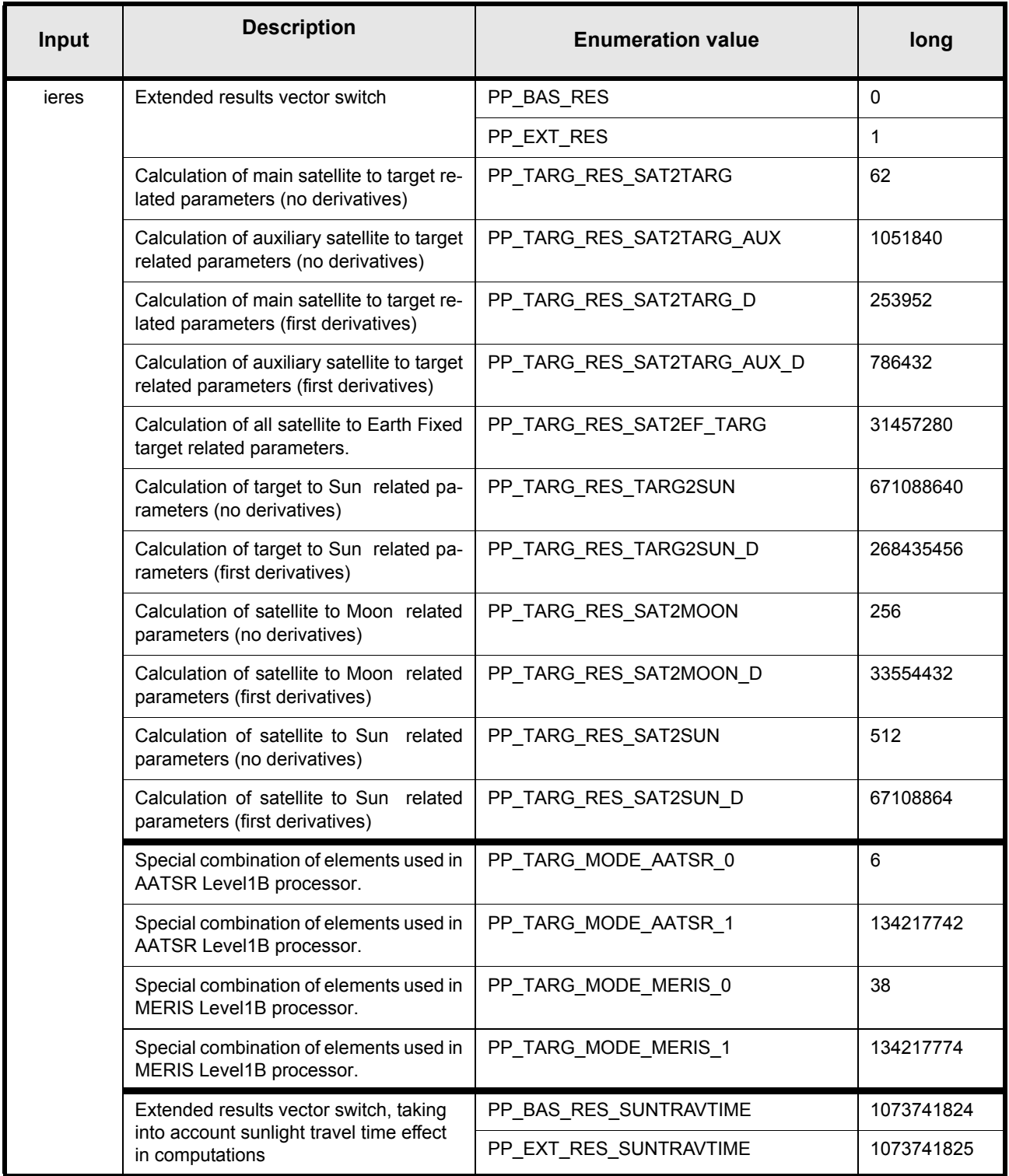

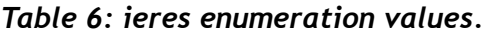

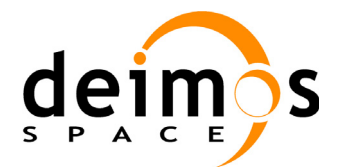

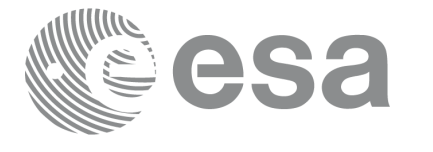

Code: PO-IS-DMS-GS-0559 Date: 30/05/11 Issue: 5.9 Page: 26

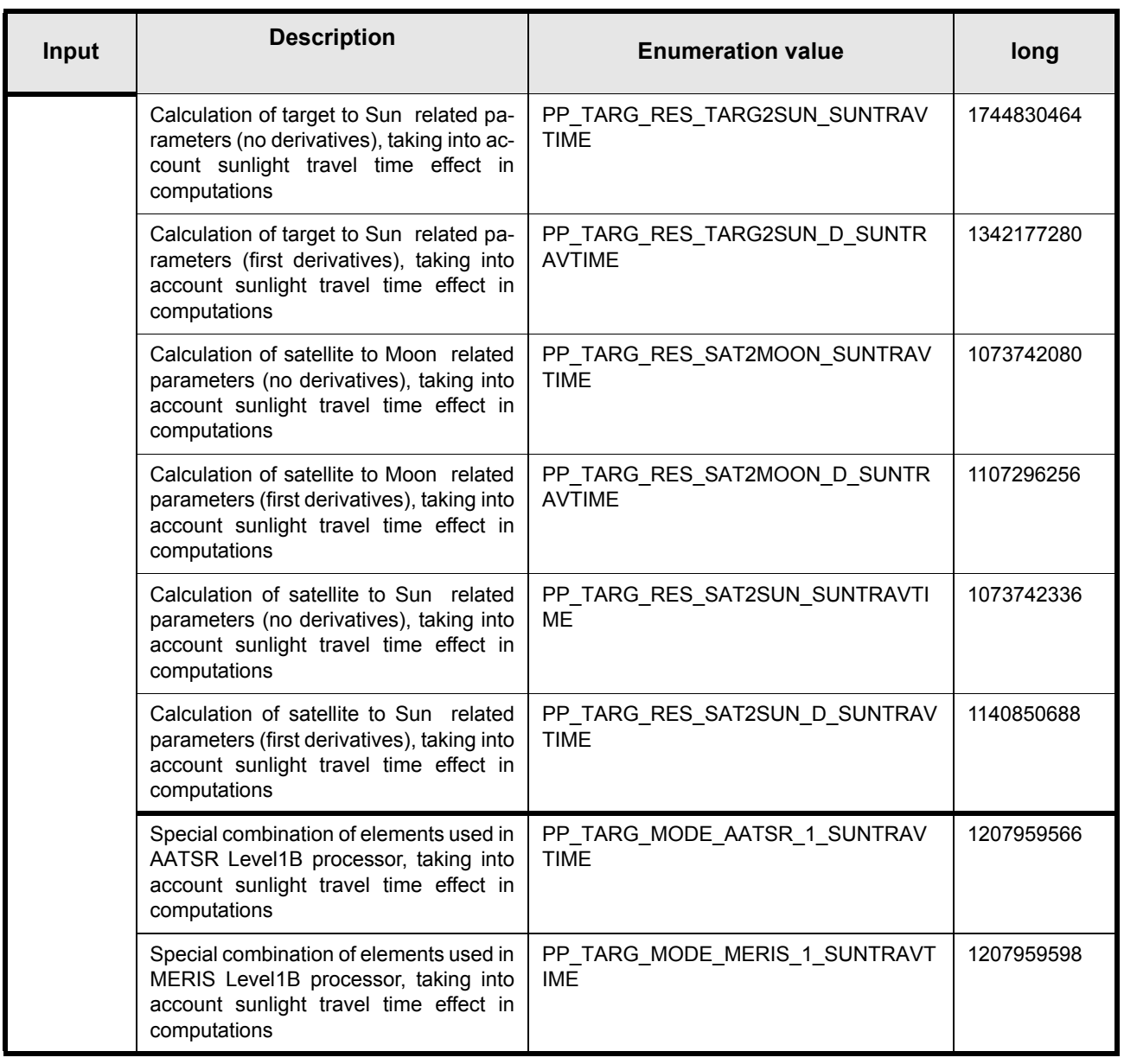

*Table 6: ieres enumeration values.*

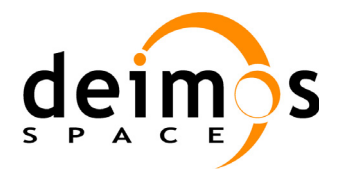

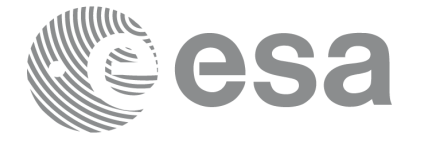

Code: PO-IS-DMS-GS-0559 Date: 30/05/11 Issue: 5.9 Page: 27

#### **7.1.3.4 dir elements**

For each mode defined by *idir*, the *dir* elements are the following:

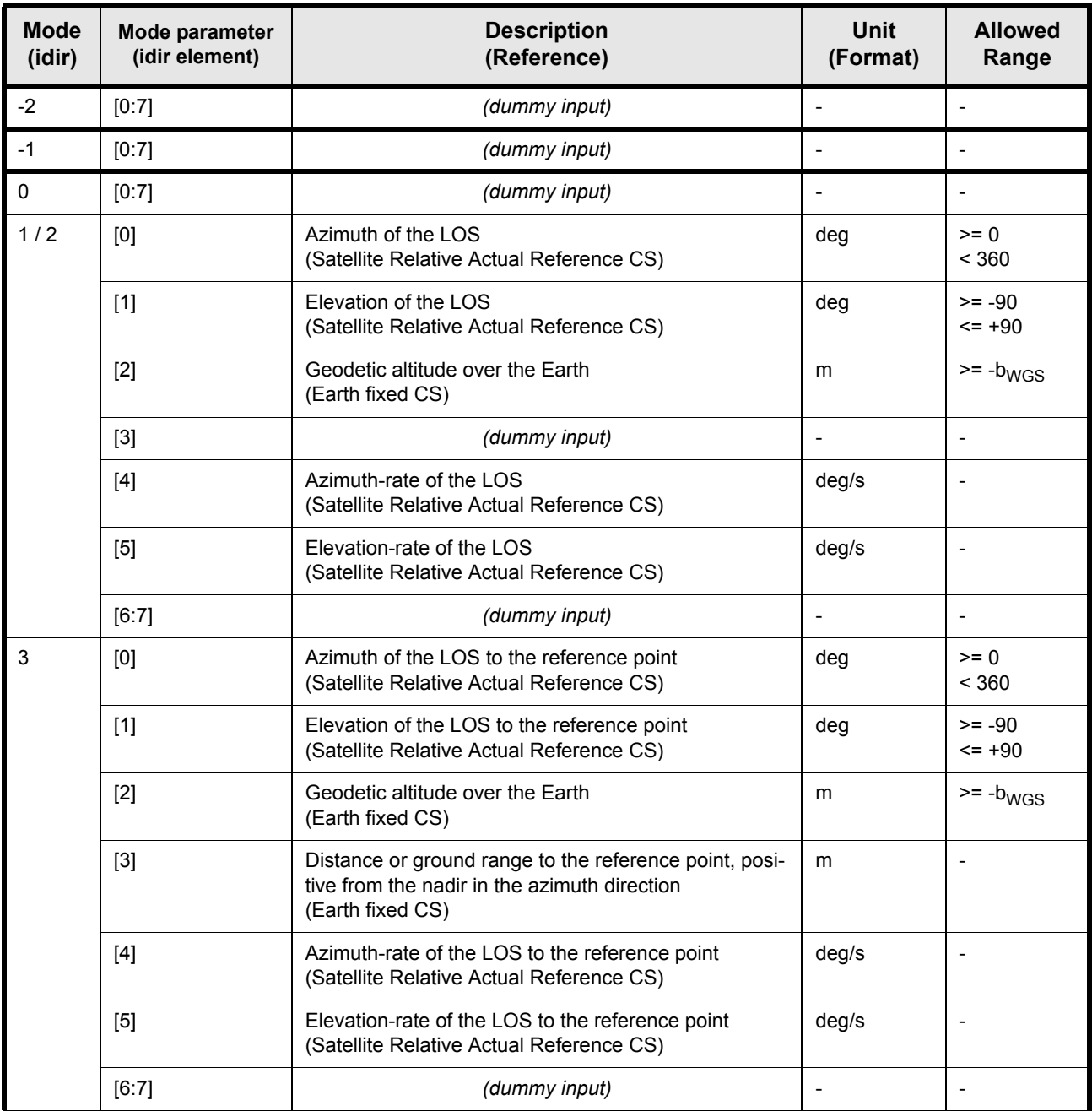

*Table 7: dir elements.*

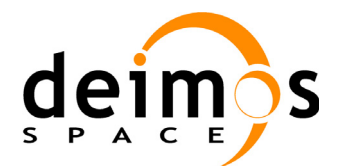

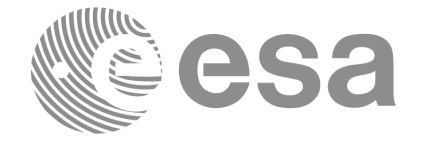

Issue:

Code: PO-IS-DMS-GS-0559 Date: 30/05/11<br>Issue: 5.9 Page: 28

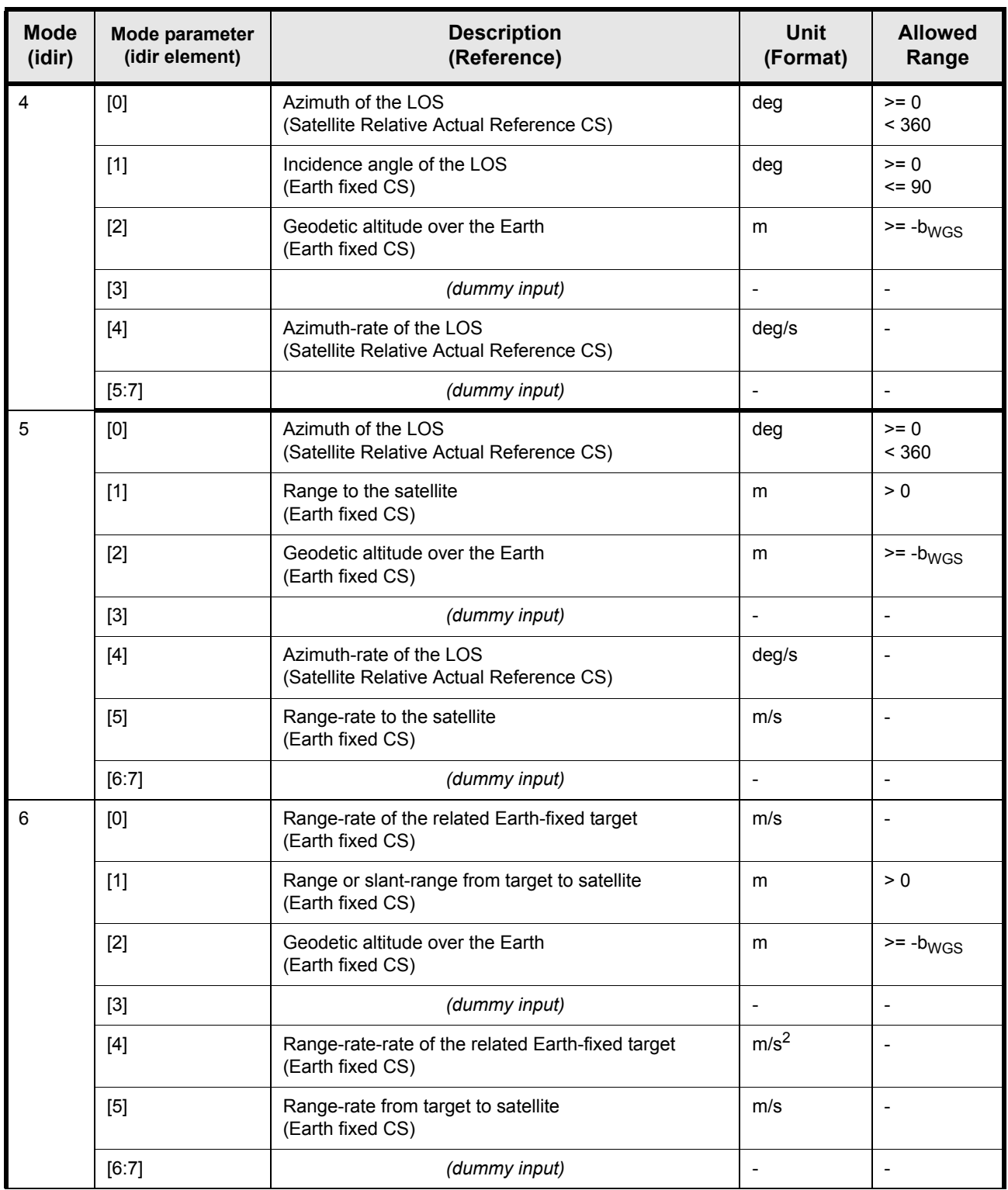

*Table 7: dir elements.*

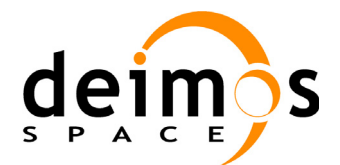

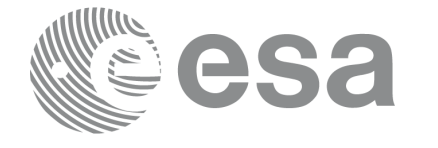

Code: PO-IS-DMS-GS-0559 Date: 30/05/11<br>Issue: 5.9 Issue: 5.9<br>Page: 29

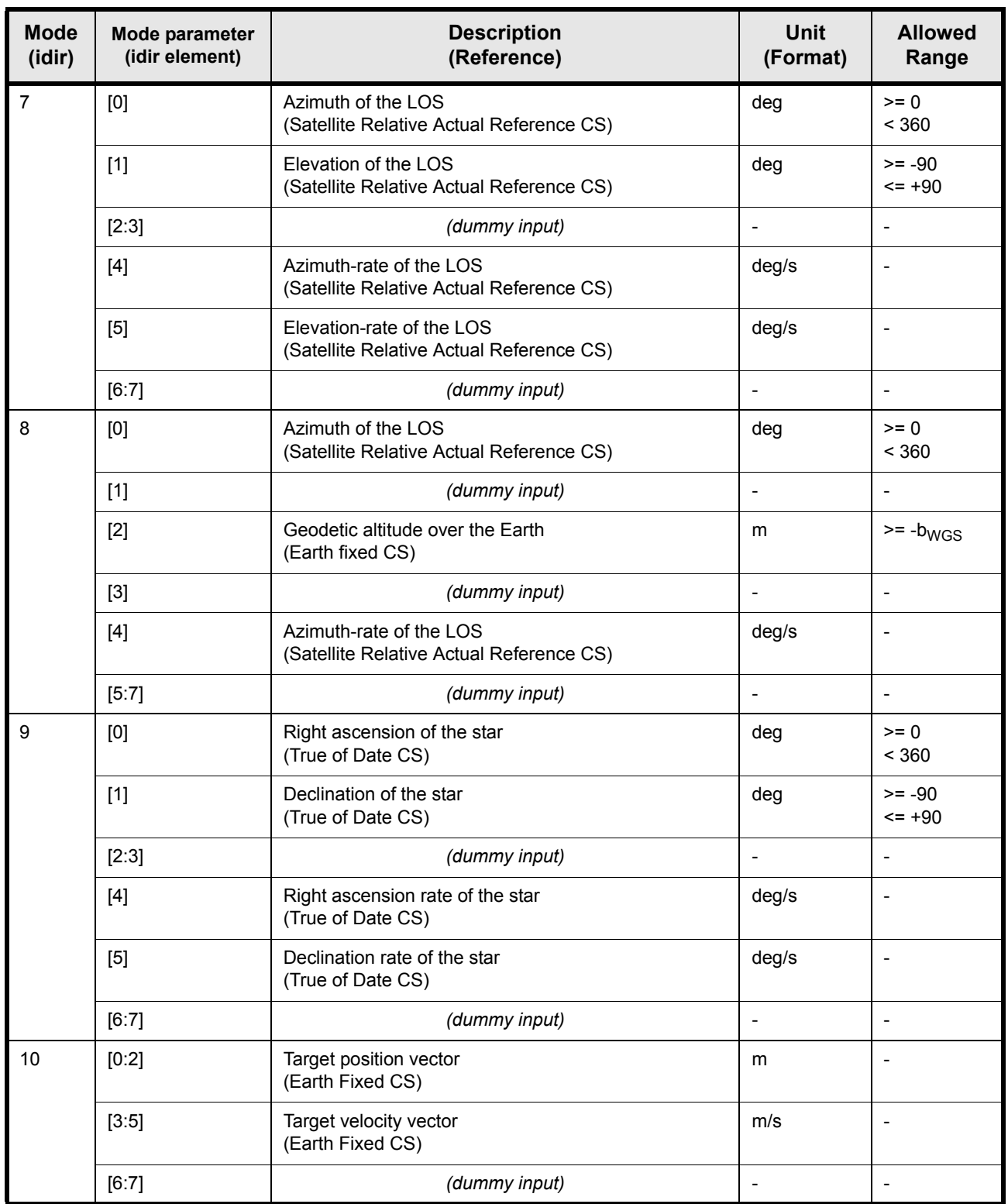

*Table 7: dir elements.*

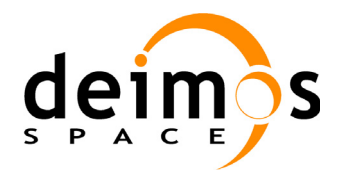

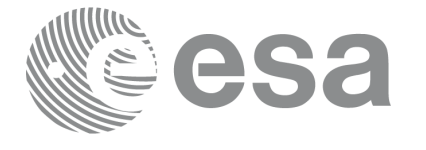

Code: PO-IS-DMS-GS-0559 Date: 30/05/11 Issue: 5.9 Page: 30

#### **7.1.3.5 Raytracing models**

The ray tracing model selected by *iray* is:

| iray           | <b>Parameters affected</b>             | Ray tracing model                                                  |
|----------------|----------------------------------------|--------------------------------------------------------------------|
| 0              | All                                    | No refraction                                                      |
| 1              | All but exceptions below               | Standard atmosphere refraction                                     |
|                | earth-fixed target related parameters: | Simplified algorithm (but the target is computed using refraction  |
|                | res[37:44]                             | of course)                                                         |
| $\overline{2}$ | All but exceptions below               | User's atmosphere refraction                                       |
|                | earth-fixed target related parameters: | Simplified algorithm (but the target is computed using refraction) |
|                | res[37:44]                             |                                                                    |
| 3              | All but exceptions below               | Predefined refraction corrective functions.<br>Average atmosphere. |
|                | earth-fixed target related parameters: | Simplified algorithm (but the target is computed using refraction) |
|                | res[37:44]                             |                                                                    |
|                | target-to-sun related parameters:      | No refraction (but the target is computed using refraction)        |
|                | res[66:71]                             |                                                                    |
| 10             | All but exceptions below               | Standard atmosphere refraction                                     |
|                | earth-fixed target related parameters: | Simplified algorithm (but the target is computed using refraction) |
|                | res[37:44]                             |                                                                    |
|                | Sun and Moon related parameters:       | No refraction                                                      |
|                |                                        |                                                                    |
|                | res[51:60] + res[64:71]                |                                                                    |
| 20             | All but exceptions below               | User's atmosphere refraction                                       |
|                | earth-fixed target related parameters: | Simplified algorithm (but the target is computed using refraction) |
|                | res[37:44]                             |                                                                    |
|                | Sun and Moon related parameters:       | No refraction                                                      |
|                | res[51:60] + res[64:71]                |                                                                    |
| 30             | All but exceptions below               | Predefined refraction corrective functions.<br>Average atmosphere. |
|                | earth-fixed target related parameters: | Simplified algorithm (but the target is computed using refraction) |

*Table 8: raytracing modes.*

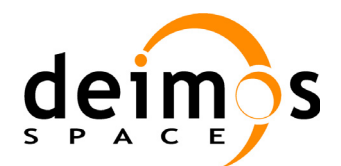

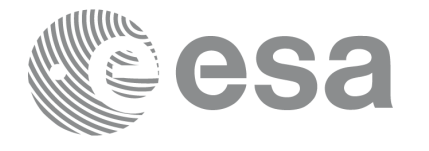

Issue:

| iray | <b>Parameters affected</b>             | <b>Ray tracing model</b>                                                     |
|------|----------------------------------------|------------------------------------------------------------------------------|
|      | Sun and Moon related parameters:       | No refraction                                                                |
|      | res[51:60] + res[64:71]                |                                                                              |
| 300  | All but exceptions below               | Predefined refraction corrective functions.<br>US Standard 76.               |
|      | earth-fixed target related parameters: | Simplified algorithm (but the target is computed using refraction)           |
|      | res[37:44]                             |                                                                              |
|      | target-to-sun related parameters:      | No refraction (but the target is computed using refraction)                  |
|      | res[66:71]                             |                                                                              |
| 301  | All but exceptions below               | Predefined refraction corrective functions.<br>Tropical.                     |
|      | earth-fixed target related parameters: | Simplified algorithm (but the target is computed using refraction)           |
|      | res[37:44]                             |                                                                              |
|      | target-to-sun related parameters:      | No refraction (but the target is computed using refraction)                  |
|      | res[66:71]                             |                                                                              |
| 302  | All but exceptions below               | Predefined refraction corrective functions.<br>Middle latitudes in summer.   |
|      | earth-fixed target related parameters: | Simplified algorithm (but the target is computed using refraction)           |
|      | res[37:44]                             |                                                                              |
|      | target-to-sun related parameters:      | No refraction (but the target is computed using refraction)                  |
|      | res[66:71]                             |                                                                              |
| 303  | All but exceptions below               | Predefined refraction corrective functions.<br>Middle latitudes in winter.   |
|      | earth-fixed target related parameters: | Simplified algorithm (but the target is computed using refraction)           |
|      | res[37:44]                             |                                                                              |
|      | target-to-sun related parameters:      | No refraction (but the target is computed using refraction)                  |
|      | res[66:71]                             |                                                                              |
| 304  | All but exceptions below               | Predefined refraction corrective functions.<br>Subartic latitudes in summer. |
|      | earth-fixed target related parameters: | Simplified algorithm (but the target is computed using refraction)           |
|      | res[37:44]                             |                                                                              |
|      | target-to-sun related parameters:      | No refraction (but the target is computed using refraction)                  |
|      | res[66:71]                             |                                                                              |

*Table 8: raytracing modes.*

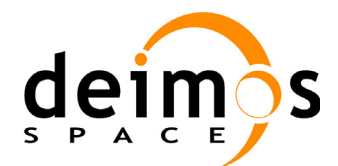

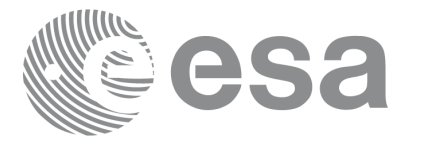

| iray | <b>Parameters affected</b>             | Ray tracing model                                                                         |
|------|----------------------------------------|-------------------------------------------------------------------------------------------|
| 305  | All but exceptions below               | Predefined refraction corrective functions.<br>Subartic latitudes in winter.              |
|      | earth-fixed target related parameters: | Simplified algorithm (but the target is computed using refraction)                        |
|      | res[37:44]                             |                                                                                           |
|      | target-to-sun related parameters:      | No refraction (but the target is computed using refraction)                               |
|      | res[66:71]                             |                                                                                           |
| 400  | All but exceptions below               | Predefined refraction corrective functions.<br>Average User -defined Corrective function. |
|      | earth-fixed target related parameters: | Simplified algorithm (but the target is computed using refraction)                        |
|      | res[37:44]                             |                                                                                           |
|      | target-to-sun related parameters:      | No refraction (but the target is computed using refraction)                               |
|      | res[66:71]                             |                                                                                           |
| 3000 | All but exceptions below               | Predefined refraction corrective functions.<br>US Standard 76.                            |
|      | earth-fixed target related parameters: | Simplified algorithm (but the target is computed using refraction)                        |
|      | res[37:44]                             |                                                                                           |
|      | Sun and Moon related parameters:       | No refraction (but the target is computed using refraction)                               |
|      | res[51:60] + res[64:71]                |                                                                                           |
| 3001 | All but exceptions below               | Predefined refraction corrective functions.<br>Tropical.                                  |
|      | earth-fixed target related parameters: | Simplified algorithm (but the target is computed using refraction)                        |
|      | res[37:44]                             |                                                                                           |
|      | Sun and Moon related parameters:       | No refraction (but the target is computed using refraction)                               |
|      | res[51:60] + res[64:71]                |                                                                                           |
| 3002 | All but exceptions below               | Predefined refraction corrective functions.<br>Middle latitudes in summer.                |
|      | earth-fixed target related parameters: | Simplified algorithm (but the target is computed using refraction)                        |
|      | res[37:44]                             |                                                                                           |
|      | Sun and Moon related parameters:       | No refraction (but the target is computed using refraction)                               |
|      | res[51:60] + res[64:71]                |                                                                                           |

*Table 8: raytracing modes.*

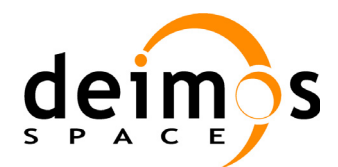

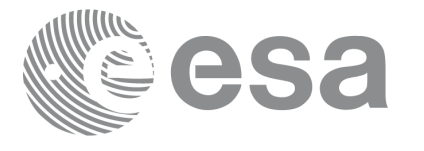

| iray | <b>Parameters affected</b>             | Ray tracing model                                                                          |
|------|----------------------------------------|--------------------------------------------------------------------------------------------|
| 3003 | All but exceptions below               | Predefined refraction corrective functions.<br>Middle latitudes in winter.                 |
|      | earth-fixed target related parameters: | Simplified algorithm (but the target is computed using refraction)                         |
|      | res[37:44]                             |                                                                                            |
|      | Sun and Moon related parameters:       | No refraction (but the target is computed using refraction)                                |
|      | res[51:60] + res[64:71]                |                                                                                            |
| 3004 | All but exceptions below               | Predefined refraction corrective functions.<br>Subartic latitudes in summer.               |
|      | earth-fixed target related parameters: | Simplified algorithm (but the target is computed using refraction)                         |
|      | res[37:44]                             |                                                                                            |
|      | Sun and Moon related parameters:       | No refraction (but the target is computed using refraction)                                |
|      | res[51:60] + res[64:71]                |                                                                                            |
| 3005 | All but exceptions below               | Predefined refraction corrective functions.<br>Subartic latitudes in winter.               |
|      | earth-fixed target related parameters: | Simplified algorithm (but the target is computed using refraction)                         |
|      | res[37:44]                             |                                                                                            |
|      | Sun and Moon related parameters:       | No refraction (but the target is computed using refraction)                                |
|      | res[51:60] + res[64:71]                |                                                                                            |
| 4000 | All but exceptions below               | Predefined refraction corrective functions.<br>Average User - defined Corrective function. |
|      | earth-fixed target related parameters: | Simplified algorithm (but the target is computed using refraction<br>of course)            |
|      | res[37:44]                             |                                                                                            |
|      | Sun and Moon related parameters:       | No refraction (but the target is computed using refraction of<br>course)                   |
|      | res[51:60] + res[64:71]                |                                                                                            |

*Table 8: raytracing modes.*

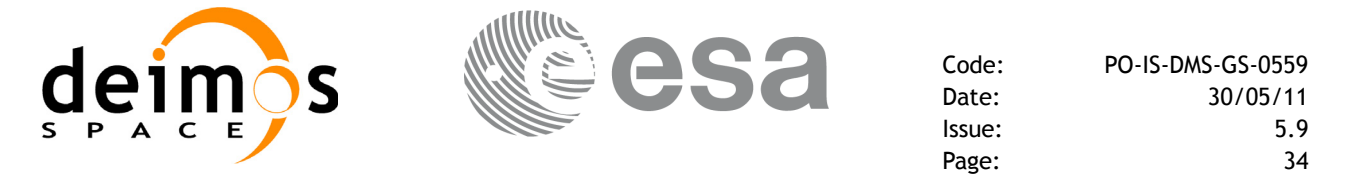

The following atmospheres are optimized in terms of acuracy for the latitude band they cover. A warning is raised in case the latitude of the tangent point falls outside the latitude band.

Moreover, a warning is also returned if the atmosphere is used in a period of the year for which the data is not optimized.

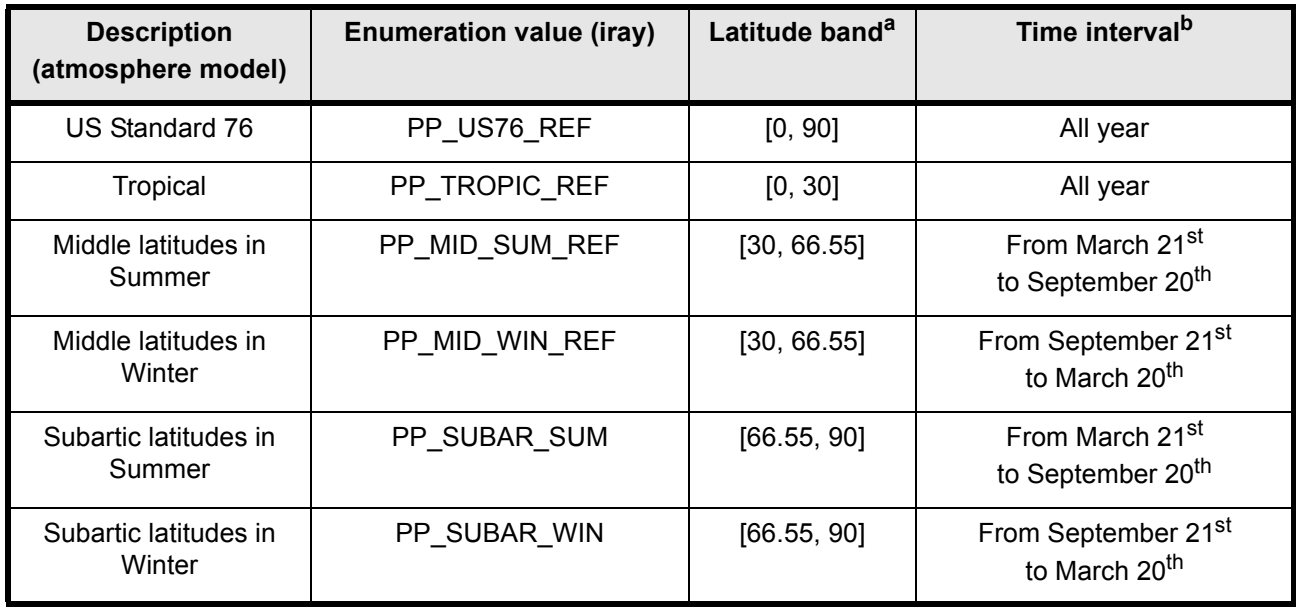

*Table 9: Latitude Band (Predefined atmospheres)*

a. For the predefined atmospheres, latitude bands are symmetric with respect to the equator (the northern latitude band is shown)

b. For the southern latitude band the time interval is the complementary one (except for the first two atmospheres, which are valid all the year).

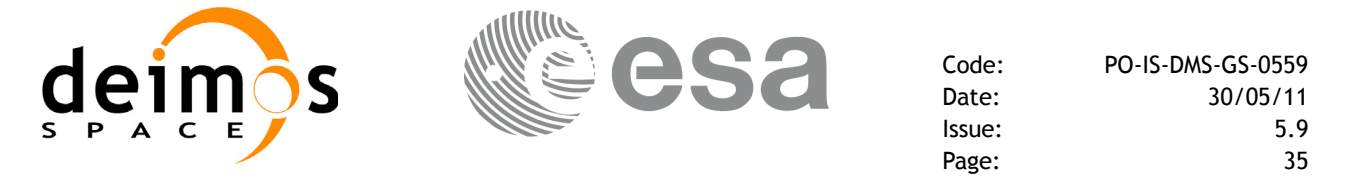

#### **7.1.3.6 User refraction initialization.**

Before calling pp\_target using *iray* = 2 or *iray* = 20 (user's refraction ray tracing model) it MUST be called first with *mode* = -1 to initialize the user's file containing the description of the atmosphere.

The name of the file is taken from the environment variable PP\_USER\_REF\_ATM\_FILE\_NAME, which should be created by the user. If the variable is undefined the function attempts to read, by default, a file named  $n_z$  table.dat, located in the working directory.

The file must contain the co-index of refraction at different geometric altitudes, starting from 0 Km. The altitude should be strict monotonic increasing.

The format of that file must be as follows:

| 1st column<br>Geometric altitude [m] | 2nd column<br>Co-index of refraction N] |
|--------------------------------------|-----------------------------------------|
| 0.000                                | 262.049                                 |
| 1000.000                             | 238.630                                 |
| 2000.000                             | 216.928                                 |
| 3000.000                             | 195.392                                 |
|                                      |                                         |
| 90000.000                            | 0.001                                   |
| 95000.000                            | 0.000                                   |
| 100000.000                           | 0.000                                   |

*Table 10: User refraction file format*

Note in this table that:

- the relative index of refraction  $m = 1 + N x 10^{-6}$ , where N is the co-index of refraction.
- the fields of each row must be separated by blanks

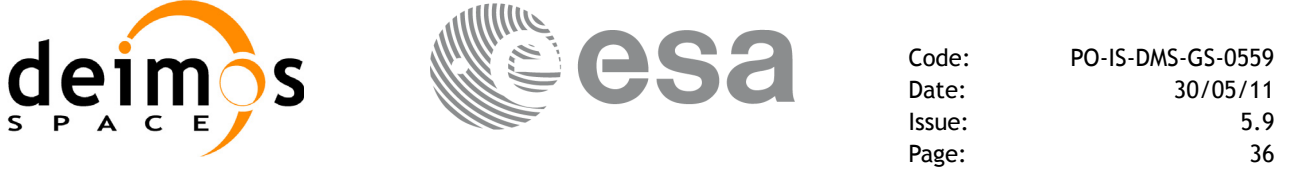

#### **7.1.3.7 Predefined refraction initialization.**

Before calling **pp\_target** using *iray* = 400 or *iray* = 4000 (user's predefined refraction ray tracing model) it MUST be called first with *mode* = -2 to initialize the user's file containing the description of the atmosphere.

The name of the file is taken from the environment variable PP\_USER\_REF\_CONV\_FILE\_NAME, which should be created by the user with **pp\_converter**. If the variable is not defined the function returns an error.

**pp\_converter** is an executable (from a UNIX shell) program that allows the user to select different atmosphere models to obtain different corrective functions (as for *idir*=30x, but the corrective functions are not predefined), each of them with a given latitude band and a given validity time. The output file name must be defined in the same emviromental variable, PP\_USER\_REF\_CONV\_FILE\_NAME, before running **pp\_converter**.

The overall data flow of **pp** converter and **pp** target (iray=4xx and iray=40xx) is as follows:

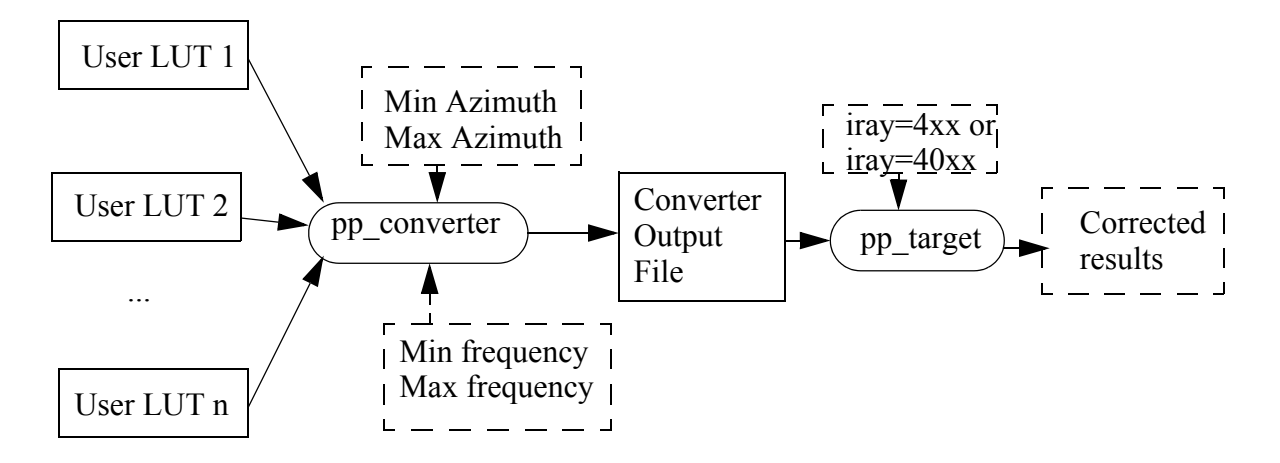

**pp\_converter** shall be called from a UNIX shell as follows:

```
pp_converter -cif User_LUT_1
          [-cif User_LUT_2]
                ...
          [-cif User_LUT_n]
          -min_az min_azimuth
          -max_az max_azimuth
          -min freq min frequency
          -max_freq max_frequency
          \lceil -v \rceil[-p] v][-po v]
```
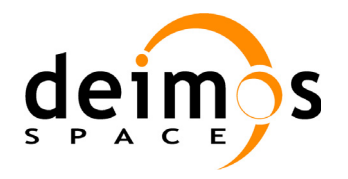

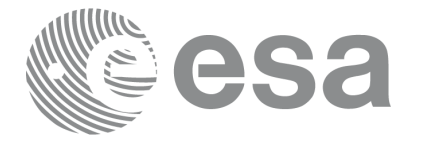

# $[-pp_v]$

taking into account the following considerations:

- Order of parameters does not matter
- Bracketed parameters are not mandatory
- *pl v* for PPF LIB verbose mode.
- *po\_v* for PPF\_ORBIT verbose mode.
- *pp\_v* for PPF\_POINTING verbose mode.
- *v* for Verbose mode for the 3 libraries (default is silent).
- *h* or *help* option will print the above text on stderr (no execution).

Input parameters are described in the following table:

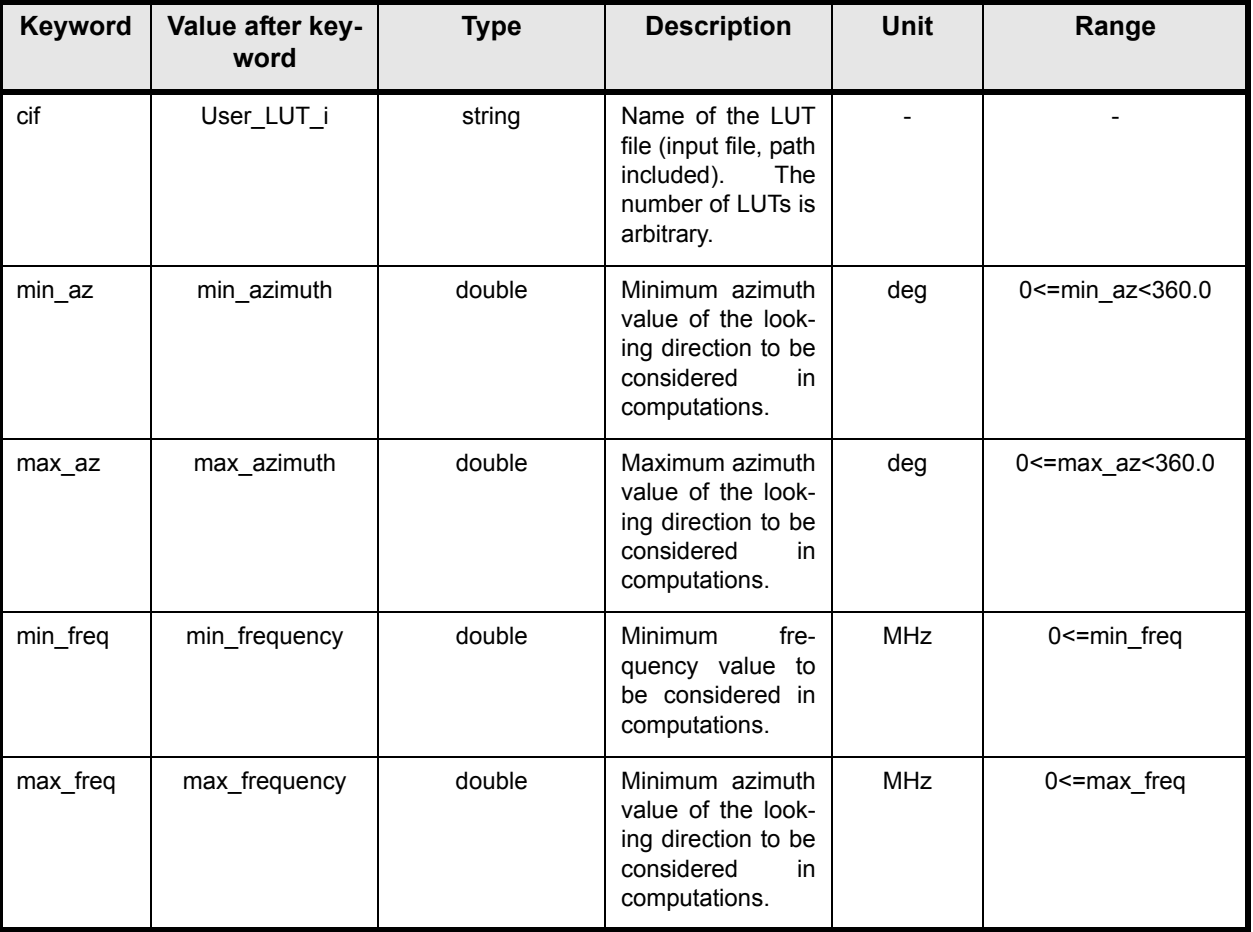

*Table 11: pp\_convert input parameters.*

The format of the input file is described in [10.1](#page-89-0). In addition to the **pp\_converter** output file, some intermediate output files are produced with data that can be plotted. They are named *interm\_outp\_file\_xx.dat* (where *xx* is the number of the LUT file) and *interm\_outp\_file\_av.dat* (for the average) and they can be plotted with **gnuplot** (in a UNIX shell). An example input file for **gnuplot** 

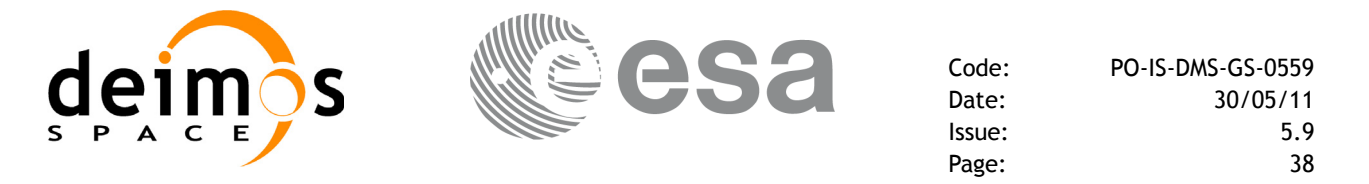

can be found in the directory *validation* with the name *interm\_outp\_file\_av.gnu* (it plots the intermediate results *interm\_outp\_file\_av.dat*).

For **pp\_target**, the selection of the user atmosphere determines the correction to be applied to the parameters of the unrefracted tangent point (tangent altitude, etc.). The following table defines the relation between the iray input parameter and the selected corrective function:

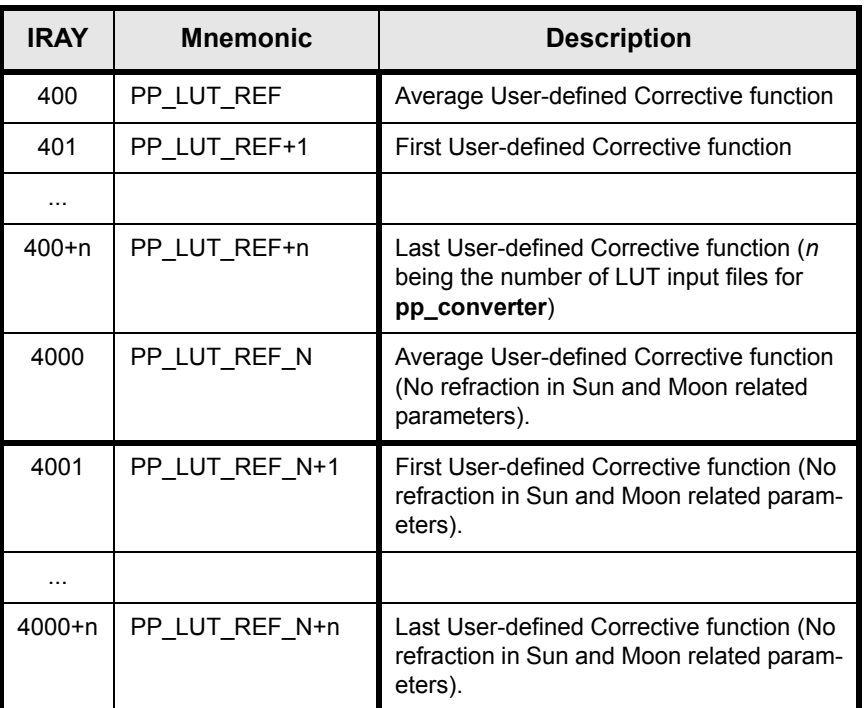

*Table 12: iray input vs corrective function.*

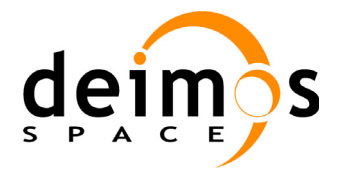

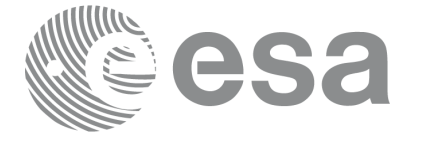

#### **7.1.3.8 Allowed combinations of idir and iray parameters.**

The allowed combinations of *idir* and *iray* are:

| <b>Mode</b><br>(idir) | Allowed ray tracing model<br>(iray)                                                                                |
|-----------------------|----------------------------------------------------------------------------------------------------|
|                       | 0/1/2/3<br>300 / 301 / 302 / 303 / 304 / 305 / 4xx                                                                 |
| $1 - 2$               | 0/1/2/10/20                                                                                                    |
| $3 - 6$               | n                                                                                                    |
| $7 - 9$               | 0/1/2/3/10/20/30<br>300 / 301 / 302 / 303 / 304 / 305 / 4xx /<br>3000 / 3001 / 3002 / 3003 / 3004 / 3005 /<br>40xx |
| 10                    |                                                                                                    |

*Table 13: Allowed combinations of idir and iray parameters.*

Important:

The standard atmosphere refraction mode (*iray* = 1) is very accurate but extremely slow.

The predefined refraction corrective functions mode (*iray* = 3, 30, 3xx, 4xx, 30xx, 40xx) is very fast (as fast as the no refraction mode *iray* = 0) while still continuous and achieving good accuracy.

#### **7.1.4 Output parameters**

The output parameters of the **pp\_target** CFI function are:

| C name    | C type | Array<br><b>Element</b> | <b>Description</b><br>(Reference) | Unit<br>(Format)         | <b>Allowed Range</b>     |
|-----------|--------|-------------------------|-----------------------------------|--------------------------|--------------------------|
| pp_target | long   | -                       | Main status flag                  | -                        | $-1, 0, +1$              |
| res [75]  | double | all                     | Results vector                    | $\overline{\phantom{0}}$ | $\overline{\phantom{0}}$ |
| ierr[15]  | long   | all                     | Status vector                     | $\overline{\phantom{0}}$ | $\overline{\phantom{0}}$ |

*Table 14: pp\_target output parameters.*

# **7.1.5 Results vector**

**pp\_target** performs calculations for 11 categories of data. It is possible to select individually the calculation of any of those categories, or to make **ANY** combination of them. The different categories are shown below, together with the short mnemonic used in the results vector table and the enumeration value used in *ieres*:

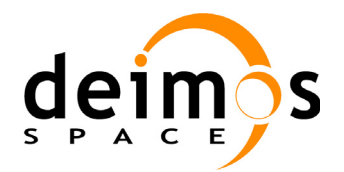

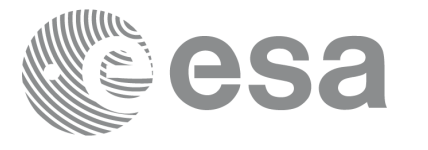

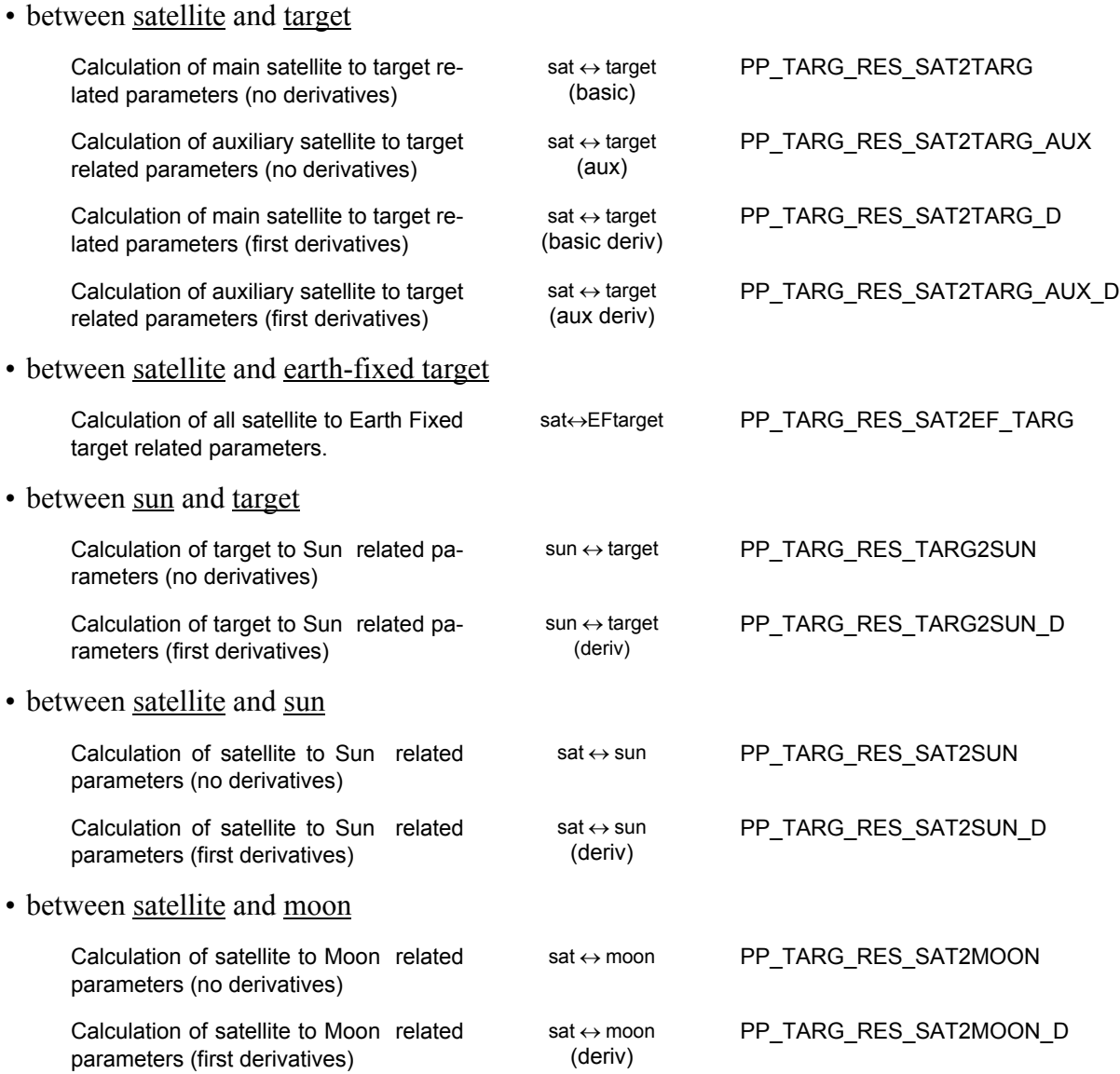

The user selects the appropriate combination assigning to *ieres* the corresponding enumeration value:

ieres = PP\_TARG\_RES\_SAT2TARG;  $i$ eres = PP\_TARG\_RES\_SAT2TARG\_AUX + PP\_TARG\_RES\_SAT2TARG\_D + PP\_TARG\_RES\_SAT2MOON; ieres = PP\_TARG\_RES\_SAT2EF\_TARG + PP\_TARG\_RES\_TARG2SUN;

In order to calculate some elements it might be necessary to calculate elements which have not been explicitly requested (e.g. if the derivative of a parameter is requested, the parameter itself will also be calculated). The function identifies internally all the dependencies and those elements are also returned in the result vector.

The results vector table also indicates whether each parameter is part of the basic set of results (category in bold in the next table), *ieres* = 0; or the extended set of results, *ieres* = 1. These two values for

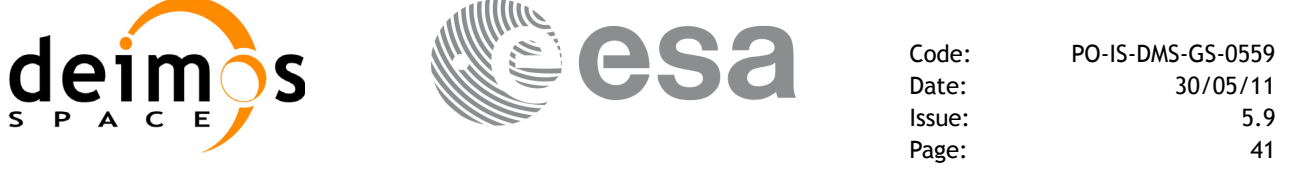

*ieres* **CAN NOT** be combined with the previous values.

The results vector of the **pp\_target** CFI function is the following (note that there is also an enumeration associated to the elements of the result vector, which **does not have anything to do** with the selection of the outputs, performed throught the *ieres* parameter):

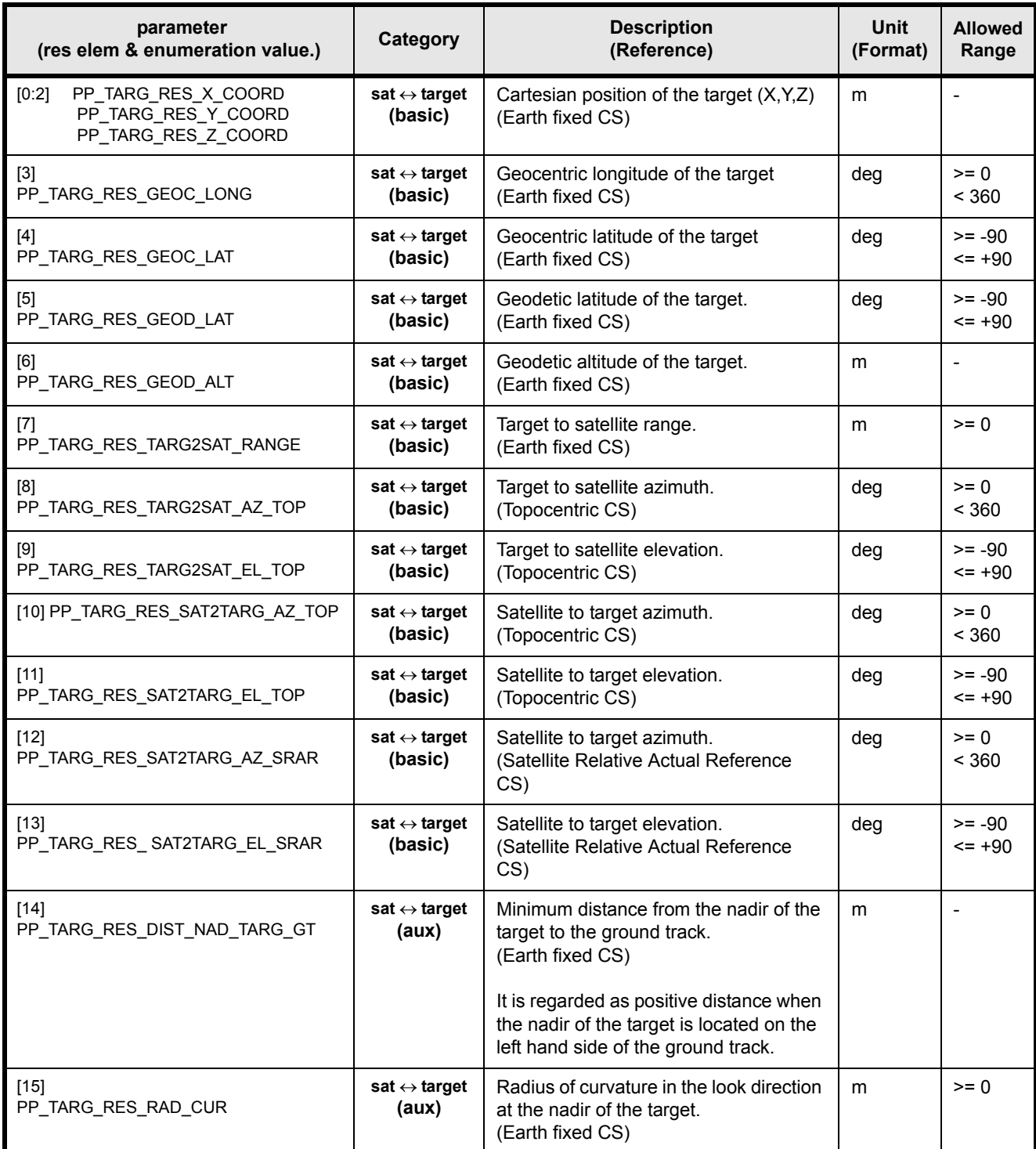

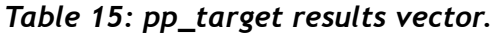

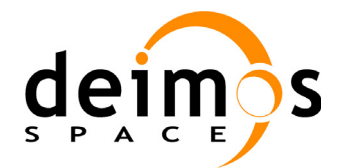

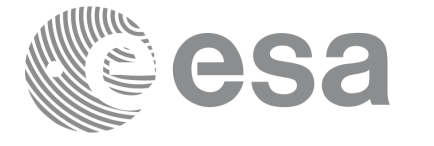

Page:

Code: PO-IS-DMS-GS-0559 Date: 30/05/11<br>Issue: 5.9 Issue: 5.9<br>Page: 42

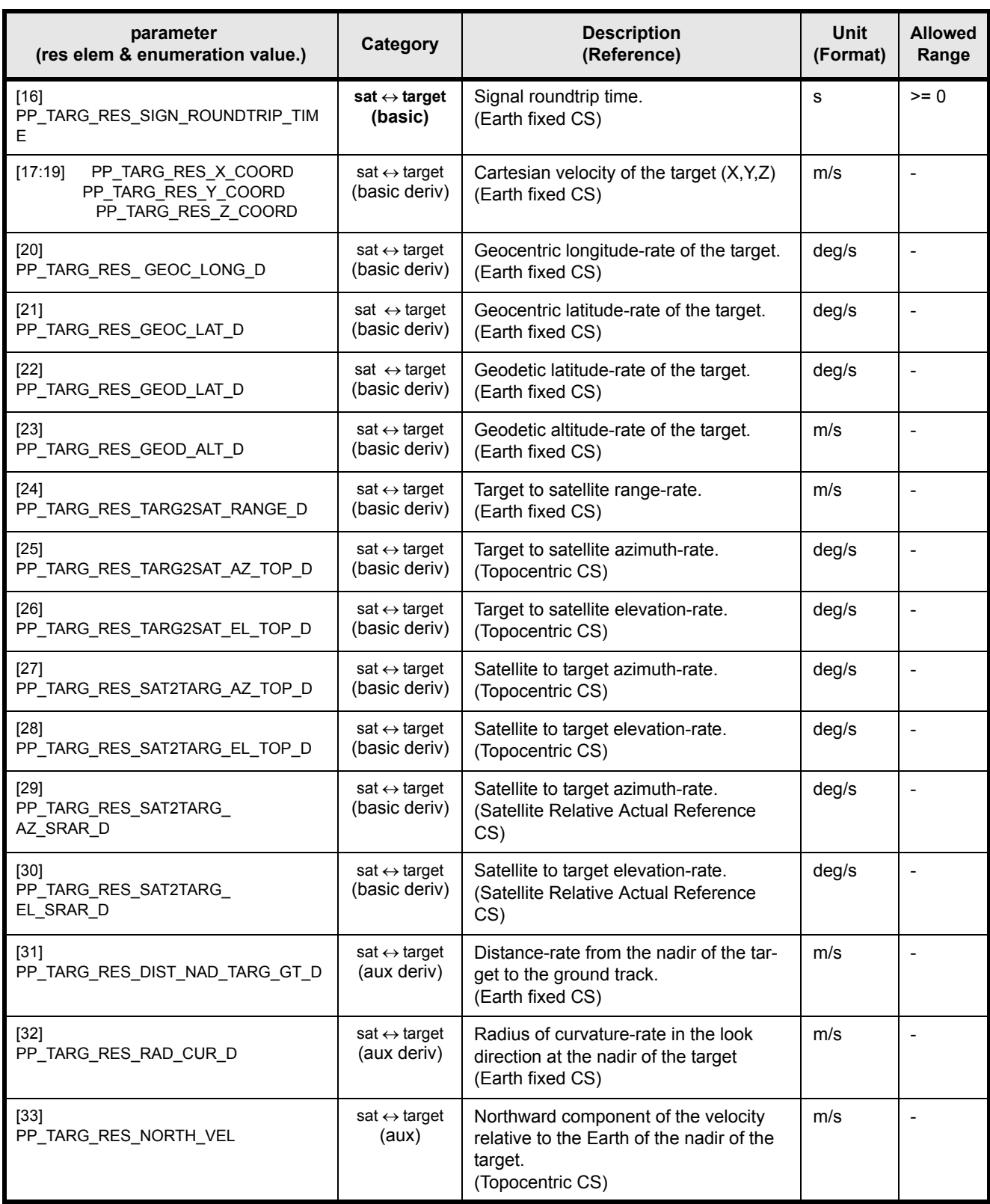

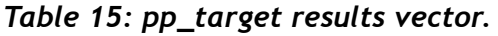

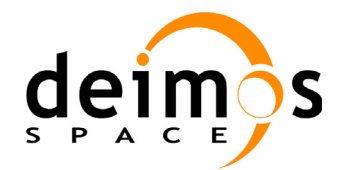

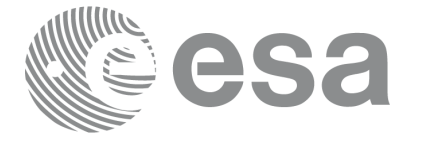

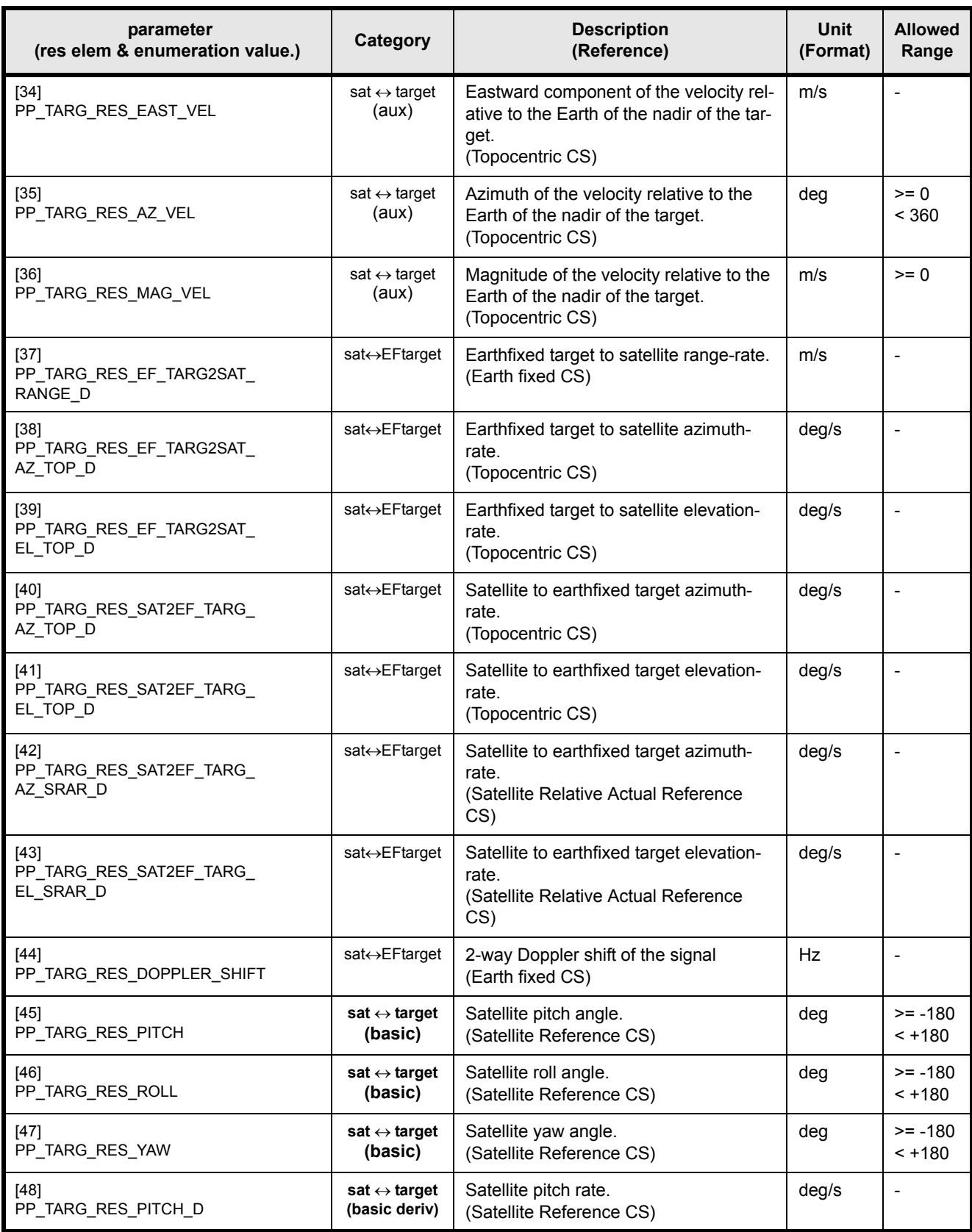

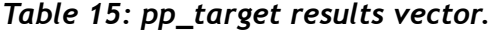

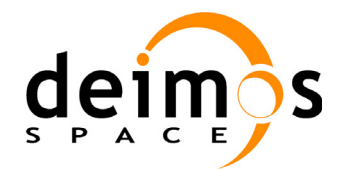

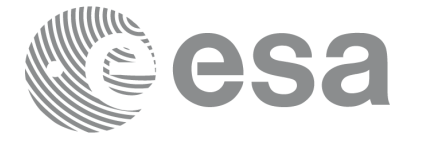

Code: PO-IS-DMS-GS-0559 Date: 30/05/11<br>Issue: 5.9 Page: 44

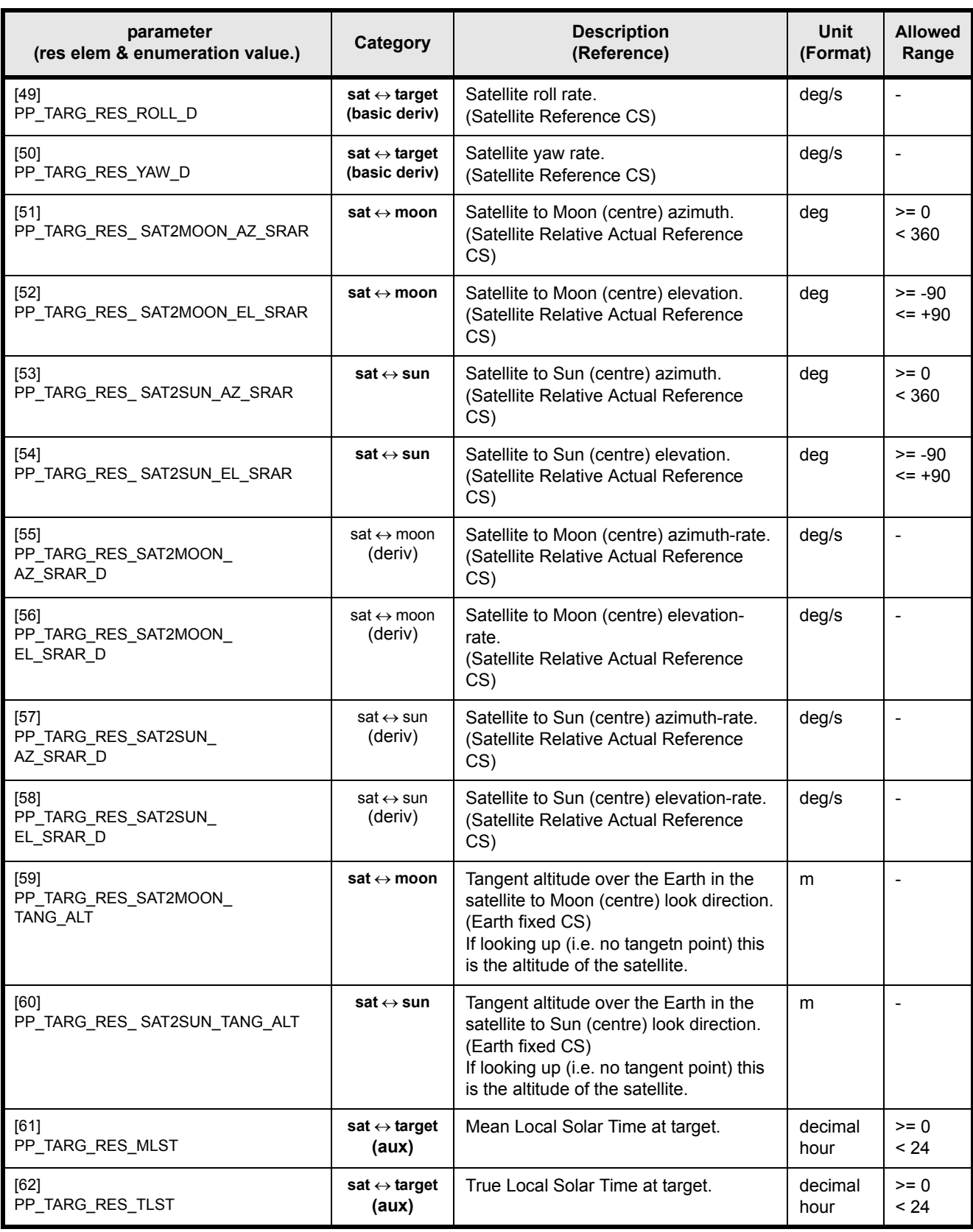

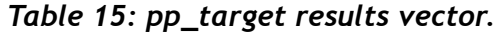

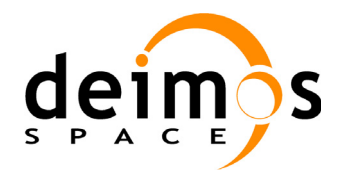

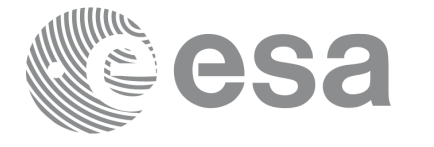

Code: PO-IS-DMS-GS-0559 Date: 30/05/11<br>Issue: 5.9 Page: 45

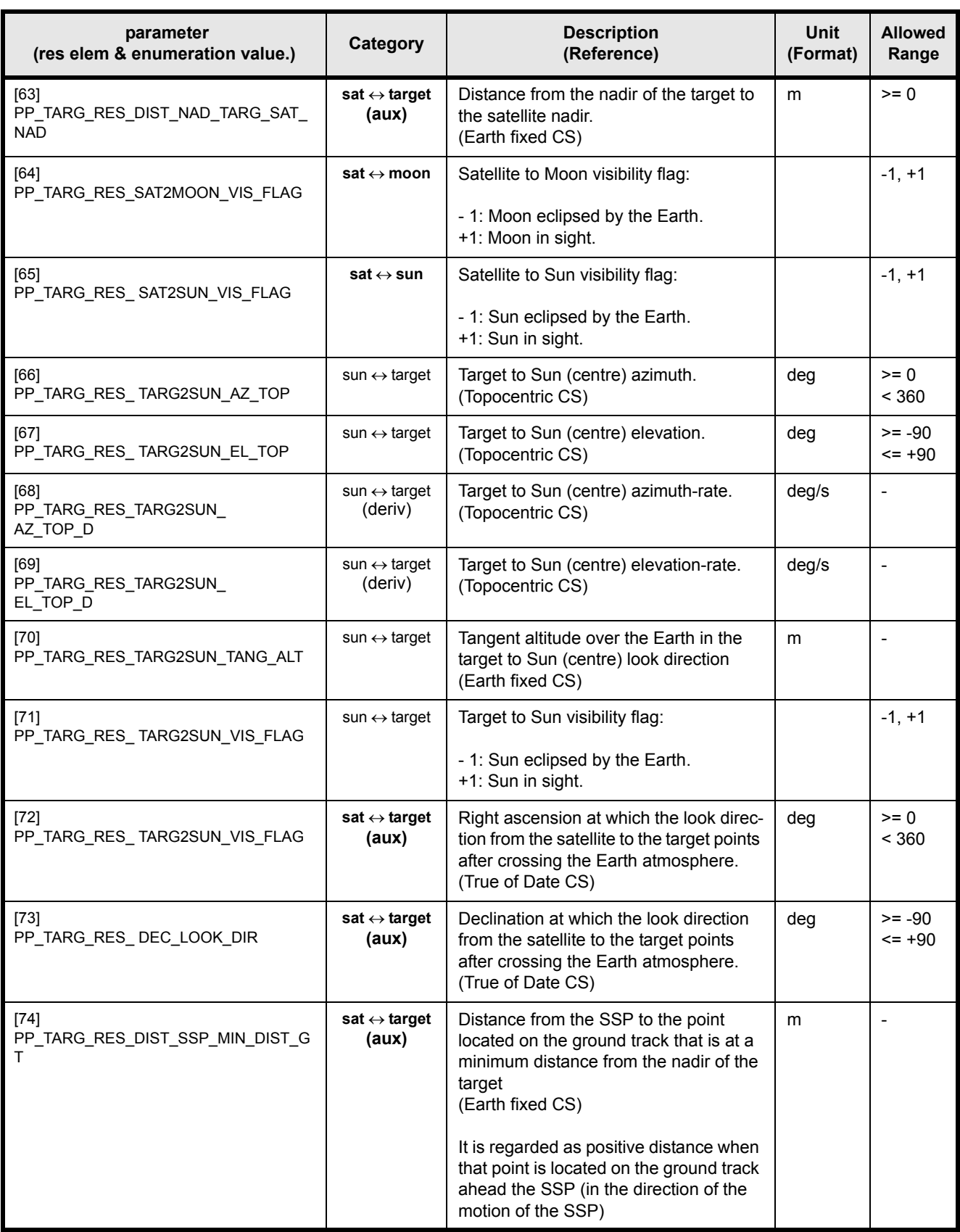

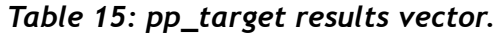

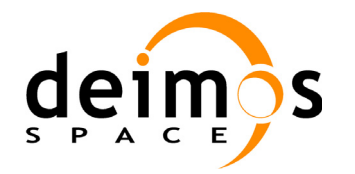

## **7.1.6 AATSR and MERIS Results vector**

In order to improve the runtime performance of the **AATSR** and **MERIS** Level 1B processor (geolocation algorithms), special modes have been implemented in the **pp\_target** CFI function.

These modes only calculate those parameters required by the corresponding algorithms, reducing the amount of internal calculations to the minimun and thus reaching the highest performance, compatible with a generic tool.

#### **7.1.6.1 AATSR Mode**

The *idir* value required in the AATSR geolocation algorithm is PP\_AATSR (which is equivalent to PP\_INTER\_1ST).

The allowed values for *iray* are PP\_NO\_REF, PP\_STD\_REF or PP\_USER\_REF.

There are two possible values for *ieres*: PP\_TARG\_MODE\_AATSR\_0 and PP\_TARG\_MODE\_AATSR\_1, depending on the specific requirements of the geolocation algorithm. These values for *ieres* **CAN NOT**  be combined with any of the other *ieres* values mentioned before.

The following tables show which elements are returned in each case:

#### PP\_TARG\_MODE\_AATSR\_0

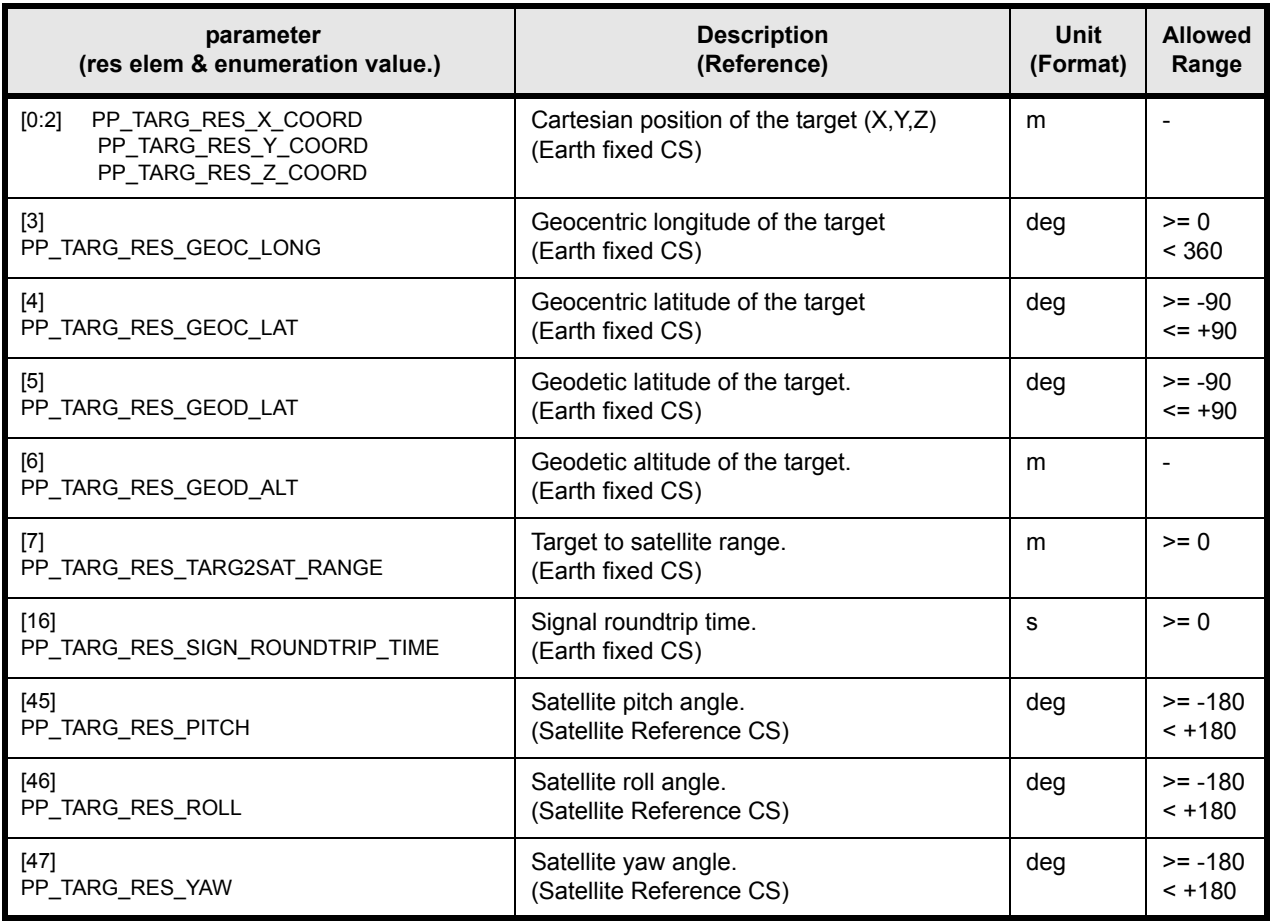

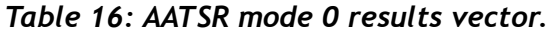

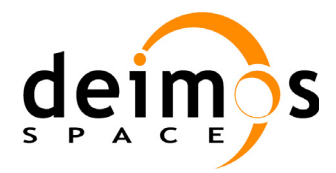

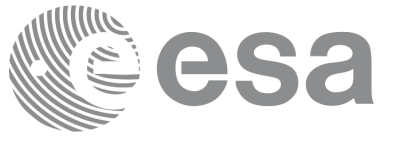

(some elements might not be needed by the algorithm but are calculated by **pp\_target** as subproducts) PP\_TARG\_MODE\_AATSR\_1

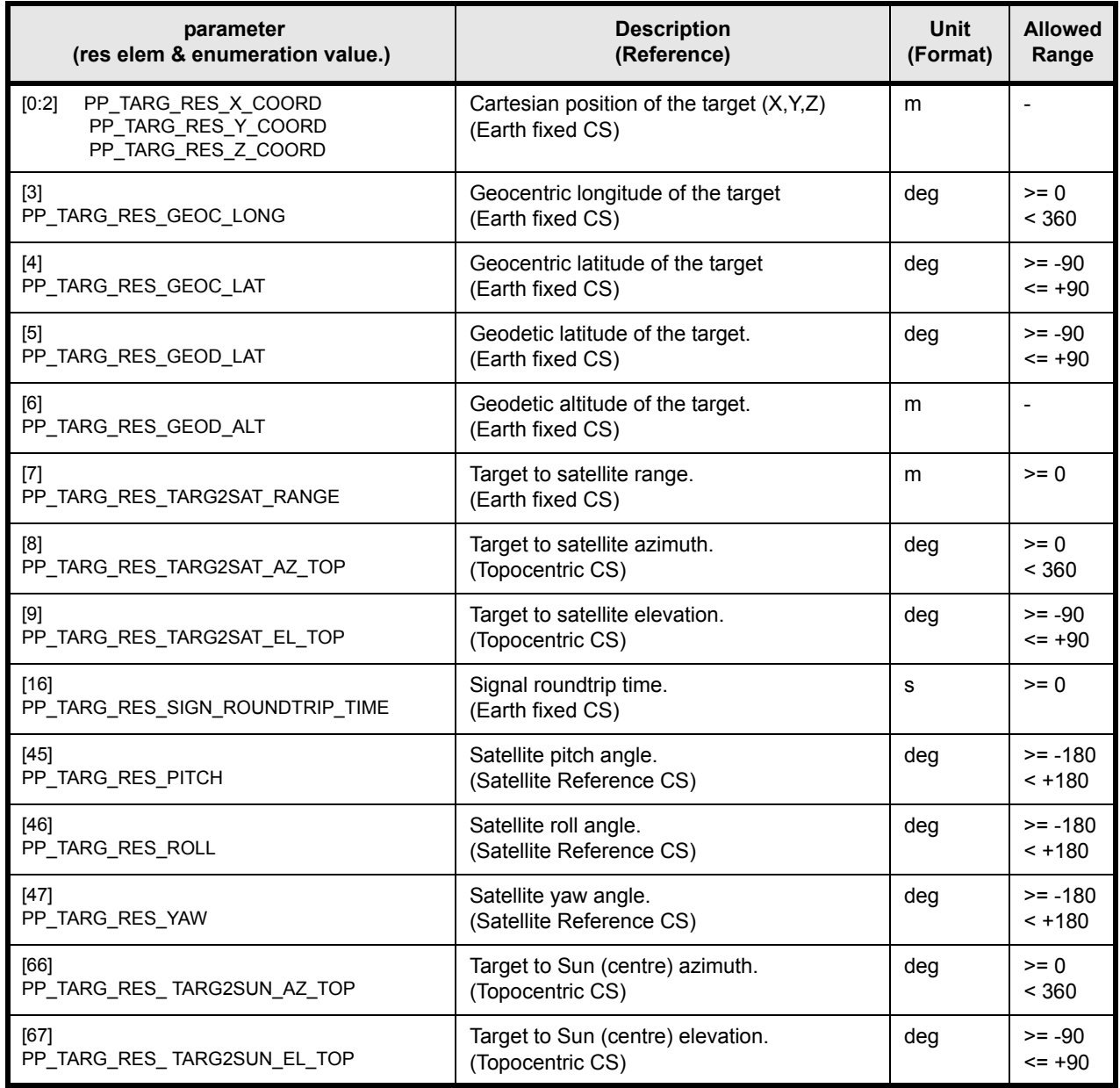

#### *Table 17: AATSR mode 1 results vector.*

(some elements might not be needed by the algorithm but are calculated by **pp\_target** as subproducts)

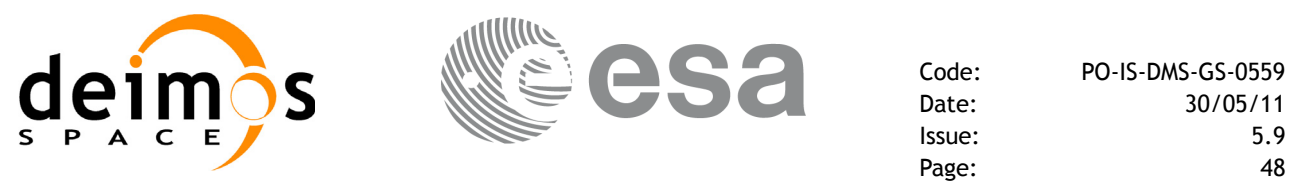

#### **7.1.6.2 MERIS Mode**

The *idir* value required in the MERIS geolocation algorithm is PP\_MERIS\_GRID (which is equivalent to PP\_GR\_RAN).

In this case *iray* has to be set to PP\_NO\_REF

There are two possible values for *ieres*: PP\_TARG\_MODE\_MERIS\_0 and PP\_TARG\_MODE\_MERIS\_1, depending on the specific requirements of the geolocation algorithm. These values for *ieres* **CAN NOT** be combined with any of the other *ieres* values mentioned before.

The following tables show which elements are returned in each case:

#### PP\_TARG\_MODE\_MERIS\_0

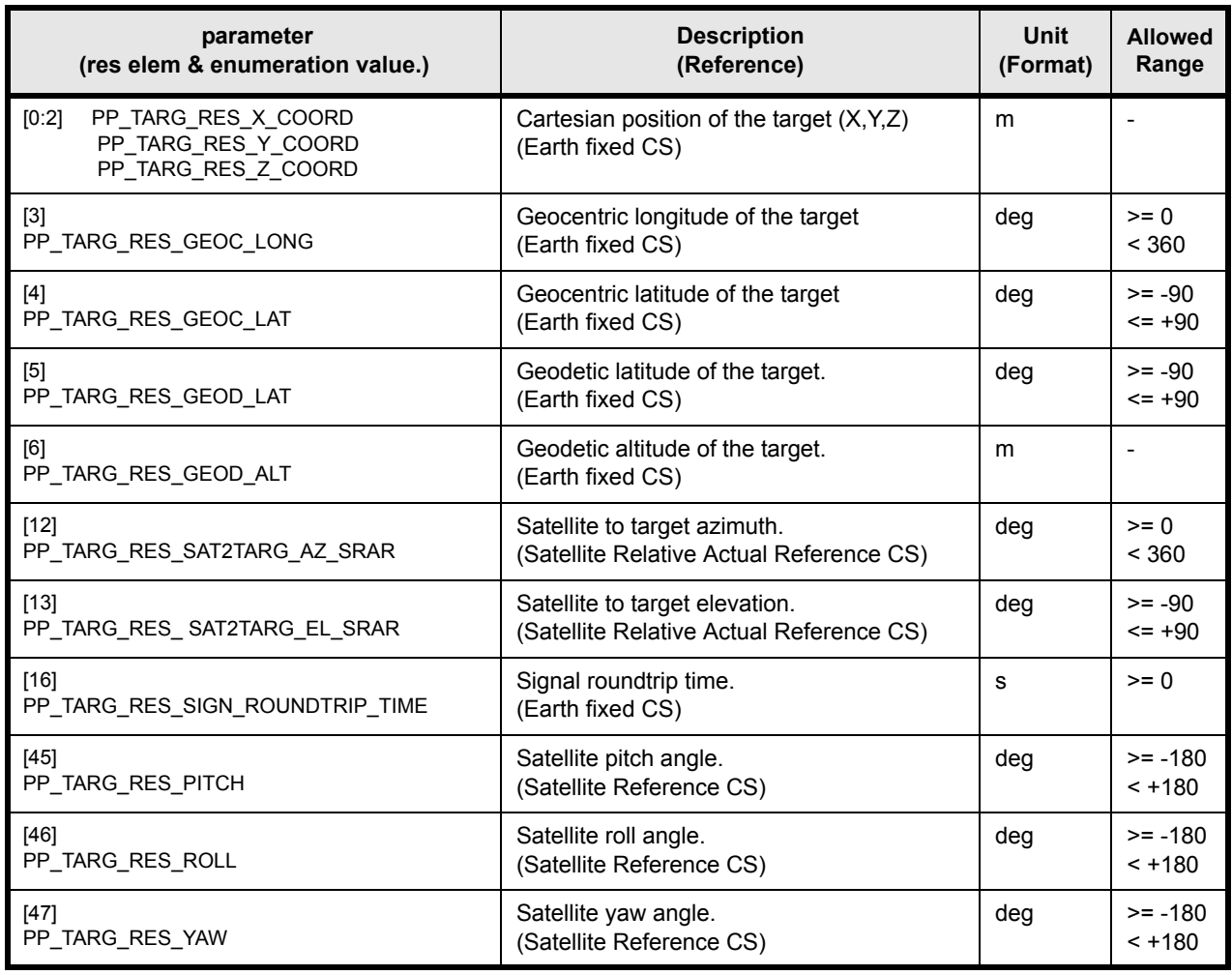

#### *Table 18: MERIS mode 0 results vector.*

(some elements might not be needed by the algorithm but are calculated by **pp\_target** as subproducts)

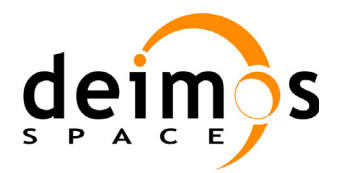

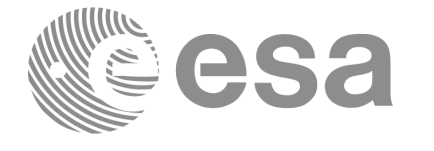

#### PP\_TARG\_MODE\_MERIS\_1

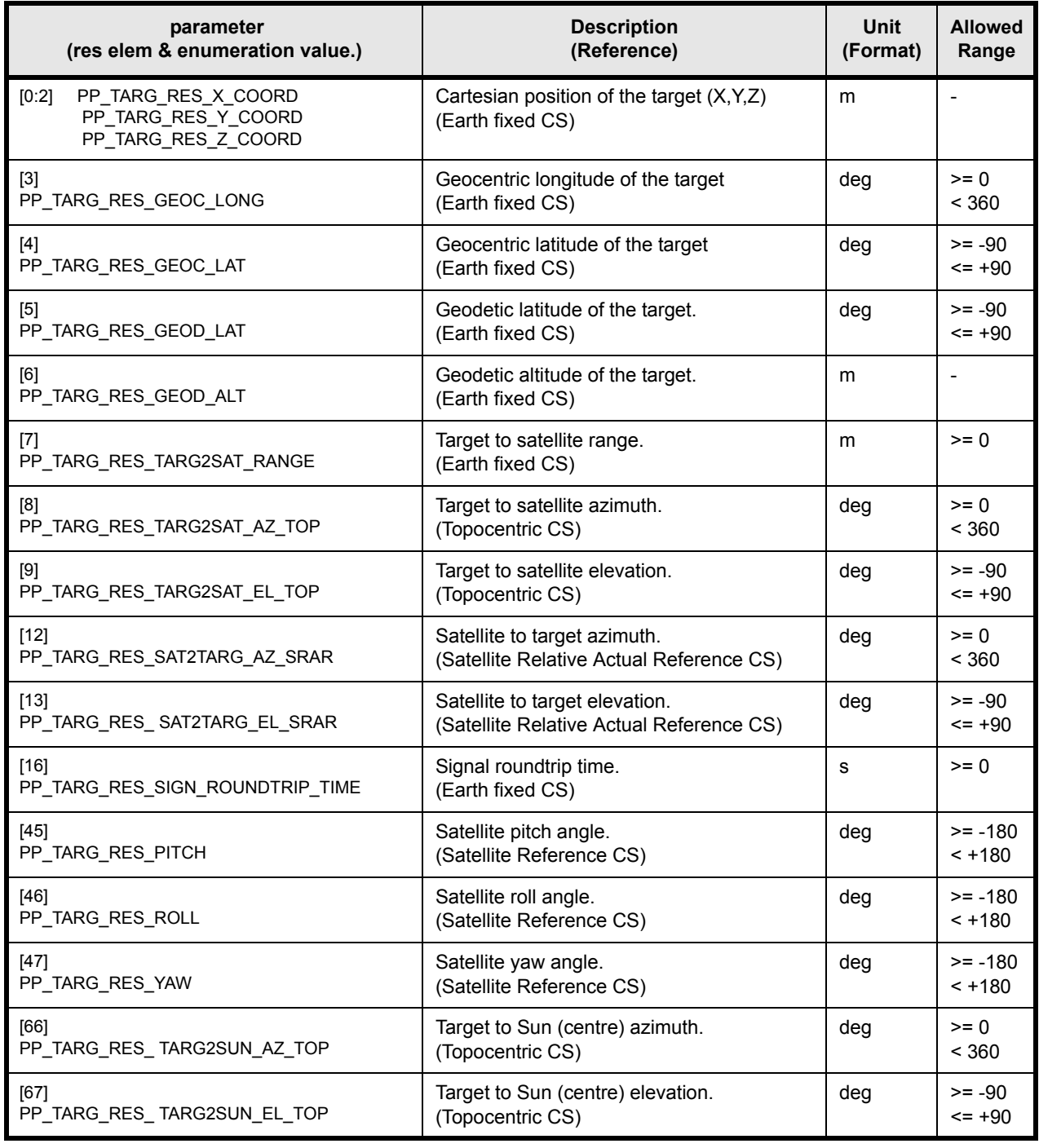

#### *Table 19: MERIS mode 1 results vector.*

(some elements might not be needed by the algorithm but are calculated by **pp\_target** as subproducts)

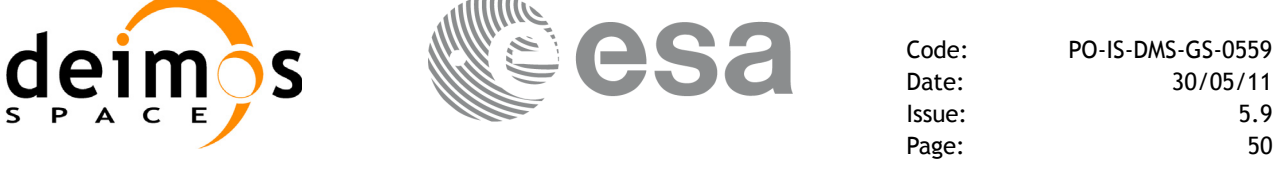

#### **7.1.7 Warnings and errors**

Next table lists the possible error messages that can be returned by the **pp\_target** CFI function after translating the returned status vector into the equivalent list of error messages by calling the function of the PPF\_POINTING software library **pp\_vector\_msg** (see [RD 3](#page-8-0)).

This table also indicates the type of message returned, i.e. either a warning (WARN) or an error (ERR), the cause of such a message and the impact on the performed calculation, mainly on the results vector.

The table is completed by the error code and value. These error codes can be obtained translating the status vector returned by the **pp\_target** CFI function by calling the function of the PPF\_POINTING software library **pp\_vector\_code** (see [RD 3\)](#page-8-0).

Note that each error message indicates in brackets to which of the five problems solved by **pp** target that message relates to, that is:

- Calculation of the signal path from Envisat-1 to a (moving) target  $\Rightarrow$  Sat tar
- Calculation of the signal path from Envisat-1 to the related (Earth-fixed) target  $\Rightarrow$  Sat ef tar
- Calculation of the light path from the Sun to that (moving) target  $\Rightarrow$  Tar sun
- Calculation of the light path from the Sun to Envisat-1  $\Rightarrow$  Sat sun moon
- Calculation of the light path from the Moon to Envisat-1  $\Rightarrow$  Sat sun moon

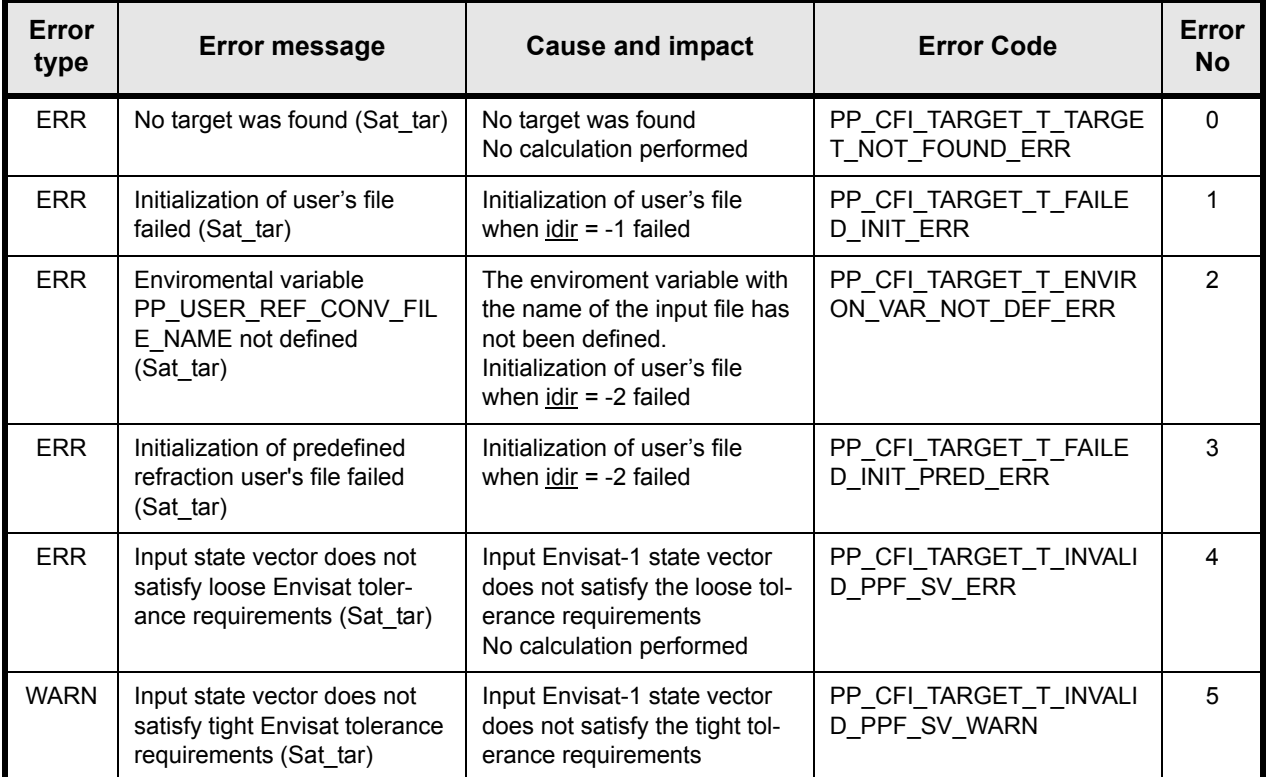

*Table 20: pp\_target warnings and errors.*

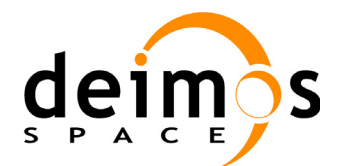

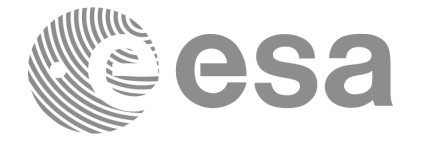

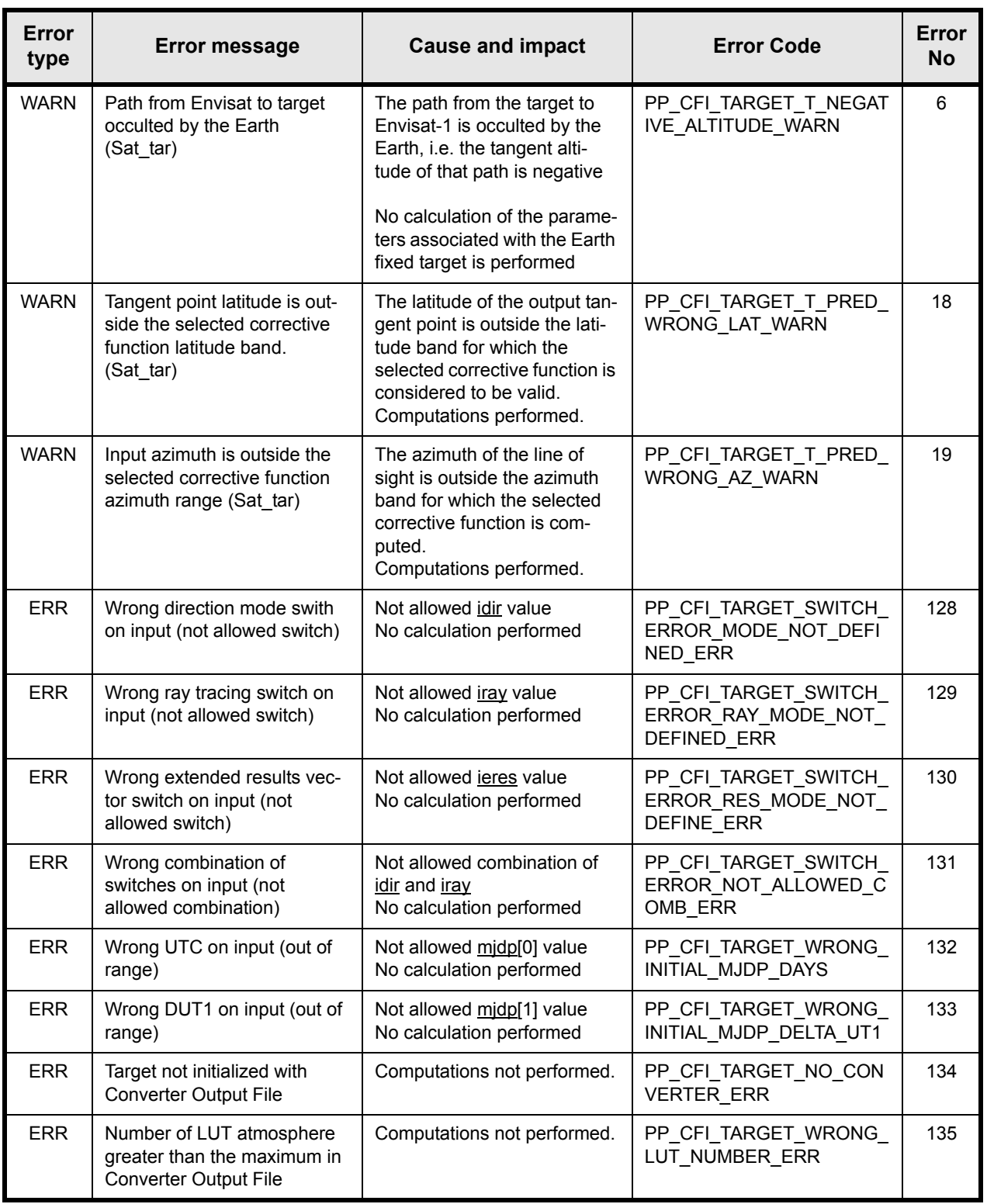

*Table 20: pp\_target warnings and errors.*

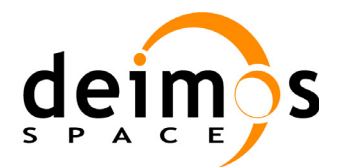

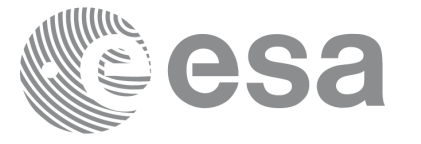

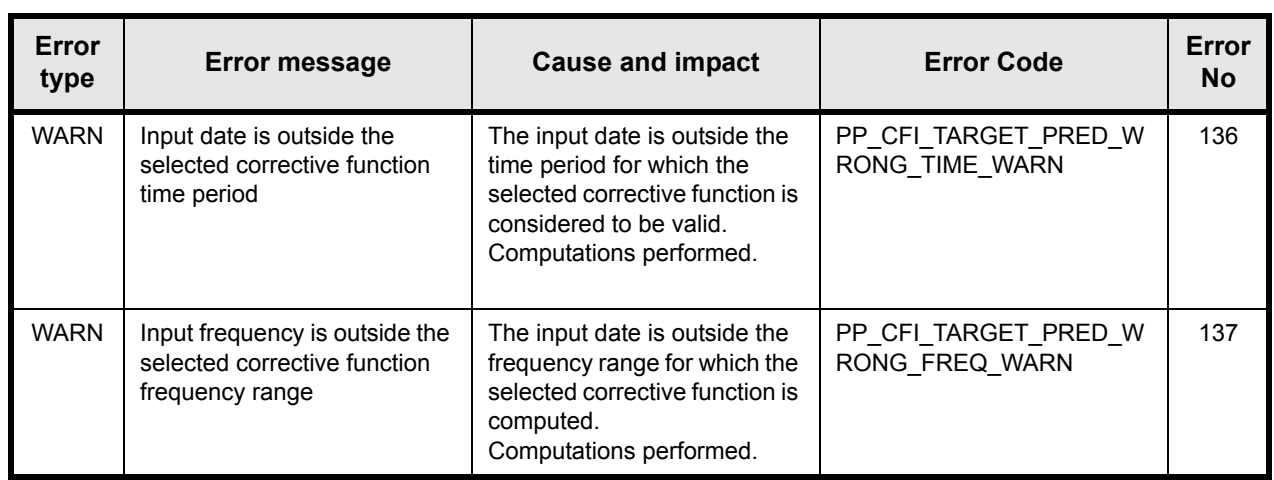

*Table 20: pp\_target warnings and errors.*

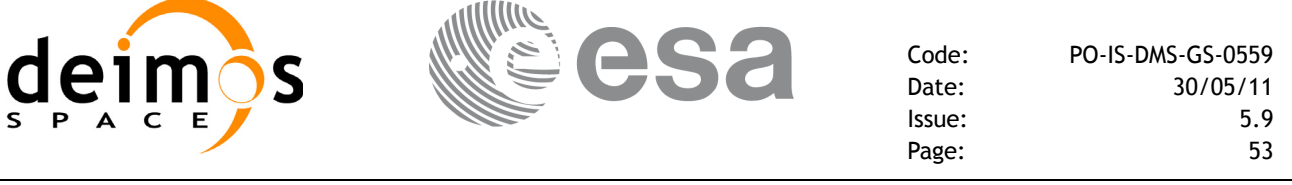

### **7.1.8 Runtime performances**

The following runtime performances have been measured.

Due to the large amount of combinations allowed for the *ieres* parameter only some representative cases have been calculated. The runtime for the different predefined refraction corrective functions is the same for all of them, and thus the table only includes the runtimes for *iray* 3 and 30.

For each combination of *idir*, *iray* and *ieres*, two runtimes are provided, one with fixed inputs, i.e. the function has been called several times with the same UT1 time, position and velocity vetors, but modifying the other input parameters (e.g. the values within the *dir* parameter); and a second one with random inputs, i.e all the inputs have been modified from call to call and the average time has been taken.

Note that a **minimum** and a **maximum** execution time values are provided when a refraction raytracing model is used (iray  $= 1, 2, 10, 20$ ) given that the execution time depends on the calculated ray path to the target, the Sun or the Moon (the closer the ray path to the Earth the bigger the time)

| idir        | iray          | ieres    | <b>Ultra Sparc [ms]</b><br><b>RANDOM inputs</b> | <b>Ultra Sparc [ms]</b><br><b>FIXED inputs</b> |
|-------------|---------------|----------|-------------------------------------------------|------------------------------------------------|
| $-2$        |               |          | 20.537                                          | 20.537                                         |
| $-1$        |               |          | 3.052                                           | 3.052                                          |
| $\mathbf 0$ | $\Omega$      | 0        | 2.550                                           | 0.996                                          |
|             |               |          | 3.006                                           | 1.277                                          |
|             | 1             | $\Omega$ | $2.550 \le t \le 5200.0$                        | $0.996 \le t \le 4800.0$                       |
|             |               |          | $3.006 \le t \le 12500.0$                       | $1.277 \le t \le 12400.0$                      |
|             | $\mathcal{P}$ | $\Omega$ | $2.550 \le t \le 6300.0$                        | $0.996 \le t \le 5500.0$                       |
|             |               |          | $3.006 \le t \le 14500.0$                       | $1.277 \le t \le 14200.0$                      |
|             | 3             | 0        | 5.126                                           | 3.787                                          |
|             |               |          | 6.837                                           | 5.087                                          |

*Table 21: pp\_target runtime performance.*

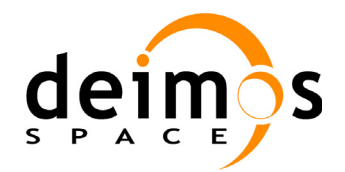

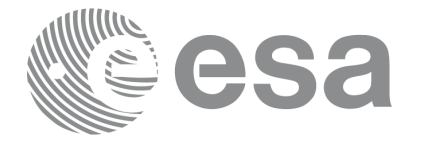

Code: PO-IS-DMS-GS-0559 Date: 30/05/11<br>Issue: 5.9 Page: 54

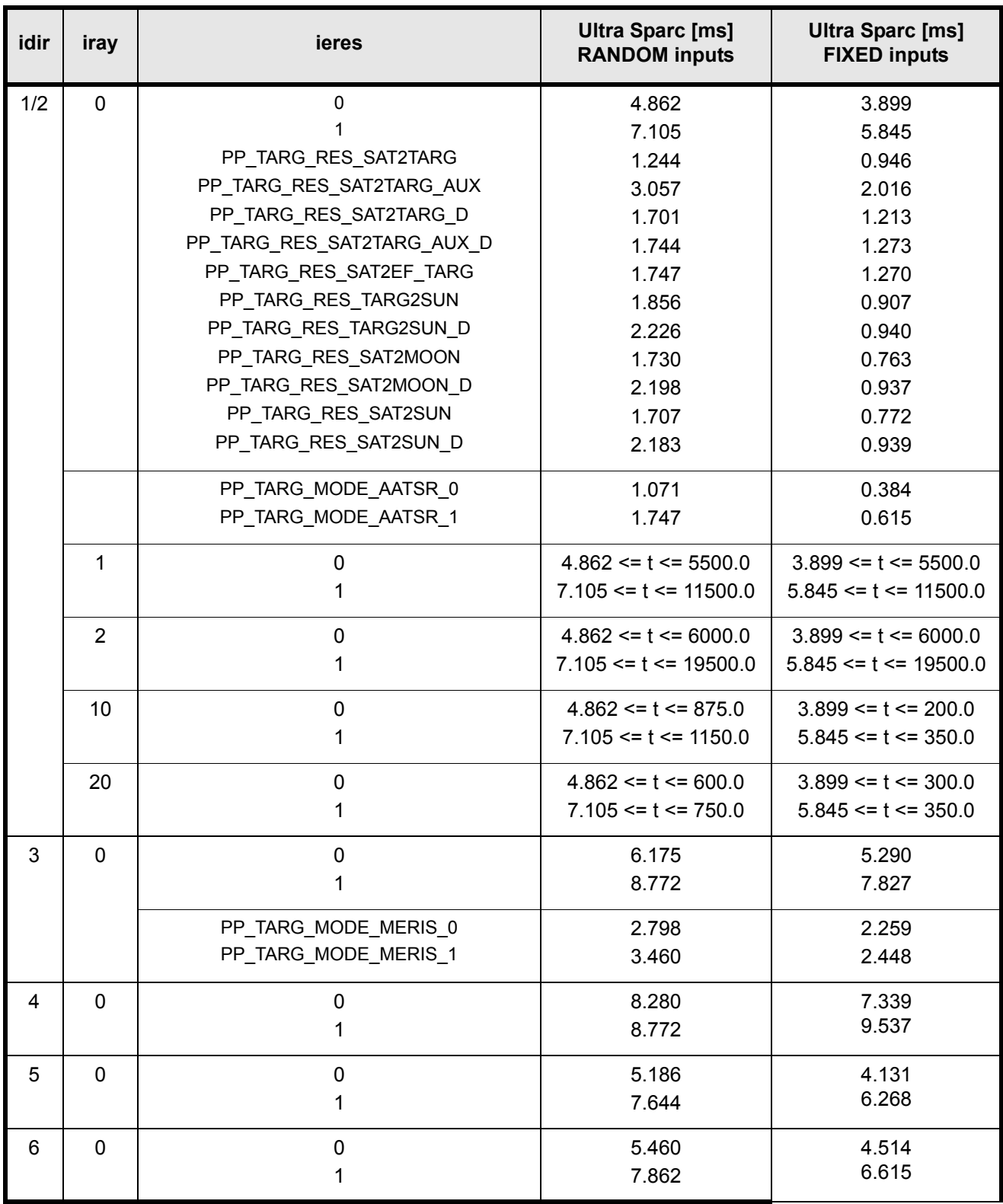

*Table 21: pp\_target runtime performance.*

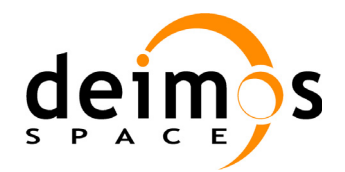

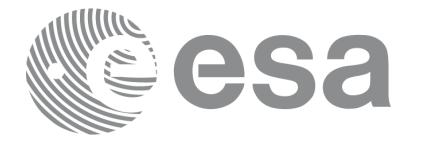

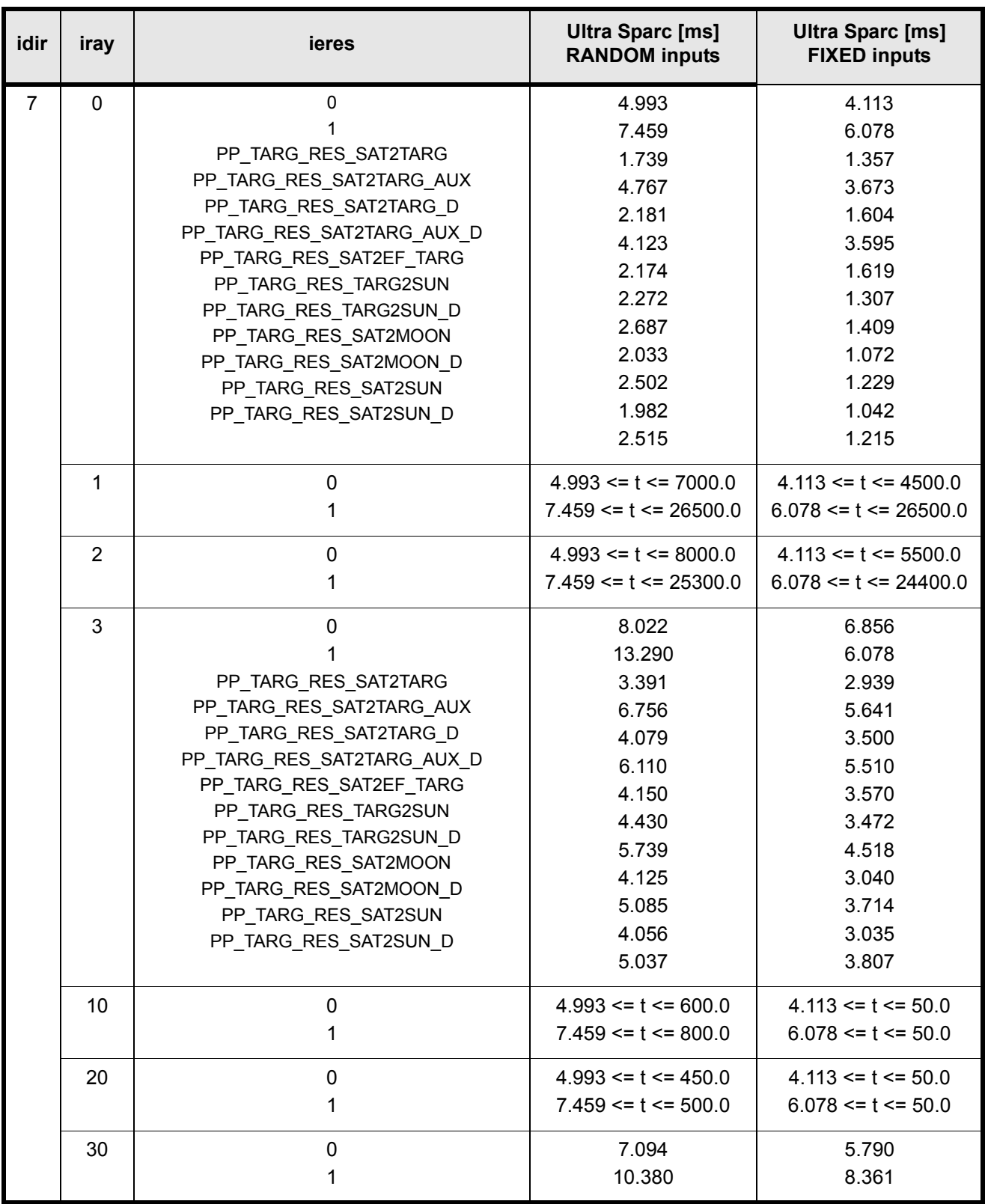

*Table 21: pp\_target runtime performance.*

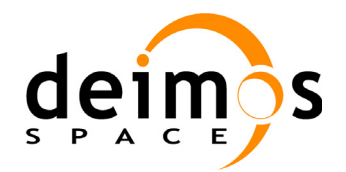

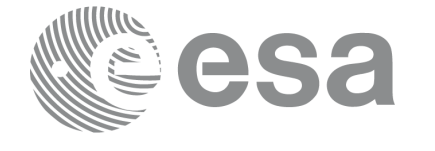

Page:

Code: PO-IS-DMS-GS-0559 Date: 30/05/11<br>Issue: 5.9 Issue: 5.9<br>Page: 56

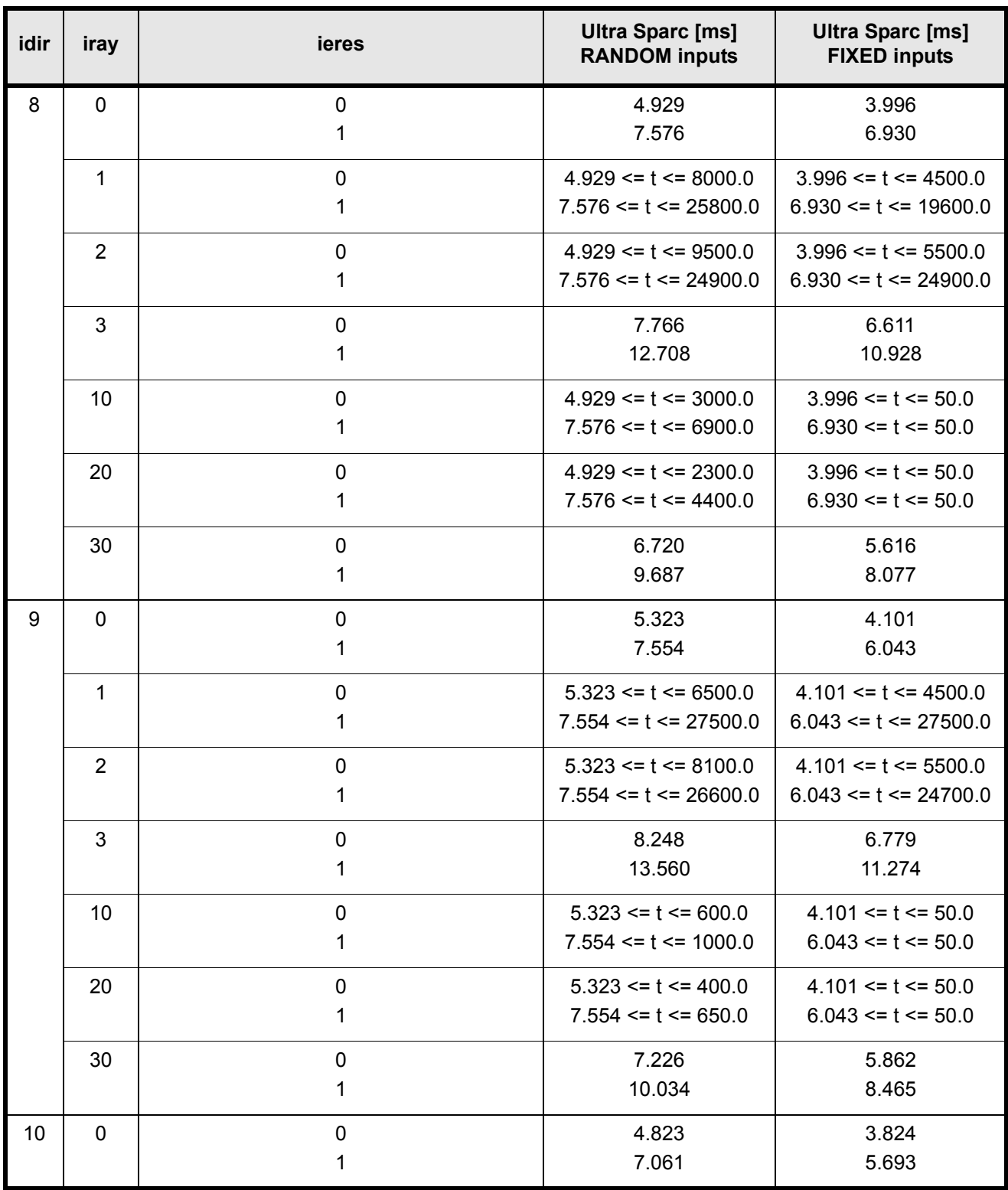

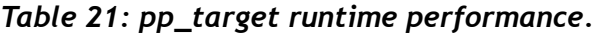

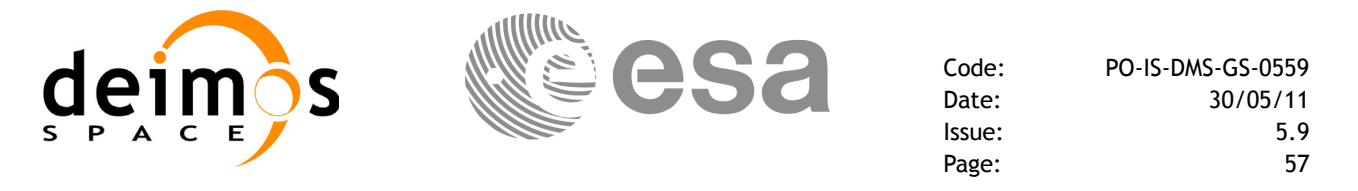

The following runtime performance has been measured for **pp\_converter** with 1 LUT input file (1 user atmosphere). With more input files, the runtime must be multiplied by the number of input atmospheres.

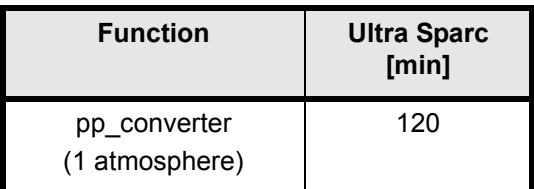

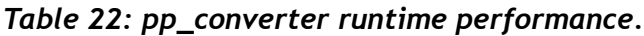

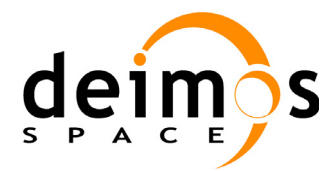

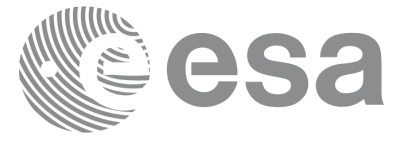

# **7.2 pp\_stavis**

# **7.2.1 Overview**

The **pp\_stavis** CFI function calculates the most relevant observation parameters of the link between a Ground station and Envisat-1

# **7.2.2 Calling interface**

The calling interface of the **pp\_stavis** CFI function is the following (input parameters are underlined):

```
#include <ppf pointing.h>
{
      double mjdp[2], pos[3], vel[3], acc[3];
      double sta[4], aocs[3], att[3], datt[3];
      double res[31];
      long status, ierr[4];
      status = pp_stavis (mjdp, pos, vel, acc,
                              aocs, att, datt, sta,
                              res, ierr);
}
```
For Fortran programs the declaration and calling procedure is as follows (input parameters are underlined, note that the C preprocessor must be used because of the presence of the  $\#$ include statement):

```
#include <ppf pointing.inc>
     REAL*8 MJDP(2), POS(3), VEL(3), ACC(3)
     REAL*8 AOCS(3), ATT(3), DATT(3)
     REAL*8 STA(4), RES(31)
     INTEGER*4 STATUS, IERR(4)
      STATUS = PP_STAVIS(MJDP, POS, VEL, ACC,
     & AOCS, ATT, DATT, STA,
     & RES, IERR)
```
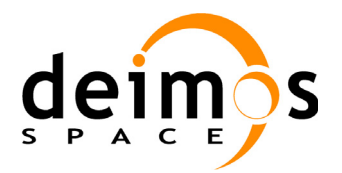

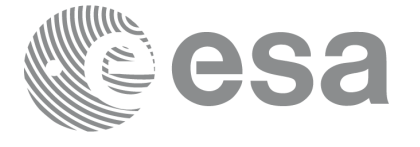

### **7.2.3 Input parameters**

The **pp\_stavis** CFI function has the following input parameters:

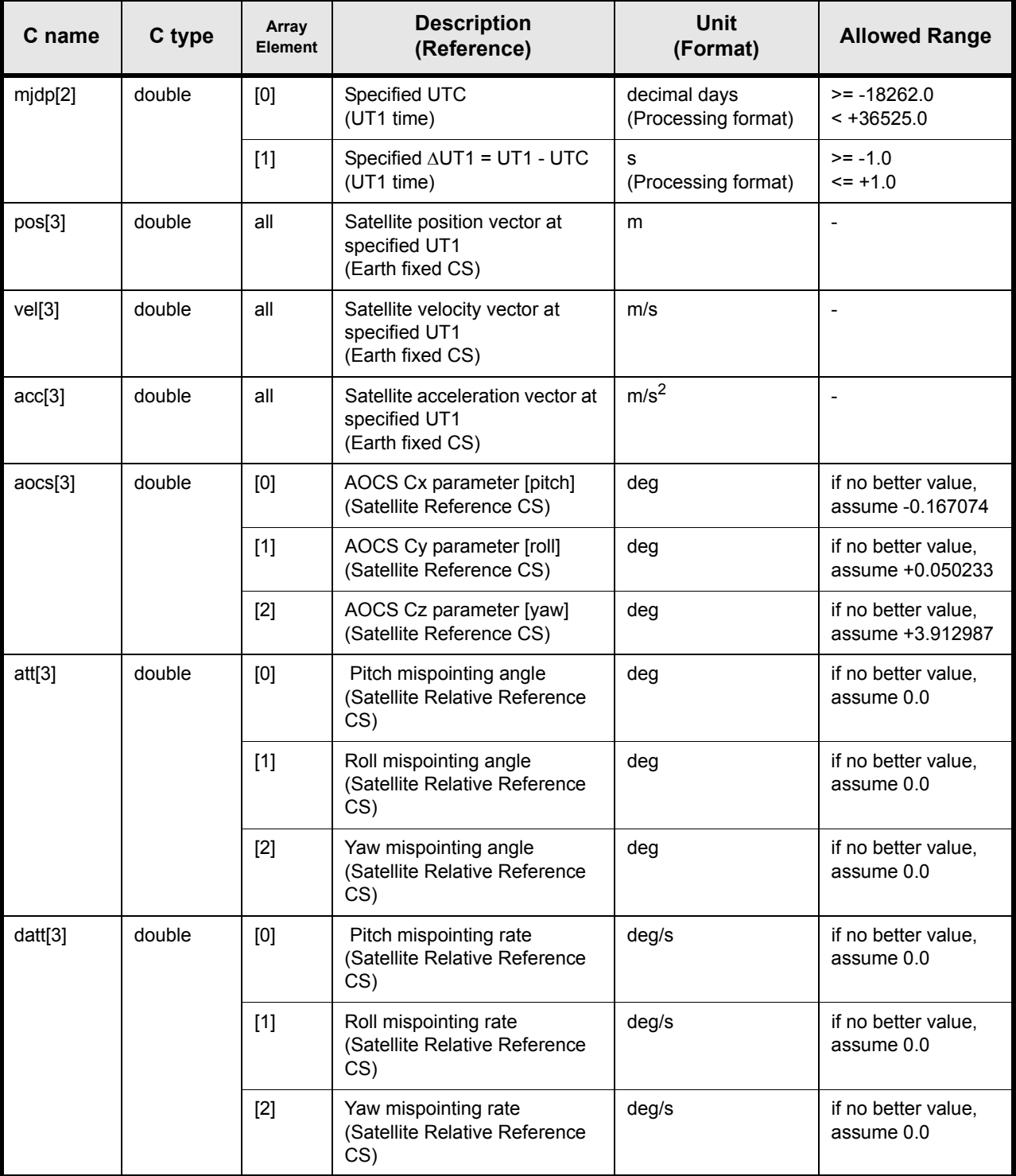

*Table 23: pp\_stavis input parameters.*

 $\blacksquare$ 

П

 $\blacksquare$ 

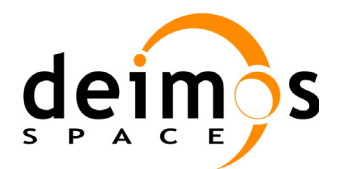

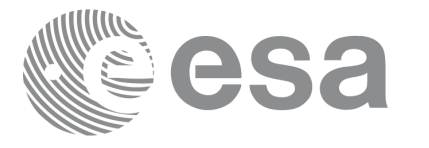

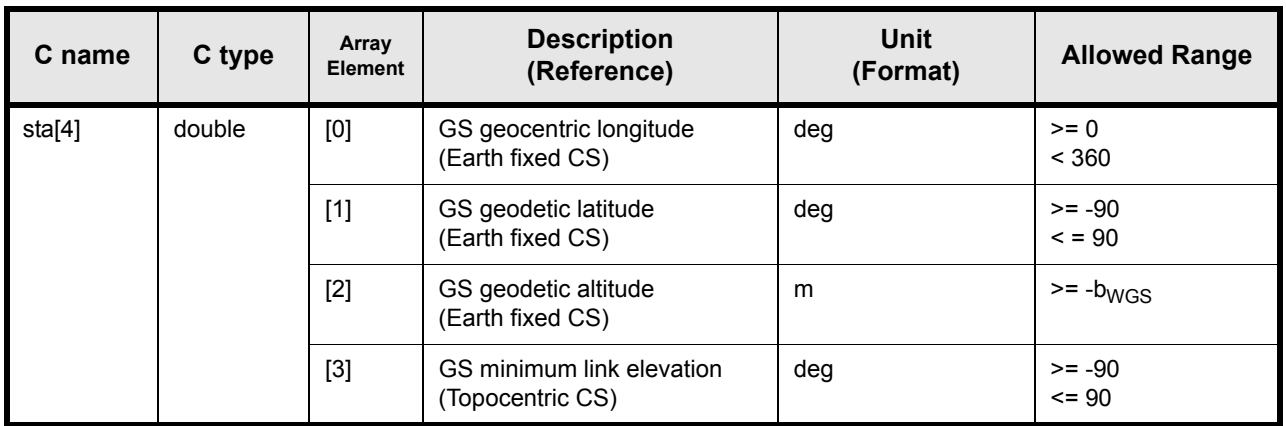

*Table 23: pp\_stavis input parameters.*

## **7.2.4 Output parameters**

The output parameters of the **pp\_stavis** CFI function are:

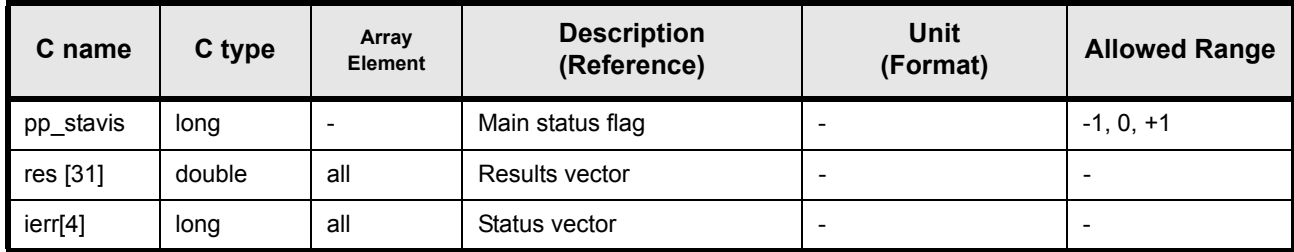

*Table 24: pp\_stavis output parameters.*

#### **7.2.5 Results vector**

The results vector is (note that there is an enumeration associated to the elements of the result vector):

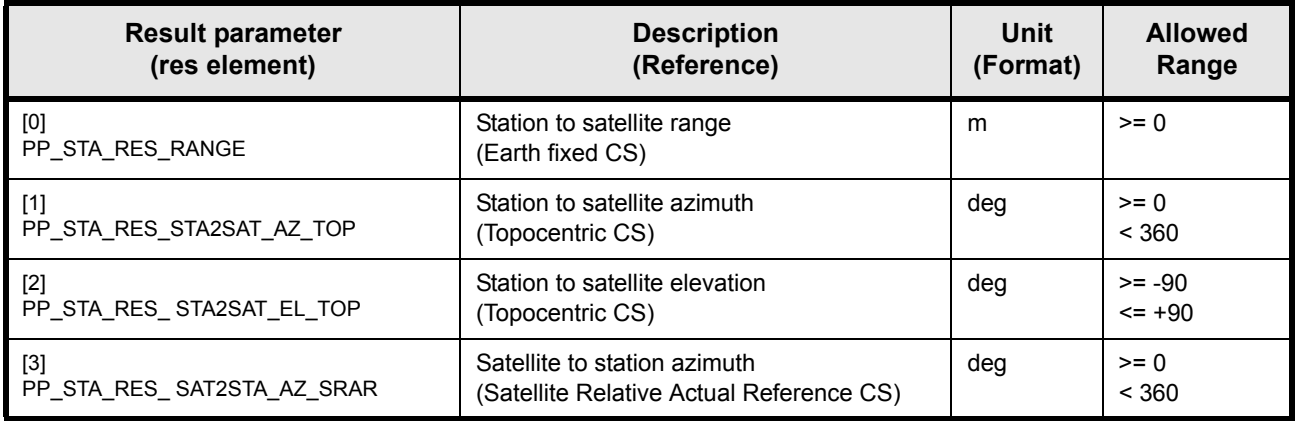

*Table 25: pp\_stavis results vector*

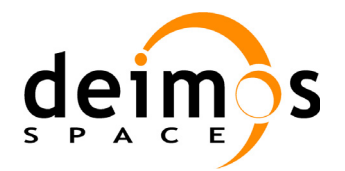

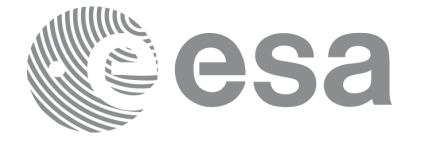

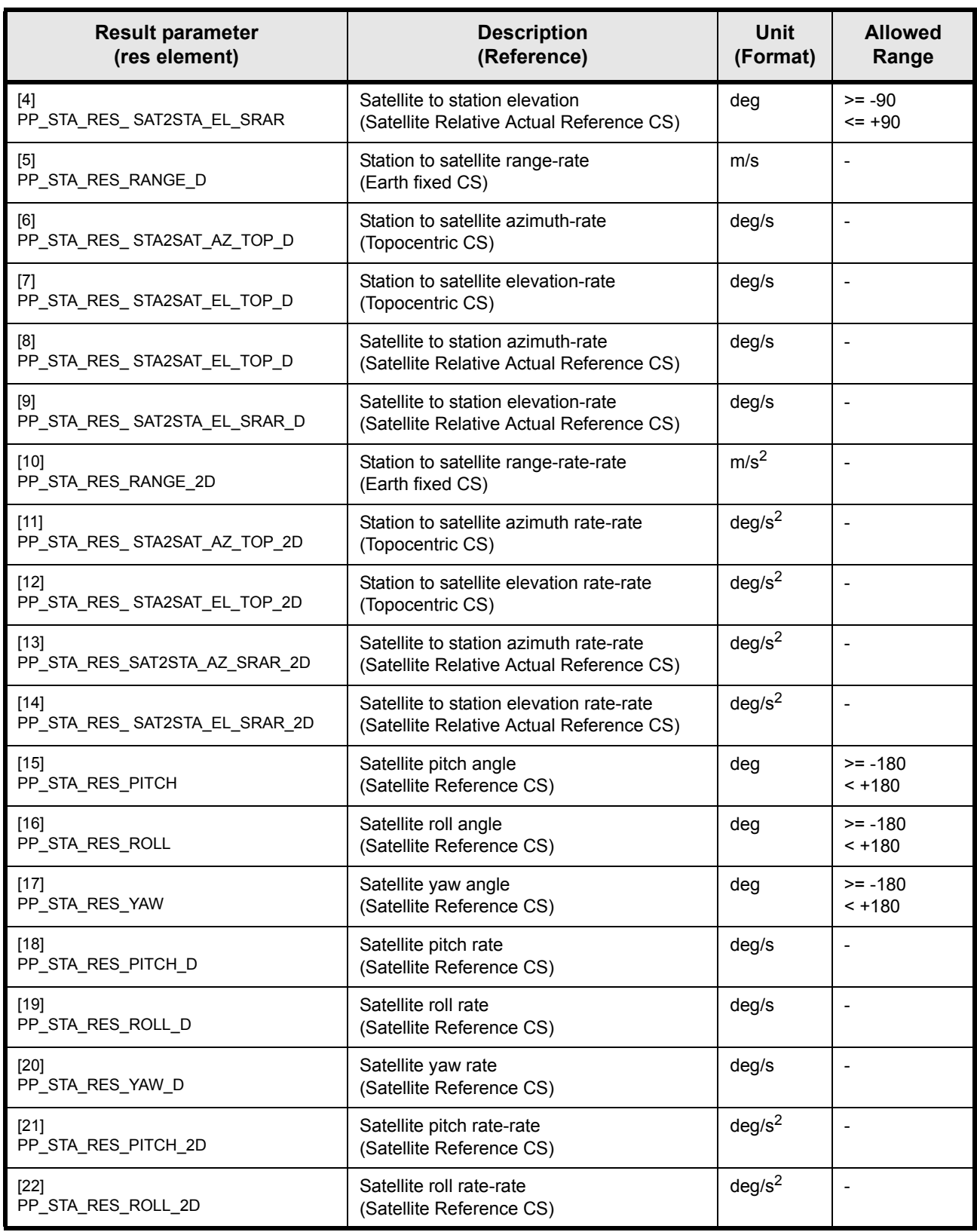

*Table 25: pp\_stavis results vector*

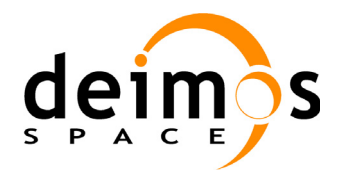

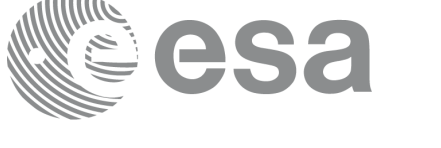

| <b>Result parameter</b><br>(res element)                                 | <b>Description</b><br>(Reference)                                 | Unit<br>(Format)   | <b>Allowed</b><br>Range |
|--------------------------------------------------------------------------|-------------------------------------------------------------------|--------------------|-------------------------|
| $[23]$<br>PP STA RES YAW 2D                                              | Satellite yaw rate-rate<br>(Satellite Reference CS)               | deg/s <sup>2</sup> |                         |
| $[24]$<br>PP STA RES DISTANCE                                            | Geocentric distance of the station<br>(Earth fixed CS)            | m                  | $>= 0$                  |
| $[25:27]$ PP STA RES X COORD<br>PP STA RES Y COORD<br>PP STA RES Z COORD | Cartesian coordinates of the station (X,Y,Z)<br>(Earth fixed CS)  | m                  |                         |
| $[28]$<br>PP STA RES OSC TRUE LAT                                        | Satellite osculating true latitude<br>(True of Date CS)           | deg                | $>= 0$<br>< 360         |
| $[29]$<br>PP STA RES OSC TRUE LAT D                                      | Satellite osculating true latitude rate<br>(True of Date CS)      | deg/s              |                         |
| [30]<br>PP_STA_RES_OSC_TRUE_LAT_2D                                       | Satellite osculating true latitude rate-rate<br>(True of Date CS) | deg/s <sup>2</sup> |                         |

*Table 25: pp\_stavis results vector*

# **7.2.6 Warnings and errors**

Next table lists the possible error messages that can be returned by the **pp\_stavis** CFI function after translating the returned status vector into the equivalent list of error messages by calling the function of the PPF\_POINTING software library **pp\_vector\_msg** (see [RD 3](#page-8-0)).

This table also indicates the type of message returned, i.e. either a warning (WARN) or an error (ERR), the cause of such a message and the impact on the performed calculation, mainly on the results vector.

The table is completed by the error code and value. These error codes can be obtained translating the status vector returned by the **pp** stavis CFI function by calling the function of the PPF\_POINTING software library **pp** vector code (see [RD 3\)](#page-8-0).

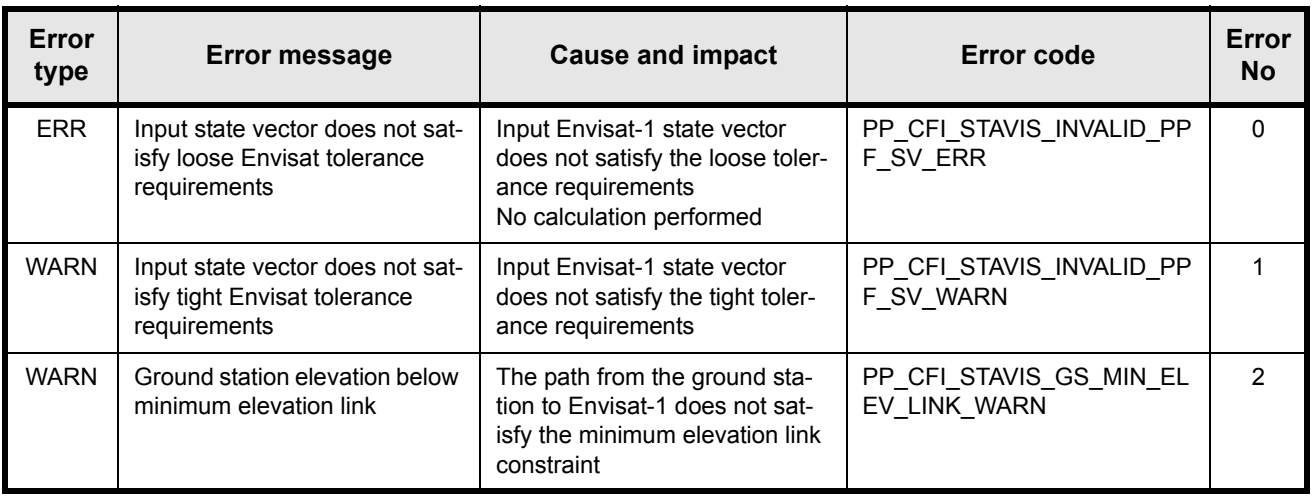

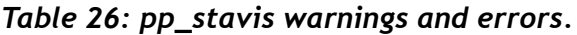

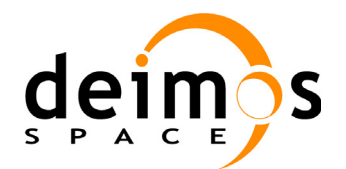

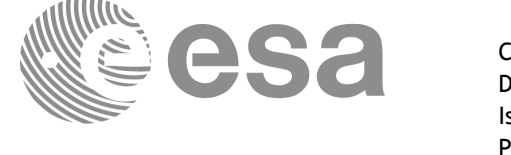

| Error<br>type | <b>Error message</b>                                               | <b>Cause and impact</b>                               | Error code                  | Error<br><b>No</b> |
|---------------|--------------------------------------------------------------------|-------------------------------------------------------|-----------------------------|--------------------|
| <b>ERR</b>    | Wrong UTC on input (out of<br>range)                               | Not allowed midp[0] value<br>No calculation performed | PP CFI STAVIS NDAYS ER<br>R | 32                 |
| <b>ERR</b>    | Wrong DUT1 on input (out of<br>range)                              | Not allowed midp[1] value<br>No calculation performed | PP CFI STAVIS DUT1 ERR      | 33                 |
| <b>ERR</b>    | Wrong ground station geodetic<br>latitude on input (out of range)  | Not allowed sta[1] value<br>No calculation performed  | PP CFI STAVIS GS GLAT       | 34                 |
| <b>ERR</b>    | Wrong ground station mini-<br>mum elevation link (out of<br>range) | Not allowed sta[3] value<br>No calculation performed  | PP CFI STAVIS GS ELEV       | 35                 |

*Table 26: pp\_stavis warnings and errors.*

The ground station altitude range is not checked, so in case it does not satisfy its allowed range it may result in raising an internal error (see [8](#page-87-0)).

## **7.2.7 Runtime performances**

The following runtime performances have been measured.

Two runtimes are provided, one with fixed inputs, i.e. the function has been called several times with the same UT1 time, position, velocity and acceleration vectors, but modifying the ground station position (furthermore, this runtime gain can be obtained if a different function, such as **pp** target or **po\_ppforb** is called before with the same time, position, etc. such that the following call to **pp\_stavis** benefits from the internal calculations already performed within those functions); and a second one with random inputs, i.e all the inputs have been modified from call to call and the average time has been taken.

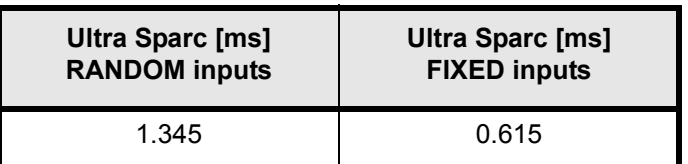

*Table 27: pp\_stavis runtime performance.*

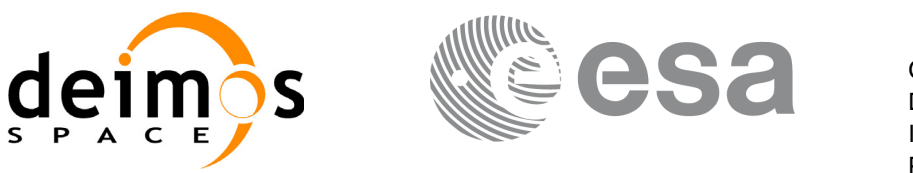

# **7.3 pp\_genstate\_drs**

# **7.3.1 Overview**

The **pp\_genstate\_drs** CFI function calculates the cartesian state vector (i.e. position and velocity vectors expressed in the Earth fixed coordinate system) of the DRS at a specified UT1 time

## **7.3.2 Calling interface**

The calling interface of the **pp\_genstate\_drs** CFI function is the following (input parameters are <u>un-</u> derlined):

```
#include <ppf pointing.h>
{
      double mjddrs[2], longdrs, posdrs[3], veldrs[3];
      long status, ierr[4];
      status = pp_genstate_drs (mjddrs, &longdrs,
                                    posdrs, veldrs, ierr);
}
```
For Fortran programs the declaration and calling procedure is as follows (input parameters are underlined, note that the C preprocessor must be used because of the presence of the #include statement):

```
#include <ppf pointing.inc>
      REAL*8 MJDDRS(2), LONGDRS
      REAL*8 POSDRS(3), VELDRS(3)
      INTEGER*4 STATUS, IERR(4)
      STATUS = PP_GENSTATE_DRS(MJDDRS, LONGDRS,
                                  POSDRS, VELDRS, IERR)
```
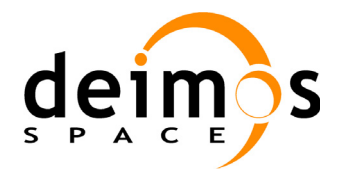

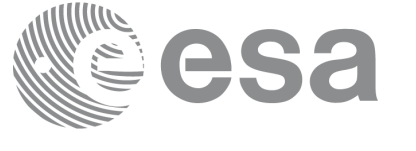

## **7.3.3 Input parameters**

The **pp\_genstate\_drs** CFI function has the following input parameters:

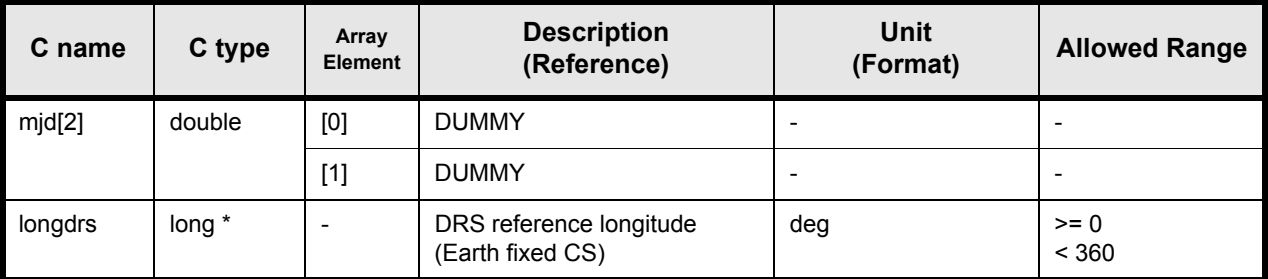

*Table 28: pp\_genstate\_drs input parameters.*

### **7.3.4 Output parameters**

The output parameters of the **pp\_genstate\_drs** CFI function are:

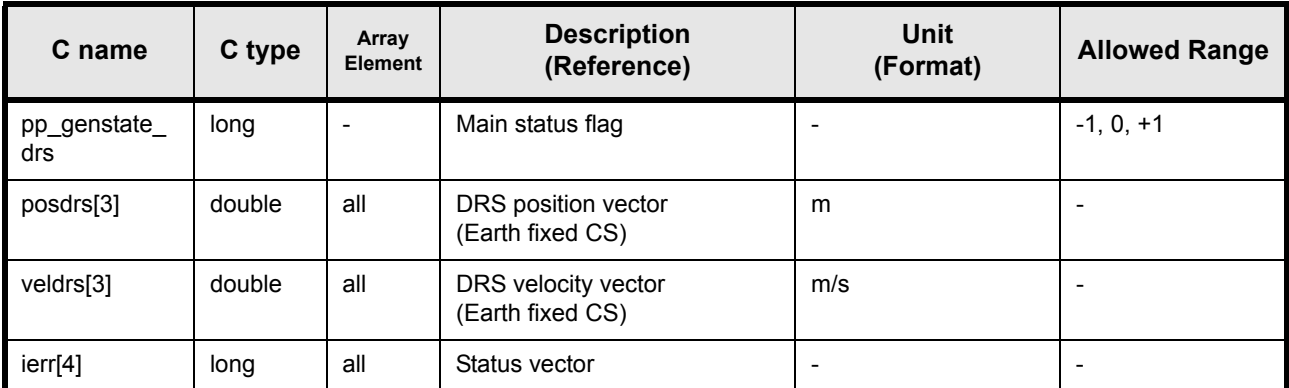

*Table 29: pp\_genstate\_drs output parameters.*

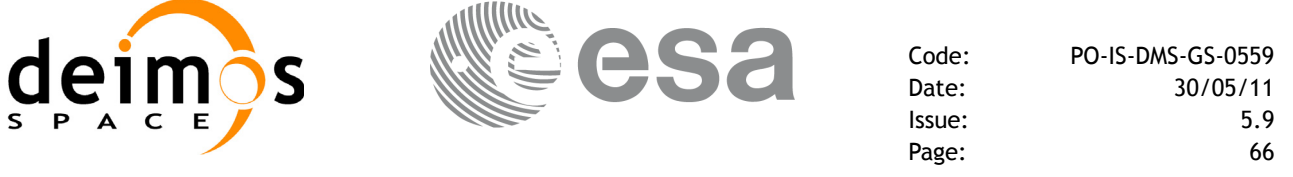

#### **7.3.5 Warnings and errors**

Next table lists the possible error messages that can be returned by the **pp\_genstate\_drs** CFI function after translating the returned status vector into the equivalent list of error messages by calling the function of the PPF\_POINTING software library **pp\_vector\_msg** (see [RD 3](#page-8-0)).

This table also indicates the type of message returned, i.e. either a warning (WARN) or an error (ERR), the cause of such a message and the impact on the performed calculation, mainly on the results vector.

The table is completed by the error code and value. These error codes can be obtained translating the status vector returned by the **pp genstate drs** CFI function by calling the function of the PPF\_POINTING software library **pp\_vector\_code** (see [RD 3](#page-8-0)).

| Error<br>type | <b>Error message</b> | <b>Cause and impact</b> | <b>Error Code</b> | Error<br>No |
|---------------|----------------------|-------------------------|-------------------|-------------|
|               | (no errors)          |                         |                   |             |

*Table 30: pp\_genstate\_drs warnings and errors.*

#### **7.3.6 Runtime performances**

The following runtime performances have been measured.

Two runtimes are provided, one with fixed inputs, i.e. the functions has been called several times with the same UT1 time, but modifying the other input parameters; and a second one with random inputs, i.e all the inputs have been modified from call to call and the average time has been taken.

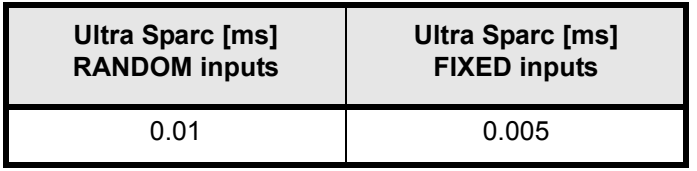

*Table 31: pp\_genstate\_drs runtime performance.*

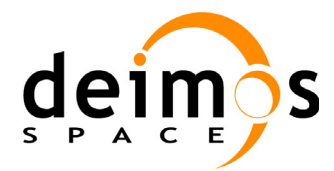

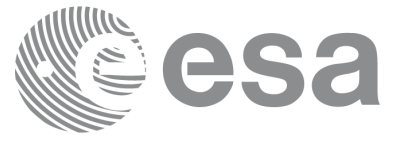

# **7.4 pp\_drsvis**

# **7.4.1 Overview**

The **pp\_drsvis** CFI function calculates the most relevant observation parameters of the link between the  $\overline{\text{DRS}}$  and Envisat-1

# **7.4.2 Calling interface**

The calling interface of the **pp\_drsvis** CFI function is the following (input parameters are underlined):

```
#include <ppf pointing.h>
{
      double mjdp[2], pos[3], vel[3], acc[3];
      double aocs[3], att[3], datt[3];
      double mjddrs[2], posdrs[3], veldrs[3];
      double res[33];
      long status, ierr[4];
      status = pp drsvis(mjdp, pos, vel, acc,
                            aocs, att, datt,
                             mjddrs, posdrs, veldrs,
                             res, ierr);
}
```
For Fortran programs the declaration and calling procedure is as follows (input parameters are underlined, note that the C preprocessor must be used because of the presence of the #include statement):

```
#include <ppf pointing.inc>
     REAL*8 MJDP(2), POS(3), VEL(3), ACC(3)
     REAL*8 AOCS(3), ATT(3), DATT(3)
     REAL*8 MJDDRS(2), POSDRS(3), VELDRS(3)
     REAL*8 RES(33)
     INTEGER*4 STATUS, IERR(4)
     STATUS = PP_DRSVIS(MJDP, POS, VEL, ACC,
    & AOCS, ATT, DATT,
    & MJDDRS, POSDRS, VELDRS,
    & RES, IERR)
```
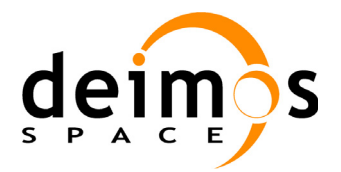

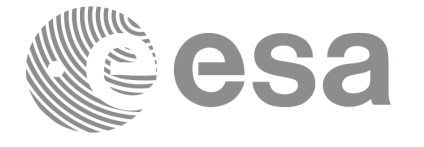

### **7.4.3 Input parameters**

The **pp\_drsvis** CFI function has the following input parameters:

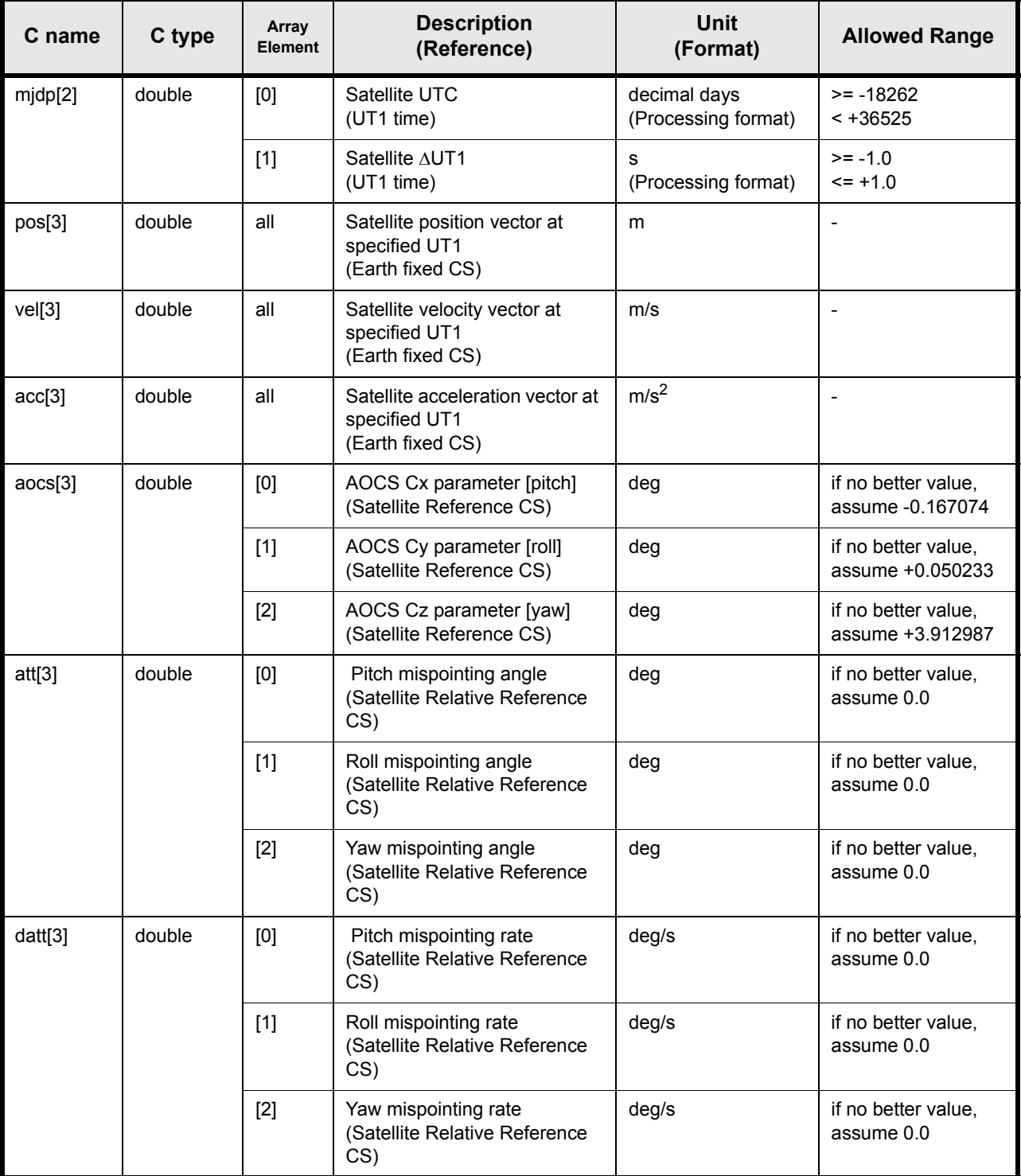

*Table 32: pp\_drsvis input parameters.*

 $\blacksquare$ 

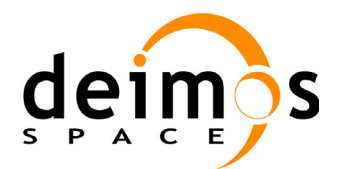

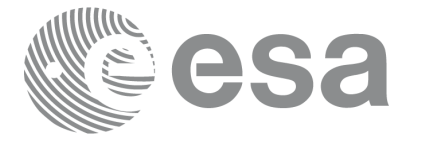

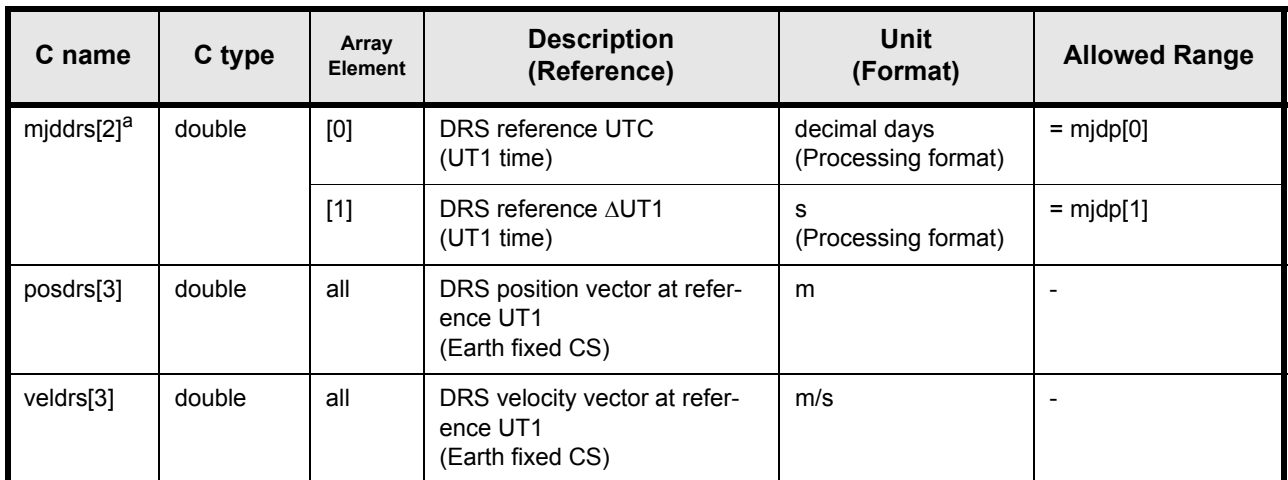

#### *Table 32: pp\_drsvis input parameters.*

a. Note that mjddrs must have the same value as mjdp, as **pp\_drsvis** is computing visibility between the positions of Envisat-1 and the DRS satellite at the same time.

2 separate parameters have to be passed anyway, for historical reasons.

#### **7.4.4 Output parameters**

The output parameters of the **pp\_drsvis** CFI function are:

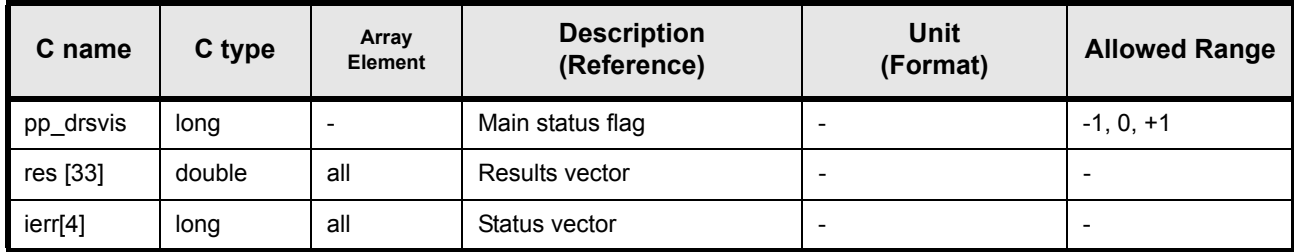

*Table 33: pp\_drsvis output parameters*

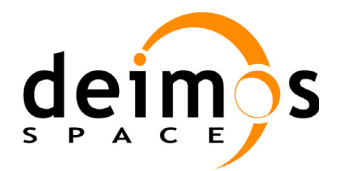

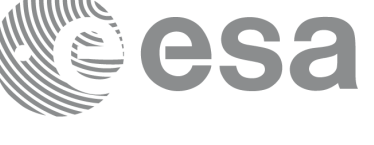

# **7.4.5 Results vector**

The results vector is (note that there is an enumeration associated to the elements of the result vector):

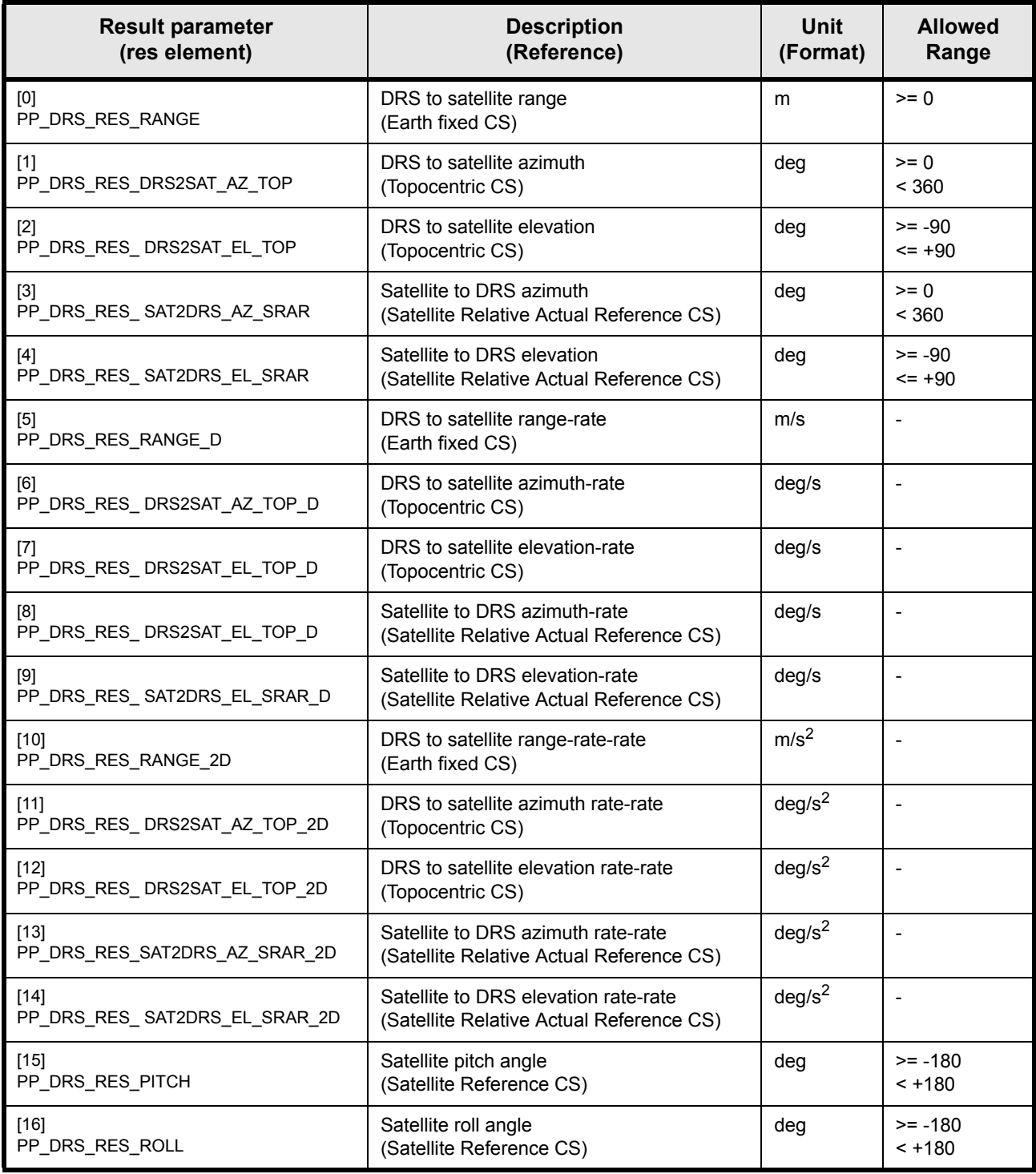

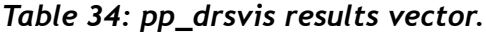

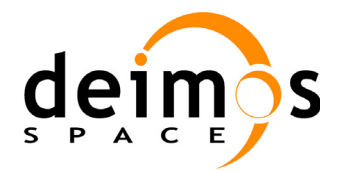

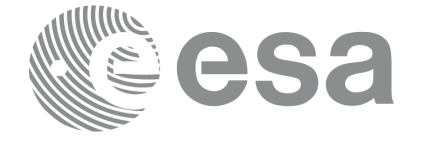

Page:

Code: PO-IS-DMS-GS-0559 Date: 30/05/11 Issue: 5.9<br>Page: 5.9

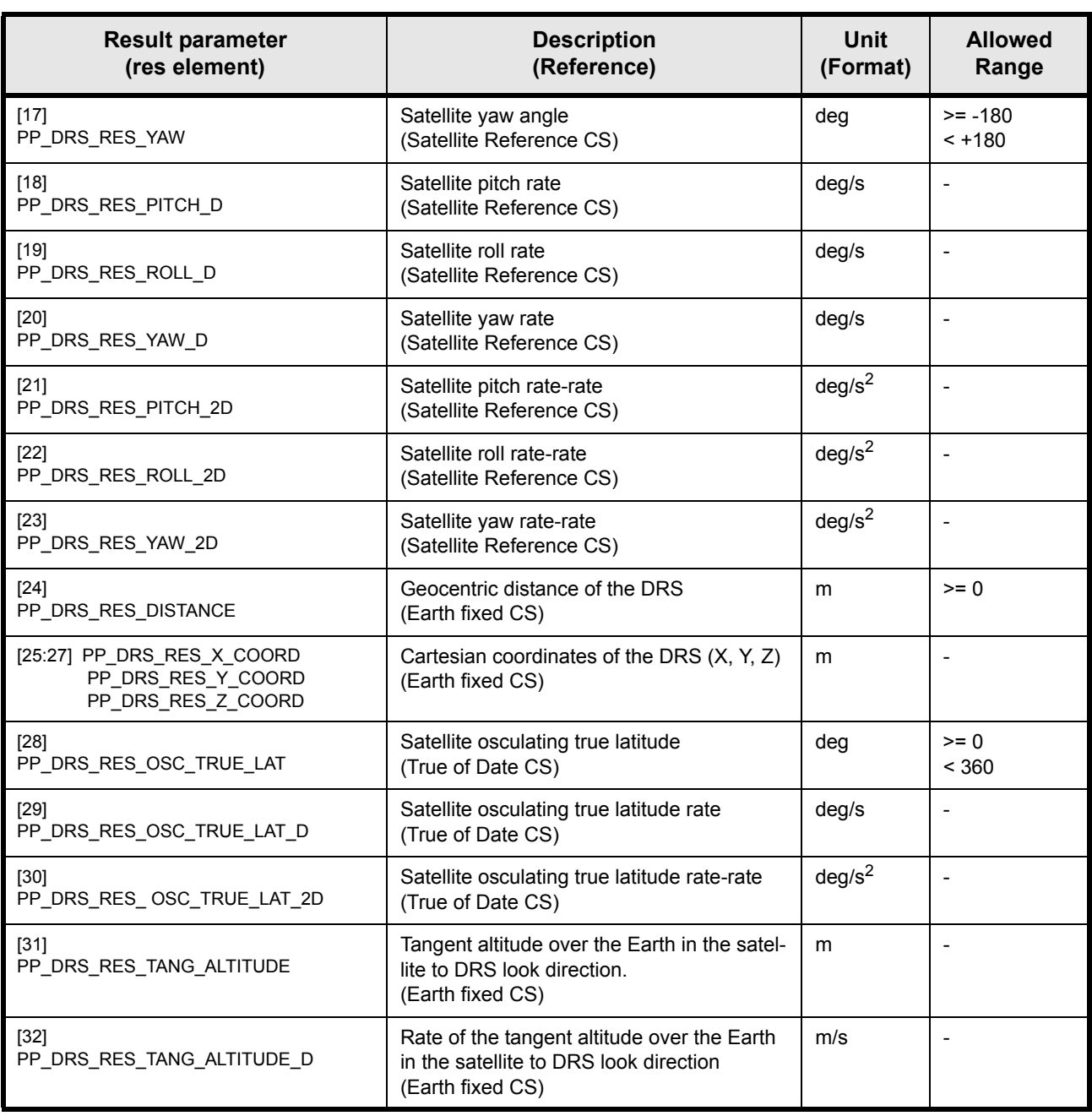

*Table 34: pp\_drsvis results vector.*

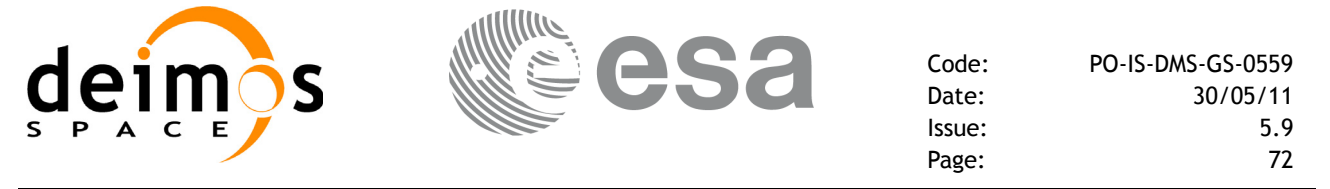

#### **7.4.6 Warnings and errors**

Next table lists the possible error messages that can be returned by the **pp\_drsvis** CFI function after translating the returned status vector into the equivalent list of error messages by calling the function of the PPF\_POINTING software library **pp\_vector\_msg** (see [RD 3](#page-8-0)).

This table also indicates the type of message returned, i.e. either a warning (WARN) or an error (ERR), the cause of such a message and the impact on the performed calculation, mainly on the results vector.

The table is completed by the error code and value. These error codes can be obtained translating the status vector returned by the **pp\_drsvis** CFI function by calling the function of the PPF\_POINTING software library **pp** vector code (see [RD 3\)](#page-8-0).

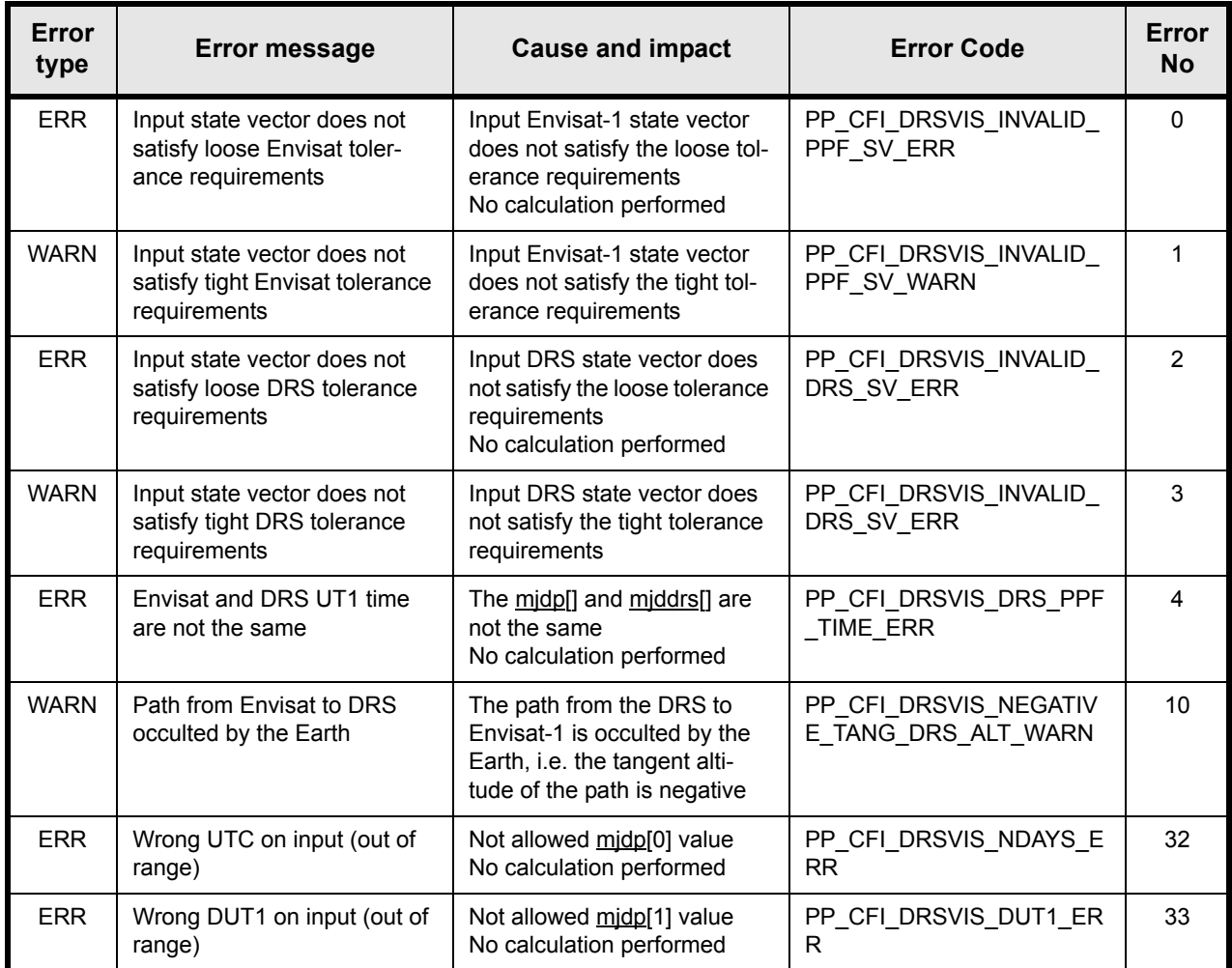

*Table 35: pp\_drsvis warnings and errors.*
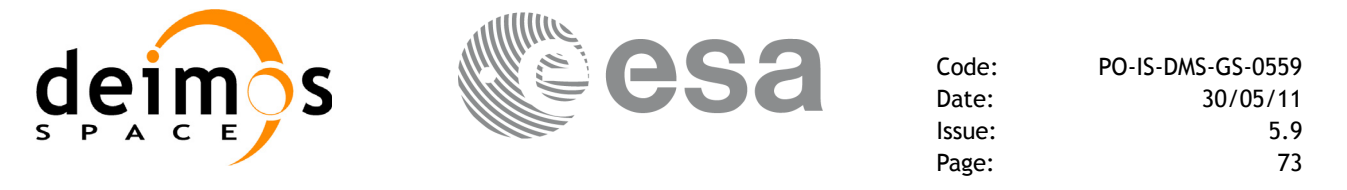

### **7.4.7 Runtime performances**

The following runtime performances have been measured.

Two runtimes are provided, one with fixed inputs, i.e. the function has been called several times with the same UT1 time, position, velocity and acceleration vectors, but modifying the DRS position (furthermore, this runtime gain can be obtained if a different function, such as **pp\_target** or **po\_ppforb** is called before with the same time, position, etc. such that the following call to  $\overline{pp}$  drsvis benefits from the internal calculations already performed within those functions); and a second one with random inputs, i.e all the inputs have been modified from call to call and the average time has been taken.

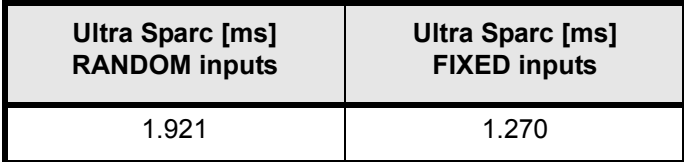

*Table 36: pp\_drsvis runtime performances.*

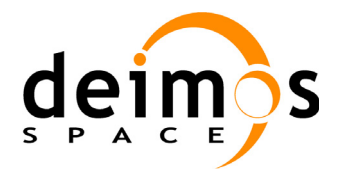

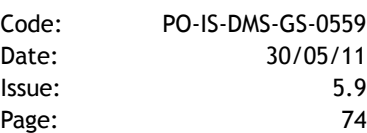

# **7.5 pp\_init\_attitude\_file**

### **7.5.1 Overview**

The **pp** init attitude file CFI function reads in memory an attitude file, as defined in [RD 7,](#page-8-0) and calculates (optionally) some statistics and performance parameters.

The calculation of statistics depends on the selected model at initialisation (see [table 42](#page-76-1) for enumerations).

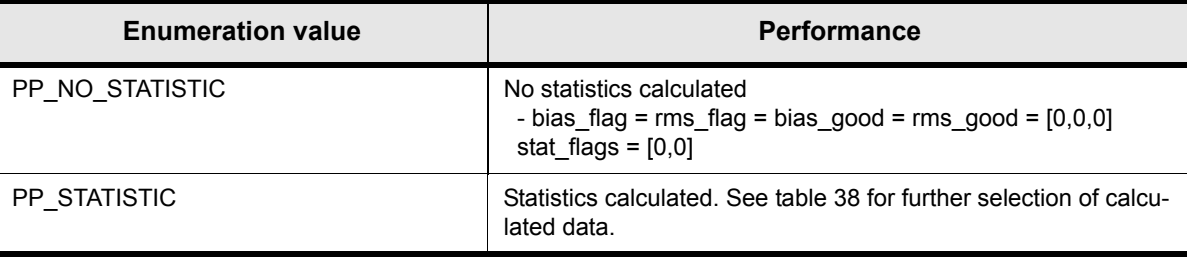

#### *Table 37: Statistics calculation.*

If statistics are selected, the performance parameter calculation depends now on the selected model at initialisation (see [table 41](#page-76-0) for enumerations).

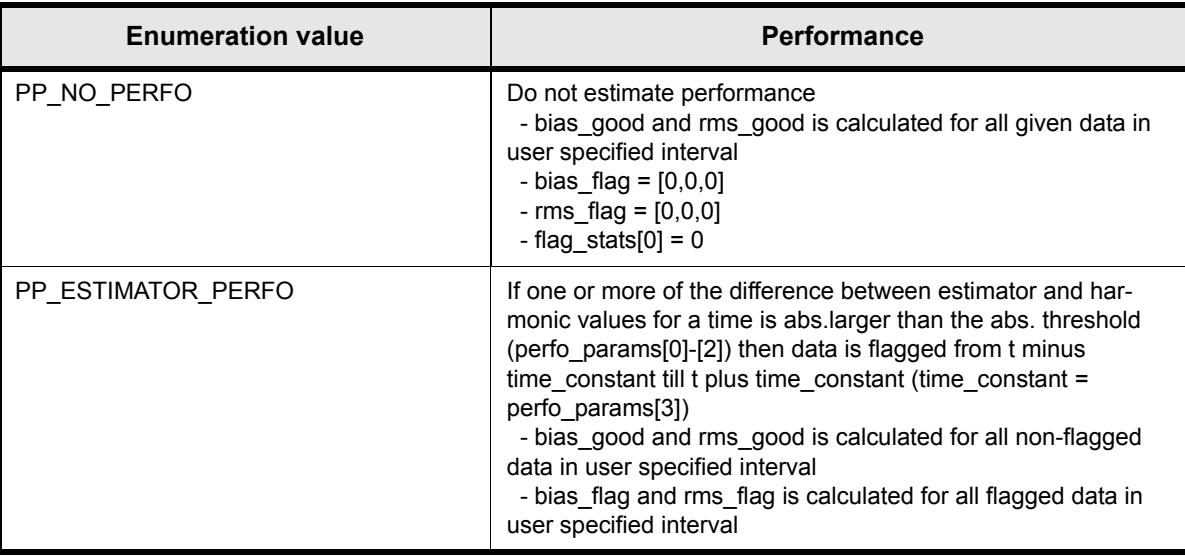

*Table 38: Performance calculation.*

<span id="page-73-0"></span>The values selected at initialisation affect the way outputs are calculated in **pp\_get\_attitude\_ aocs**.

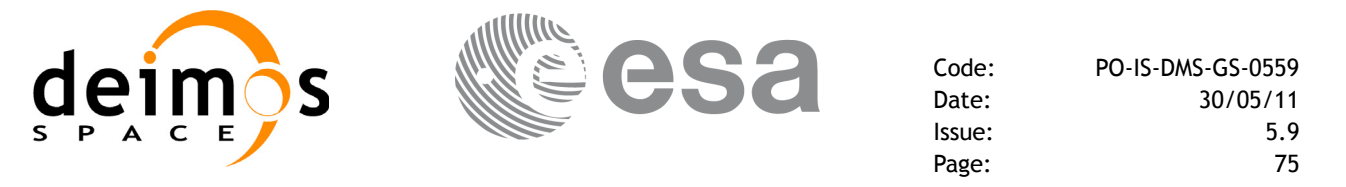

## **7.5.2 Calling interface**

The calling interface of the **pp** init attitude file CFI function is the following (input parameters are underlined):

#### #include <ppf\_pointing.h>

```
{
  char *filename;
  long mode out, mode perfo;
  double perfo params[6];
  long mode statistic;
  double bias good[3], rms good[3];
   double bias_flag[3], rms_flag[3];
   double flag_stats[2];
  long status, ierr[1];
   double start, stop;
  status = pp_init_attitude_file(filename, &mode out,
                                      &start, &stop,
                                      &mode_perfo,
                                    perfo params, &mode statistic,
                                    bias good, rms good,
                                    bias flag, rms flag,
                                     flag stats, ierr);
```
}

For Fortran programs the declaration and calling procedure is as follows (input parameters are underlined, note that the C preprocessor must be used because of the presence of the  $\#\text{include}$  statement):

TBD

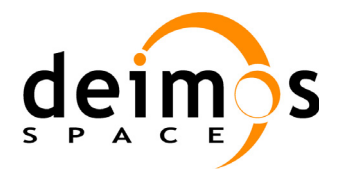

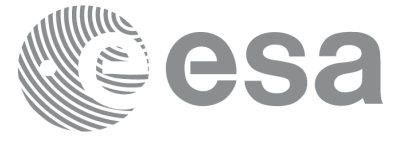

## **7.5.3 Input parameters**

The **pp\_init\_attitude\_file** CFI function has the following input parameters:

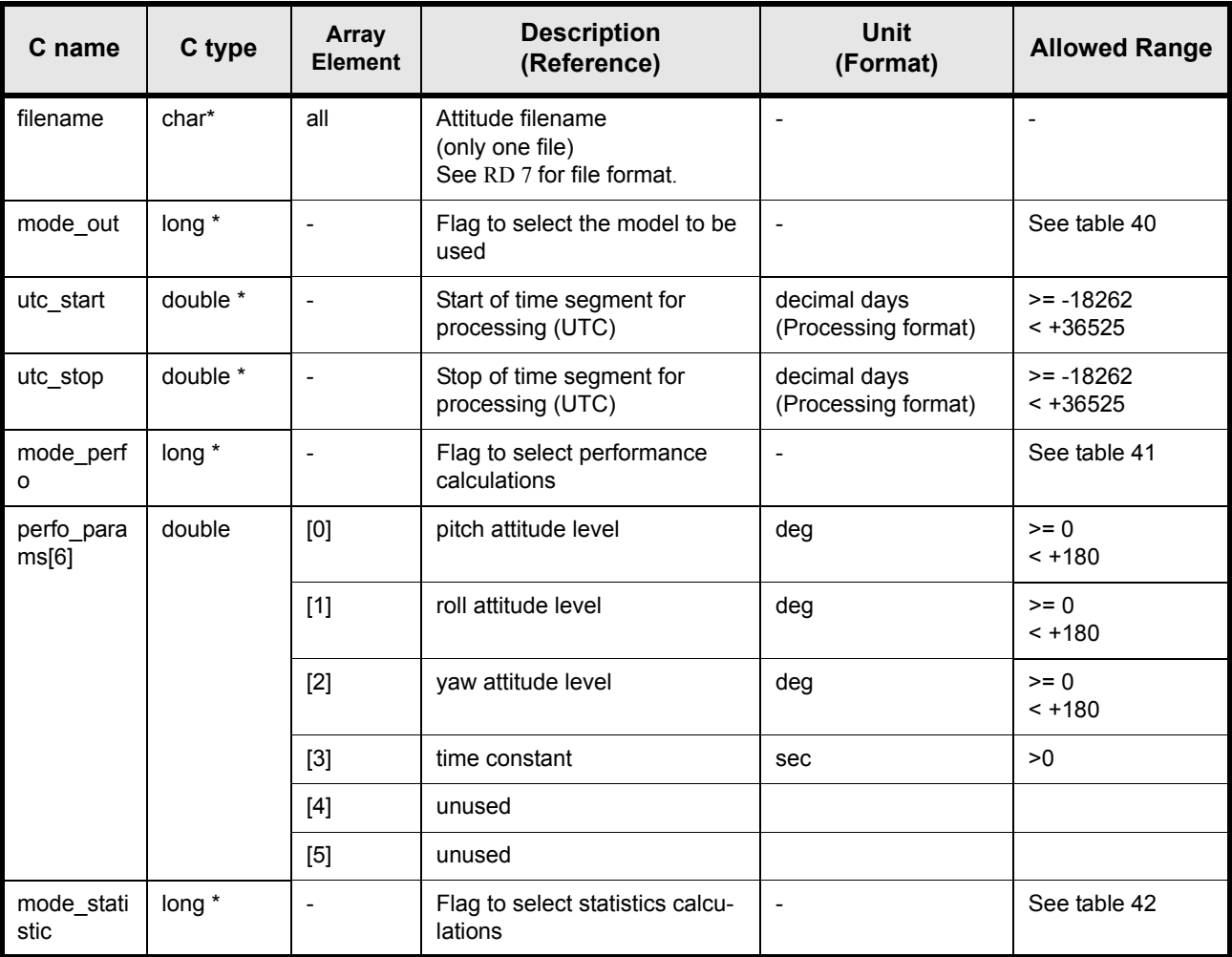

*Table 39: pp\_init\_attitude\_file input parameters.*

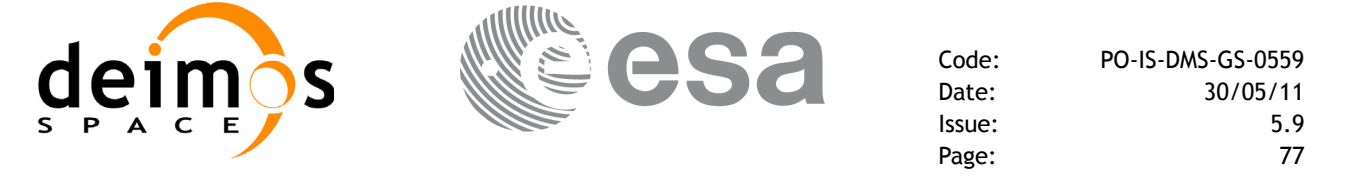

#### **7.5.3.1 mode\_out enumeration values**

The following table shows the enumeration values that can be assigned to the *mode\_out* parameter. It is strongly recommended to use enumeration values rather than integer values.

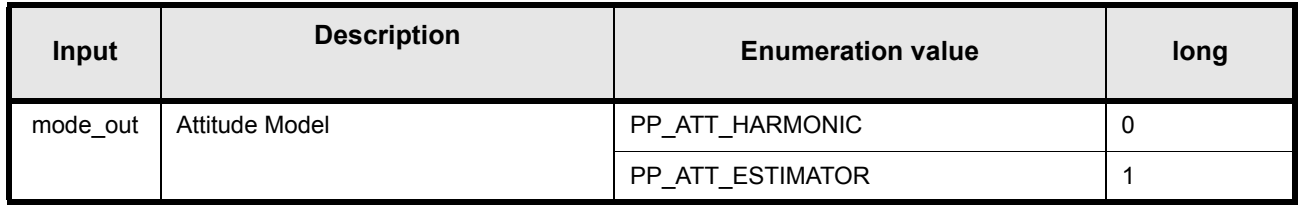

#### *Table 40: mode\_out enumeration values.*

#### <span id="page-76-2"></span>**7.5.3.2 mode\_perfo enumeration values**

The following table shows the enumeration values that can be assigned to the *mode\_perfo* parameter. It is strongly recommended to use enumeration values rather than integer values.

| Input     | <b>Description</b>                              | <b>Enumeration value</b> | long |
|-----------|-------------------------------------------------|--------------------------|------|
| mode perf | Flag to select the performance calcula-<br>tion | PP NO PERFO              |      |
|           |                                                 | PP ESTIMATOR PERFO       |      |

*Table 41: mode\_perfo enumeration values.*

#### <span id="page-76-0"></span>**7.5.3.3 mode\_statistic enumeration values**

The following table shows the enumeration values that can be assigned to the *mode\_statistic* parameter.

It is strongly recommended to use enumeration values rather than integer values.

<span id="page-76-1"></span>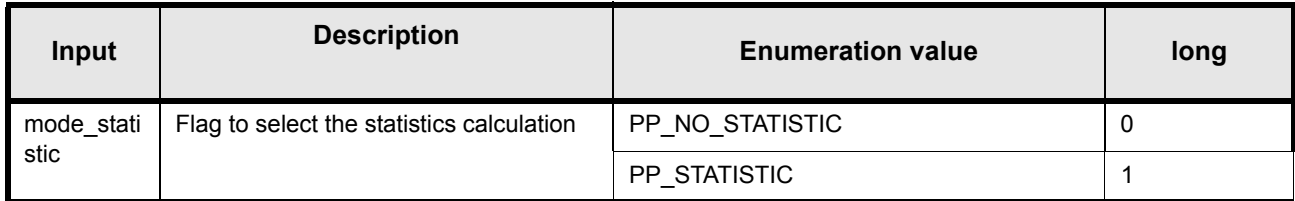

*Table 42: mode\_statistic enumeration values.*

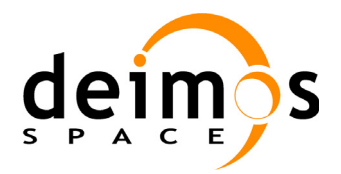

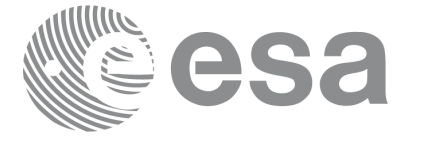

## **7.5.4 Output parameters**

The output parameters of the **pp\_init\_attitude\_file** CFI function are:

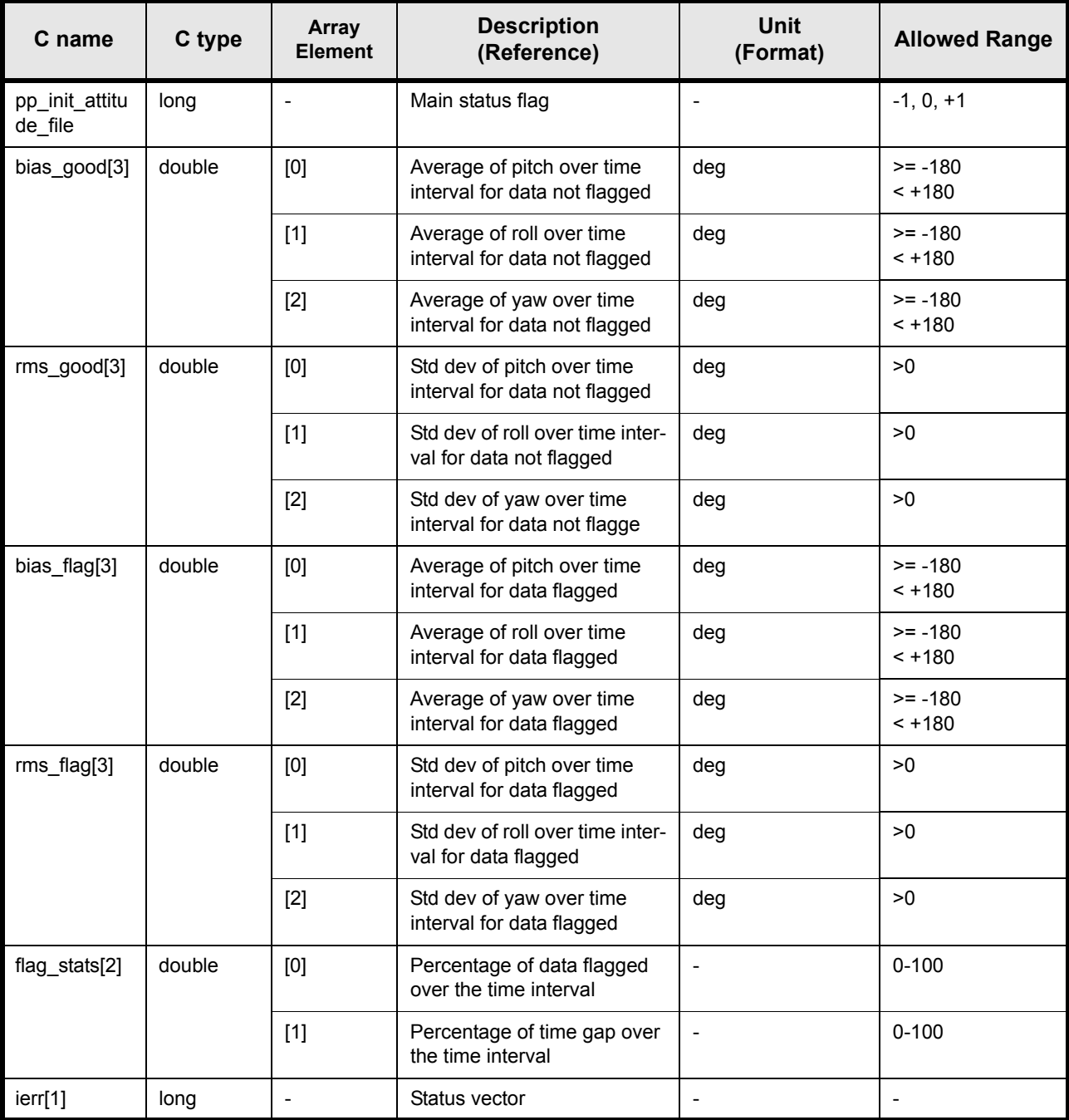

*Table 43: pp\_init\_attitude\_file output parameters.*

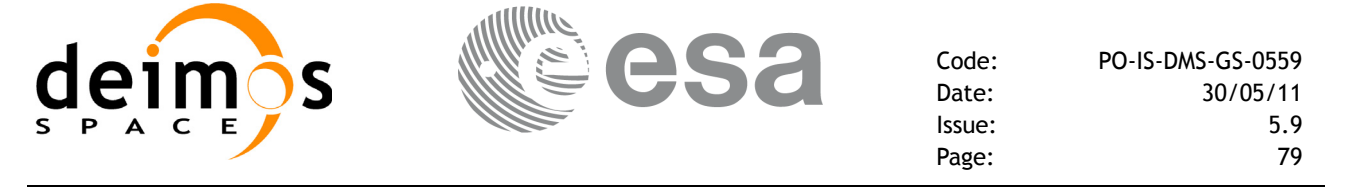

#### **7.5.5 Warnings and errors**

Next table lists the possible error messages that can be returned by the **pp** init attitude file CFI function after translating the returned status vector into the equivalent list of error messages by calling the function of the PPF\_POINTING software library **pp\_vector\_msg** (see [RD 3](#page-8-1)).

This table also indicates the type of message returned, i.e. either a warning (WARN) or an error (ERR), the cause of such a message and the impact on the performed calculation, mainly on the results vector.

The table is completed by the error code and value. These error codes can be obtained translating the status vector returned by the **pp init attitude file** CFI function by calling the function of the PPF\_POINTING software library **pp\_vector\_code** (see [RD 3](#page-8-1)).

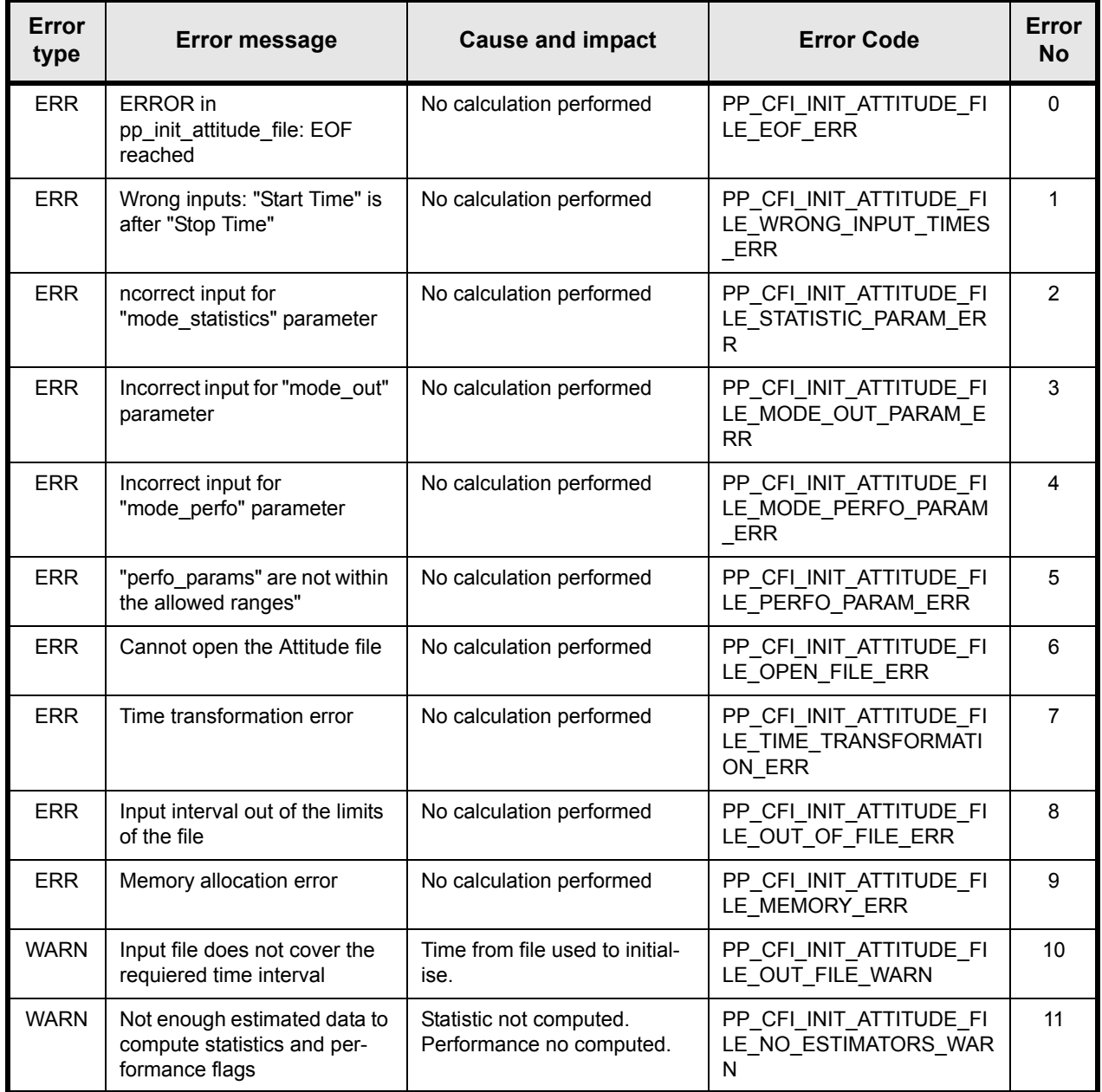

*Table 44: pp\_init\_attitude\_file warnings and errors.*

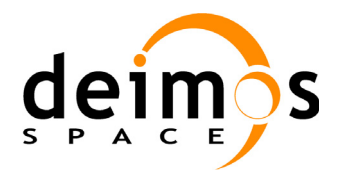

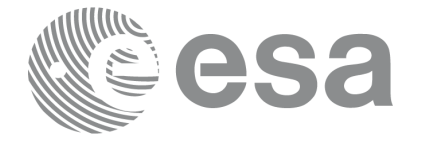

Code: PO-IS-DMS-GS-0559 Date: 30/05/11 Issue: 5.9 Page: 80

## **7.5.6 Runtime performances**

The following runtime performances have been measured.

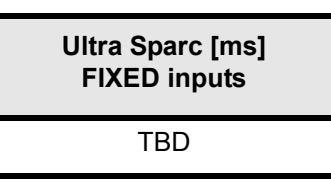

*Table 45: pp\_init\_attitude\_file runtime performances.*

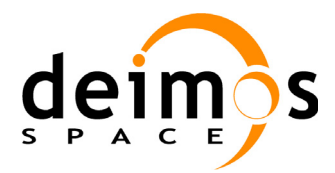

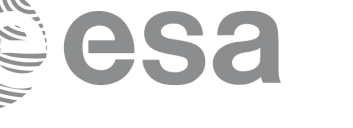

## **7.6 pp\_get\_attitude\_aocs**

### **7.6.1 Overview**

The **pp\_get\_attitude\_aocs** CFI function calculates the Pitch, Roll and Yaw mispointing angles, from the input file initialised in **pp** init attitude file, for a given time. If selected, it also returns some performance data.

The algorithm used to calculate the output pitch, roll and yaw misponting depends on the selected model at initialisation (see [table 40\)](#page-76-2).

| <b>Enumeration value</b> | <b>Algorithm</b>                                                                                        |
|--------------------------|----------------------------------------------------------------------------------------------------|
| PP ATT HARMONIC          | Calculate att and datt using linear, orbital and daily harmonics<br>only                                |
| PP ATT ESTIMATOR         | Calculate att and datt using a linear interpolation (only below<br>1.9 sec) between the estimator data. |

*Table 46: Algorithm.*

The performance is only returned if the performance flag was set at initialisation time (see [table 38](#page-73-0)).

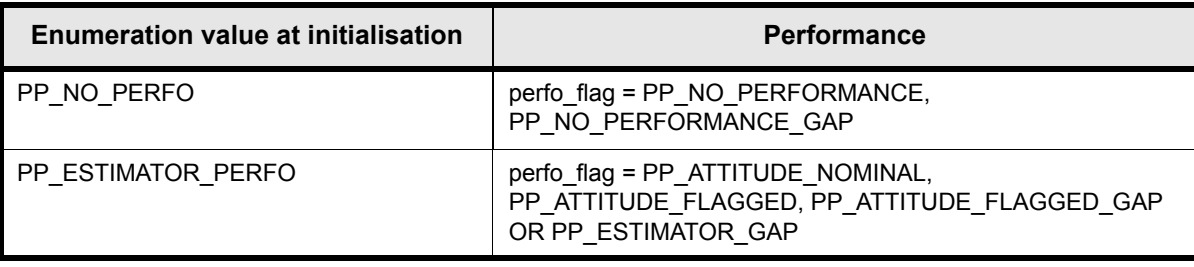

#### *Table 47: Performance calculation.*

See section [section 7.6.4.1](#page-83-0) for more details on how performance is calculated.

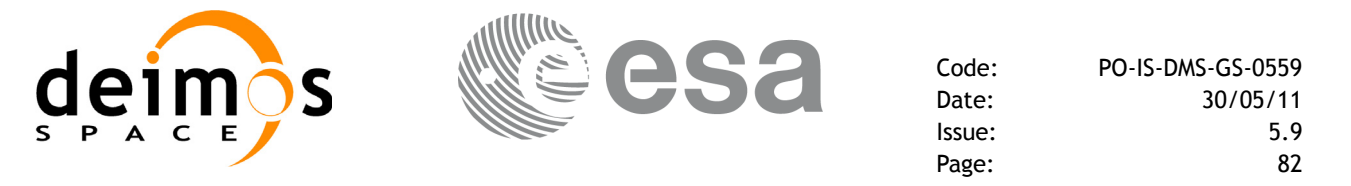

## **7.6.2 Calling interface**

The calling interface of the **pp\_get\_attitude\_aocs** CFI function is the following (input parameters are underlined):

```
#include \leqppf pointing.h>
```

```
{
double utc_time;
    double aocs[3];
   double att[3];
   double datt[3];
   long perfo flag;
    char mode[5];
   long status, ierr[1];
   status = pp qet attitude aocs(&utc time, aocs,
                                      att, datt, &perfo_flag,
                                      mode, ierr);
}
```
For Fortran programs the declaration and calling procedure is as follows (input parameters are underlined, note that the C preprocessor must be used because of the presence of the  $\#$ include statement):

TBD

#### **7.6.3 Input parameters**

The **pp\_get\_attitude\_aocs** CFI function has the following input parameters:

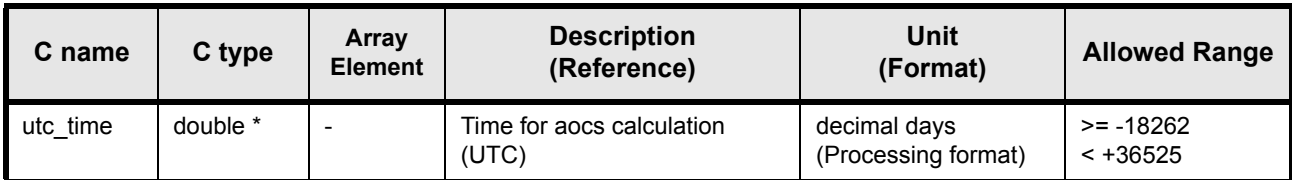

*Table 48: pp\_get\_attitude\_aocs input parameters.*

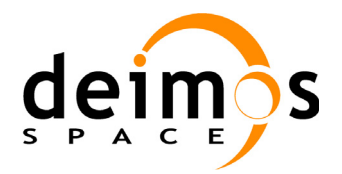

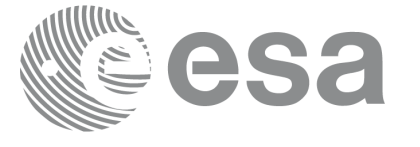

## **7.6.4 Output parameters**

The output parameters of the **pp\_get\_attitude\_aocs** CFI function are:

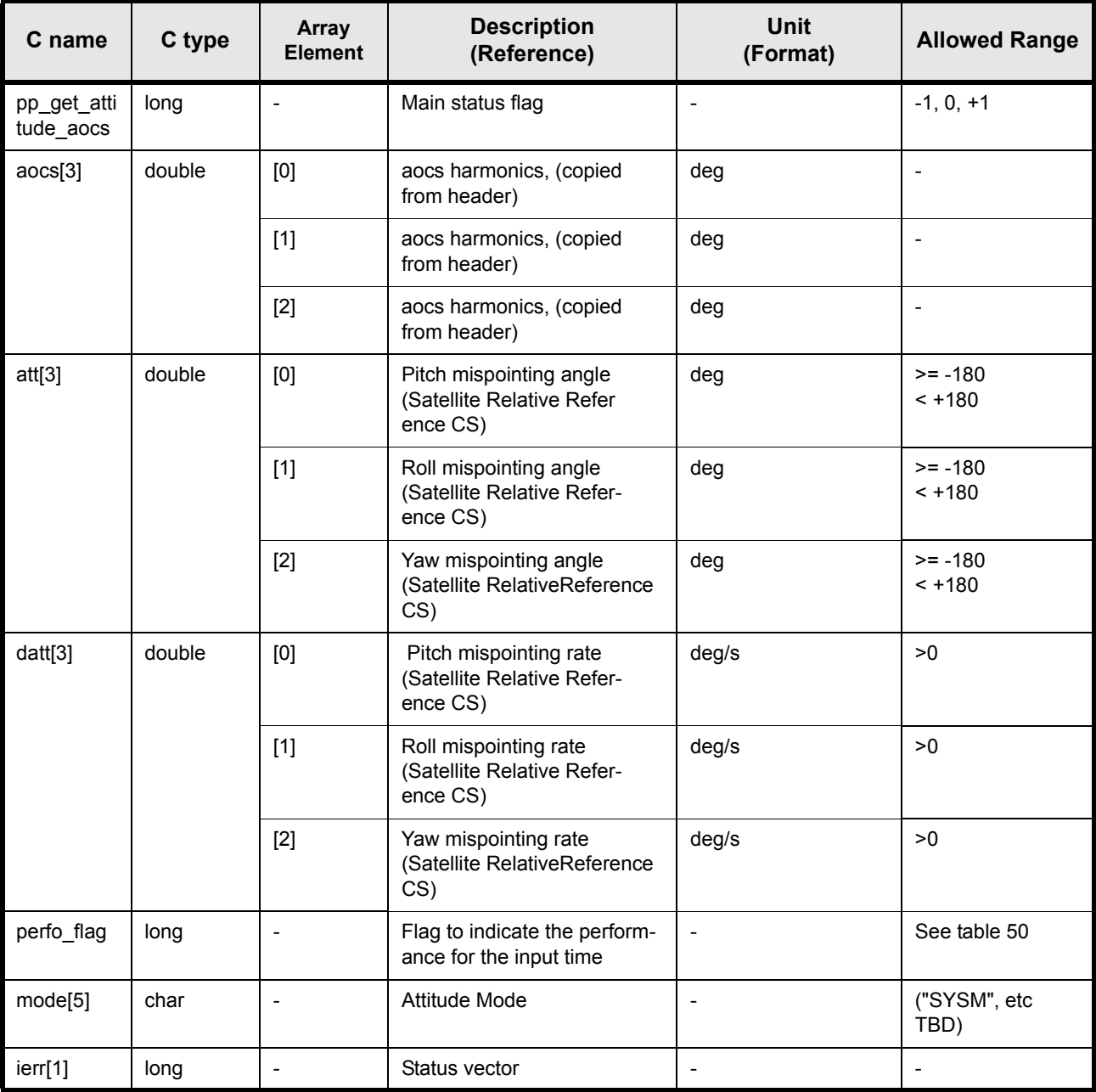

*Table 49: pp\_get\_attitude\_aocs output parameters.*

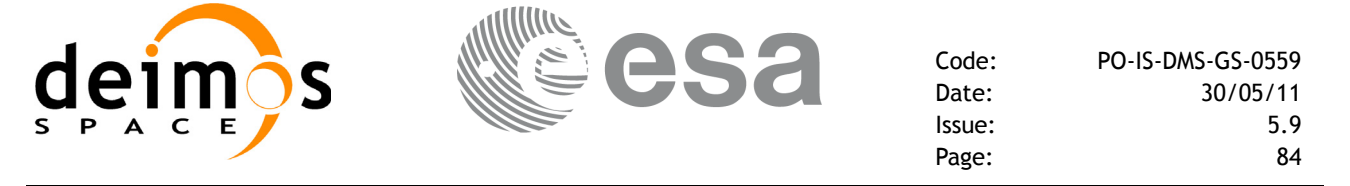

#### <span id="page-83-0"></span>**7.6.4.1 perfo\_flag enumeration values**

The following table shows the enumeration values that returned by the *perfo\_flag* parameter. It is strongly recommended to use enumeration values rather than integer values.

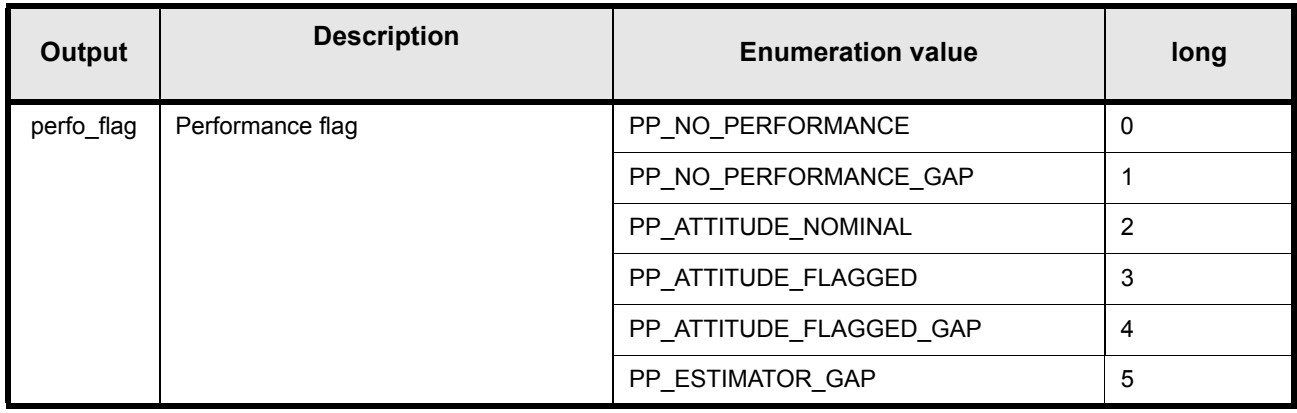

#### *Table 50: perfo\_flag enumeration values.*

<span id="page-83-1"></span>When initialising with PP\_NO\_PERFO the performace flag is not calculated. In case the requested time is within a gap (estimator data separation is greater than 1.9 seconds), *perfo\_flag* returns PP\_NO\_PERFORMANCE\_GAP , otherwise, perfo\_flag will be PP\_NO\_PERFORMANCE.

In the other way, when initialising with PP\_ESTIMATOR\_PERFO the performace flag is calculated. If the requested time is within a flagged window *perfo\_flag* returns PP\_ATTITUDE\_FLAGGED. In case the requested time is within a gap (estimator data separation is greater than 1.9 seconds), *perfo\_flag* returns PP\_ESTIMATOR\_GAP. When the two conditions are met, *perfo\_flag* is equal to PP<sup>'</sup> ATTITUDE\_FLAGGED\_GAP. Otherwise, *perfo\_flag* is PP\_ATTITUDE\_NOMINAL.

The following table shows the expected output flag "perfo\_flag" and how the mispointing angles are computed as a function of the modes selected during initialisation ("mode\_out" and "mode\_perfo"):

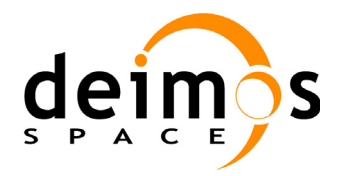

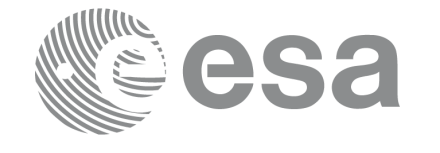

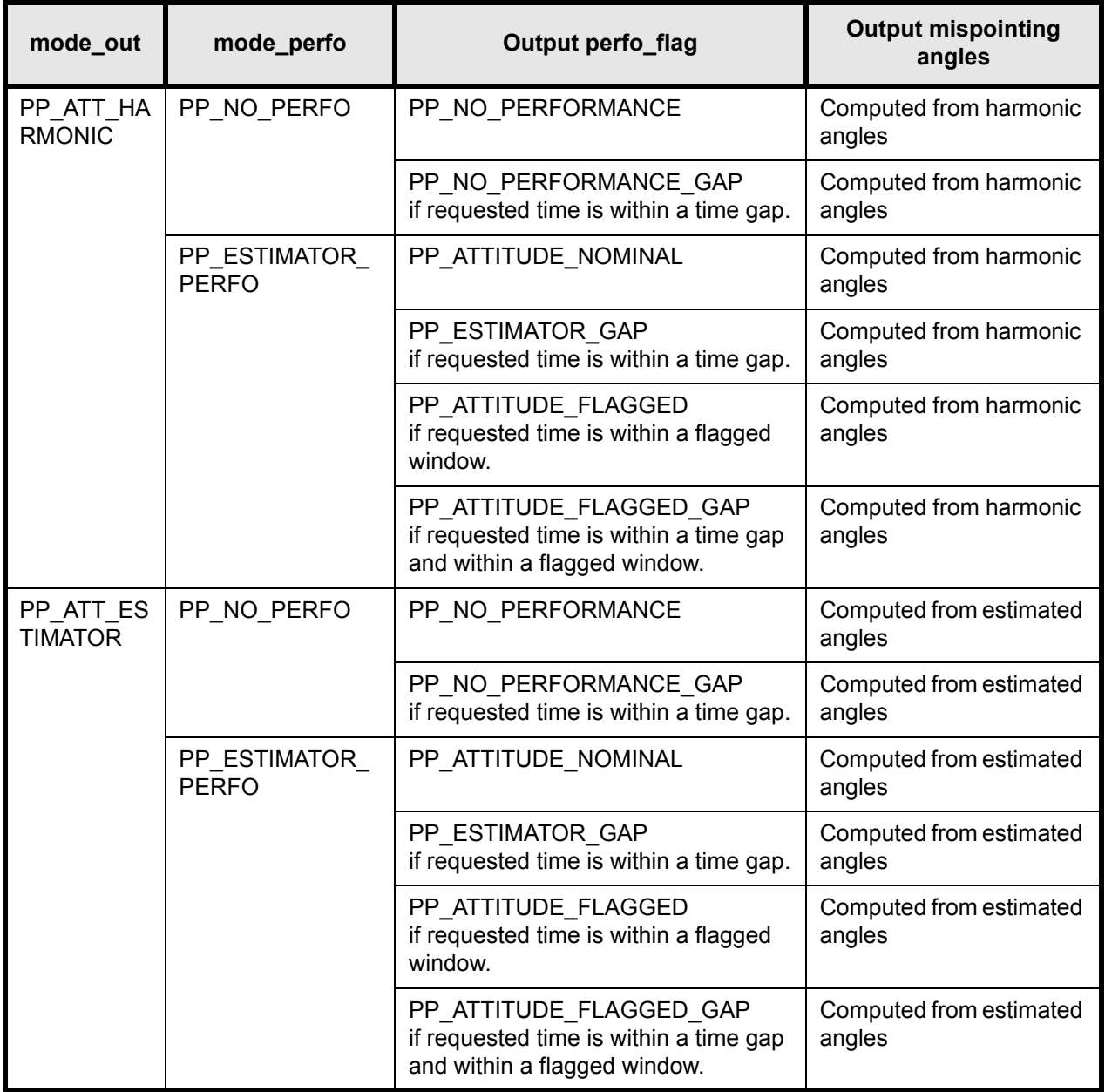

**Table 51:** *Input-Ouput dependency for pp\_get\_attitude\_aocs*

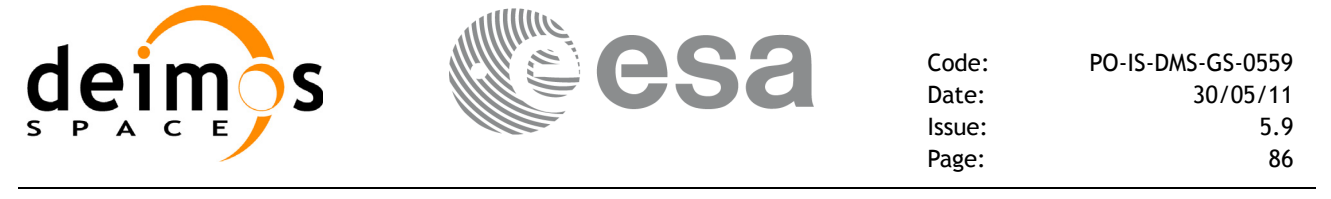

### **7.6.5 Warnings and errors**

Next table lists the possible error messages that can be returned by the **pp\_get\_attitude\_aocs** CFI function after translating the returned status vector into the equivalent list of error messages by calling the function of the PPF\_POINTING software library **pp\_vector\_msg** (see [RD 3](#page-8-1)).

This table also indicates the type of message returned, i.e. either a warning (WARN) or an error (ERR), the cause of such a message and the impact on the performed calculation, mainly on the results vector.

The table is completed by the error code and value. These error codes can be obtained translating the status vector returned by the **pp** get attitude aocs CFI function by calling the function of the PPF\_POINTING software library **pp\_vector\_code** (see [RD 3](#page-8-1)).

| Error<br>type | <b>Error message</b>                                                                      | <b>Cause and impact</b>  | <b>Error Code</b>                            | Error<br><b>No</b> |
|---------------|-------------------------------------------------------------------------------------------|--------------------------|----------------------------------------------|--------------------|
| <b>ERR</b>    | No orbit update for the input<br>time                                                     | No calculation performed | PP CFI_GET_ATTITUDE_A<br>OCS NO ORBIT UP ERR |                    |
| <b>WARN</b>   | Time gap detected in the atti-<br>tude file. Mispointing angles<br>will not be calculated | Calculation performed    | PP CFI_GET_ATTITUDE_A<br>OCS GAP WARN        |                    |

*Table 52: pp\_get\_attitude\_aocs warnings and errors.*

#### **7.6.6 Runtime performances**

The following runtime performances have been measured.

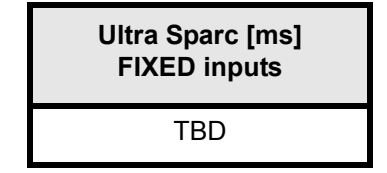

*Table 53: pp\_get\_attitude\_aocs runtime performances.*

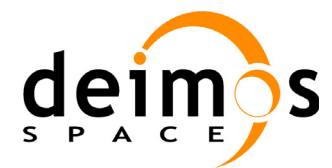

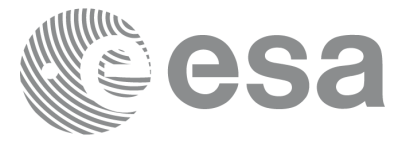

# **7.7 pp\_free\_attitude**

## **7.7.1 Overview**

The **pp** free attitude CFI function cleans any memory reserved by the initialisation function.

## **7.7.2 Calling interface**

The calling interface of the **pp\_free\_attitude** CFI function is the following (input parameters are <u>un-</u> derlined):

#include  $\leq$ ppf pointing.h>

```
{
   pp free attitude();
}
```
For Fortran programs the declaration and calling procedure is as follows (input parameters are underlined, note that the C preprocessor must be used because of the presence of the #include statement):

TBD

## **7.7.3 Input parameters**

The **pp** free attitude CFI function has no input parameters.

## **7.7.4 Output parameters**

The **pp\_free\_attitude** CFI function has no output parameters.

## **7.7.5 Warnings and errors**

No errors are returned by **pp\_free\_attitude**.

### **7.7.6 Runtime performances**

The following runtime performances have been measured.

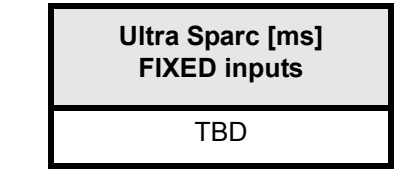

*Table 54: pp\_free\_attitude runtime performances.*

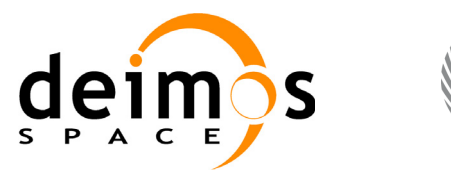

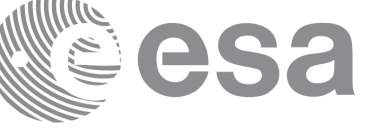

# **8 LIBRARY PRECAUTIONS**

The following precautions shall be taken into account when using PPF\_POINTING software library:

• When a message like

PPF\_POINTING >>> ERROR in *pp\_function*: Internal computation error # *n* 

or

PPF\_POINTING >>> WARNING in *pp\_function*: Internal computation warning  $\# n$ 

appears, run the program in *verbose* mode for a complete description of warnings and errors, and call for maintenance if necessary.

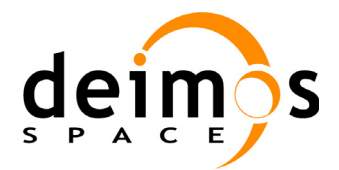

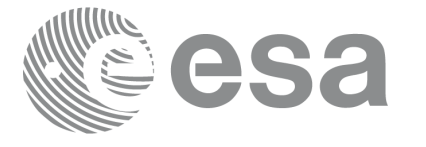

## **9 KNOWN PROBLEMS**

The following precautions shall be taken into account when using the CFI software libraries:

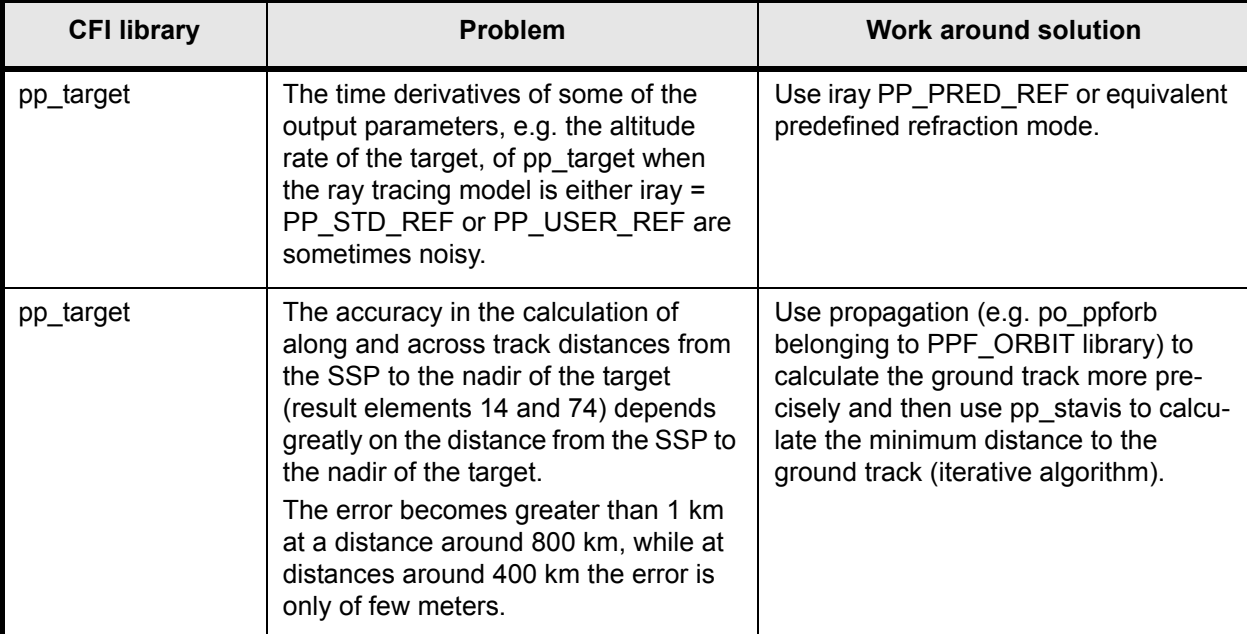

*Table 55: Known problems.*

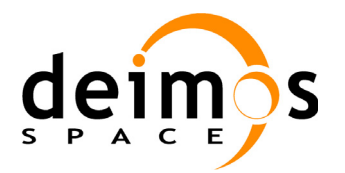

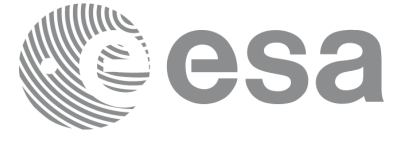

# **10 APPENDIX A**

## **10.1 pp\_converter input file format**

The format of each **pp\_converter** input file follows the directives described in [RD 6.](#page-8-2)

## **10.1.1 FHR**

Follows the format described in [RD 6](#page-8-2). The fields DESTINATION, PHASE START, CYCLE\_START, REL\_START\_ORBIT and ABS\_START\_ORBIT have no meaning and could be fixed to any value.

## **10.1.2 VHR**

[Table 56:](#page-89-0) details the pp\_converter input file VHR format.

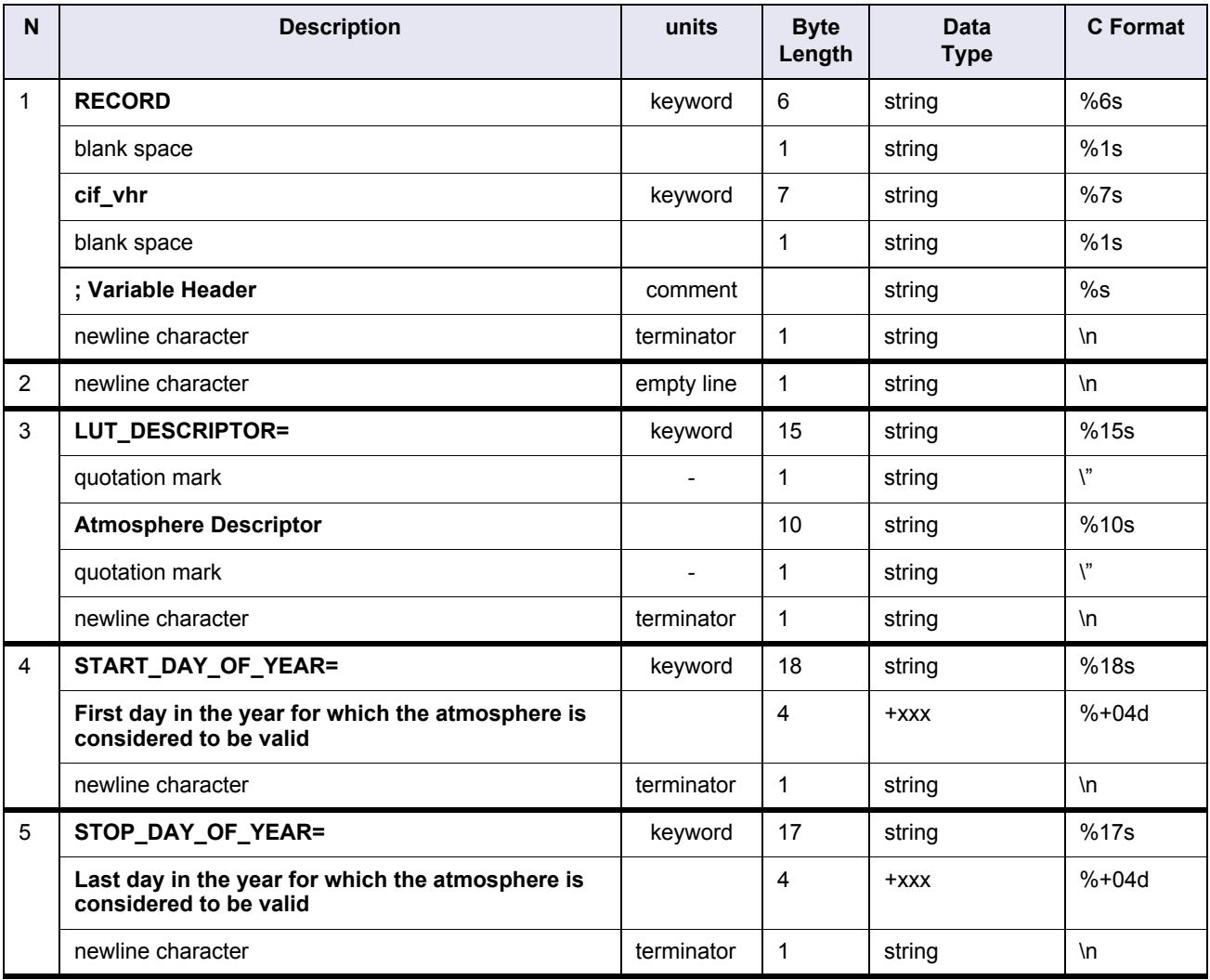

<span id="page-89-0"></span>*Table 56: pp\_converter input file VHR format*

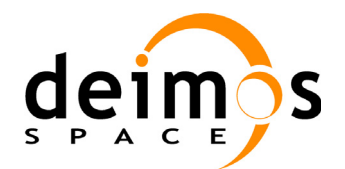

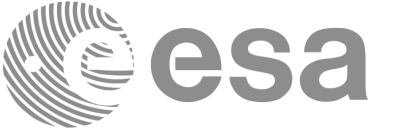

Code: PO-IS-DMS-GS-0559

Date: 30/05/11 Issue: 5.9 Page: 91

| N              | <b>Description</b>                                       | units      | <b>Byte</b><br>Length | <b>Data</b><br><b>Type</b> | <b>C</b> Format |
|----------------|----------------------------------------------------------|------------|-----------------------|----------------------------|-----------------|
| 6              | MIN_LAT=                                                 | keyword    | 8                     | string                     | %8s             |
|                | Minimum latitude for the latitude band                   |            | 8                     | +xxx.xxx                   | $%+08.3f$       |
|                | <deg></deg>                                              | unit       | 5                     | string                     | %5s             |
|                | newline character                                        | terminator | 1                     | string                     | $\ln$           |
| $\overline{7}$ | MAX_LAT=                                                 | keyword    | 8                     | string                     | %8s             |
|                | Maximum latitude for the latitude band                   |            | 8                     | $+$ $XX$ $X$ $XX$          | $%+08.3f$       |
|                | <deg></deg>                                              | unit       | 5                     | string                     | %5s             |
|                | newline character                                        | terminator | 1                     | string                     | $\ln$           |
| 8              | NUM_LUT=                                                 | keyword    | 8                     | string                     | %8s             |
|                | Number of pairs of coindex of refraction vs.<br>altitude |            | 4                     | $+XXX$                     | $%+04d$         |
|                | newline character                                        | terminator | 1                     | string                     | $\ln$           |
| 9              | newline character                                        | empty line | 1                     | string                     | $\ln$           |
| 10             | <b>ENDRECORD</b>                                         | keyword    | 9                     | string                     | %9s             |
|                | blank space                                              |            | 1                     | string                     | %1s             |
|                | cif_vhr                                                  | keyword    | 7                     | string                     | %7s             |
|                | newline character                                        | terminator | 1                     | string                     | \n              |

*Table 56: pp\_converter input file VHR format*

## **10.1.3 Data block**

The following table describes the data block format.

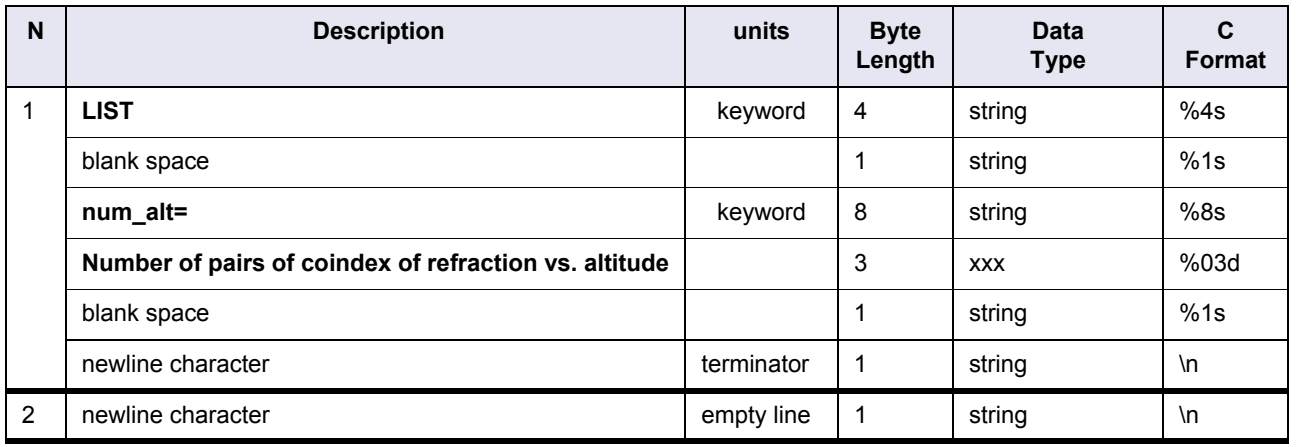

*Table 57: pp\_converter input file data block format*

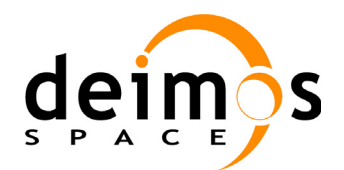

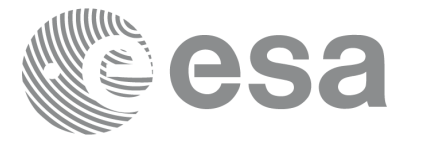

Code: PO-IS-DMS-GS-0559 Date: 30/05/11 Issue: 5.9 Page: 92

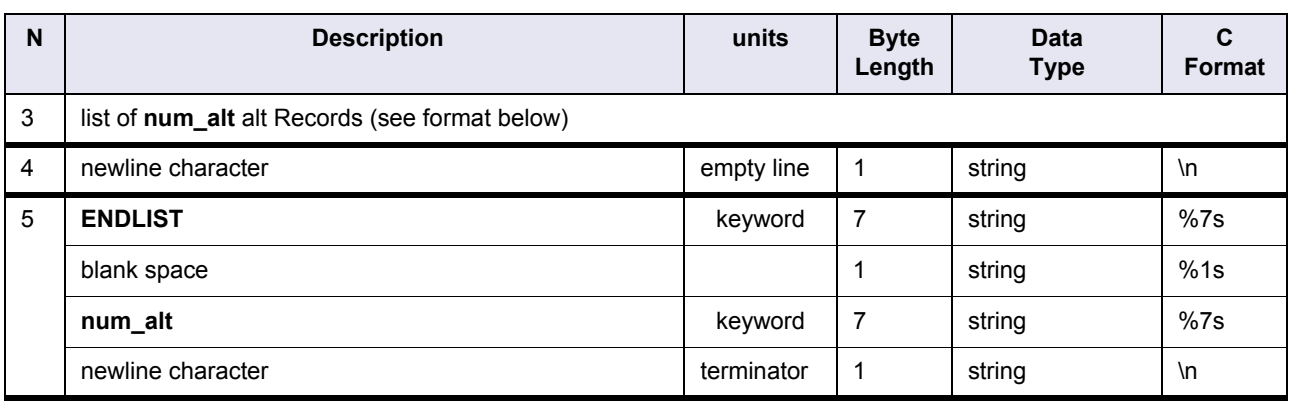

*Table 57: pp\_converter input file data block format*

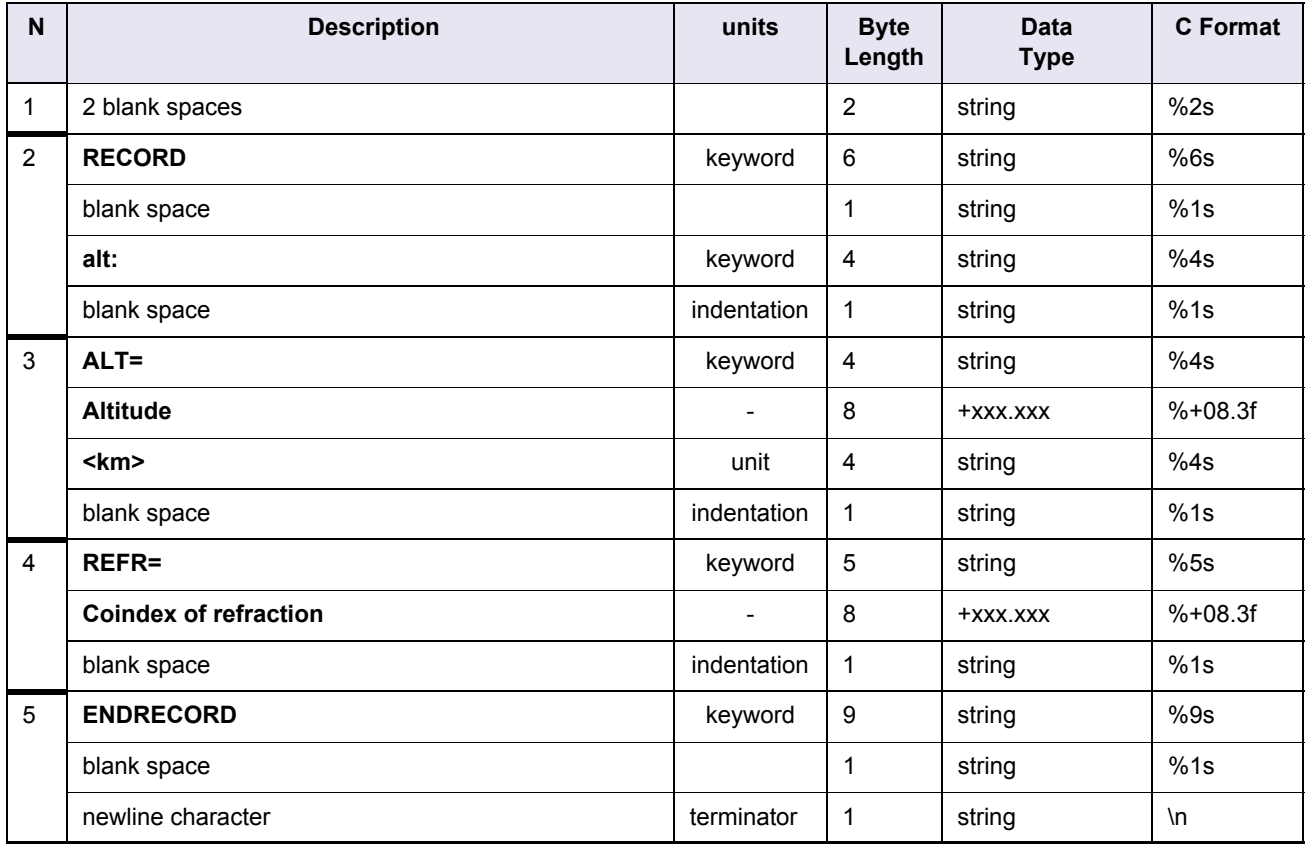

*Table 58: pp\_converter alt record format*

### **10.1.4 Example**

An example **pp\_converter** input file is shown below.

```
FILE; Converter Input File
;---------------------------------------------------
RECORD fhr ; Fixed Header
```
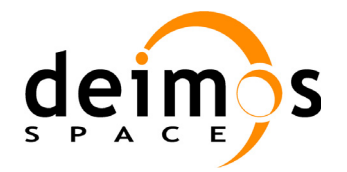

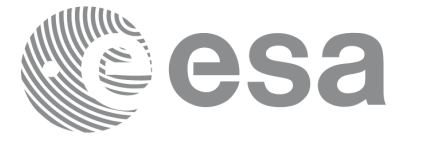

Code: PO-IS-DMS-GS-0559 Date: 30/05/11 Issue: 5.9 Page: 93

```
FILENAME="REFRACT_1976.DAT_conv"
DESTINATION="PDS,FOS "
PHASE_START=+000
CYCLE_START=+000
REL START ORBIT=+00000
ABS START ORBIT=+00000
ENDRECORD fhr
;---------------------------------------------------
RECORD cif vhr ; Variable Header
LUT_DESCRIPTOR="STD_1976 "
START_DAY_OF_YEAR=+001
STOP_DAY_OF_YEAR=+365
MIN_LAT=-090.000<deg>
MAX_LAT=+090.000<deg>
NUM_ALT=+046
ENDRECORD cif_vhr
;---------------------------------------------------
LIST num_alt=046
  RECORD alt: ALT=+000.000<km> REFR=+271.950 ENDRECORD
  RECORD alt: ALT=+001.000<km> REFR=+246.930 ENDRECORD
  RECORD alt: ALT=+002.000<km> REFR=+223.620 ENDRECORD
  RECORD alt: ALT=+003.000<km> REFR=+202.060 ENDRECORD
 ...
  RECORD alt: ALT=+090.000<km> REFR=+010.000 ENDRECORD
  RECORD alt: ALT=+095.000<km> REFR=+000.000 ENDRECORD
  RECORD alt: ALT=+100.000<km> REFR=+000.000 ENDRECORD
ENDLIST num_alt
;---------------------------------------------------
ENDFILE
```
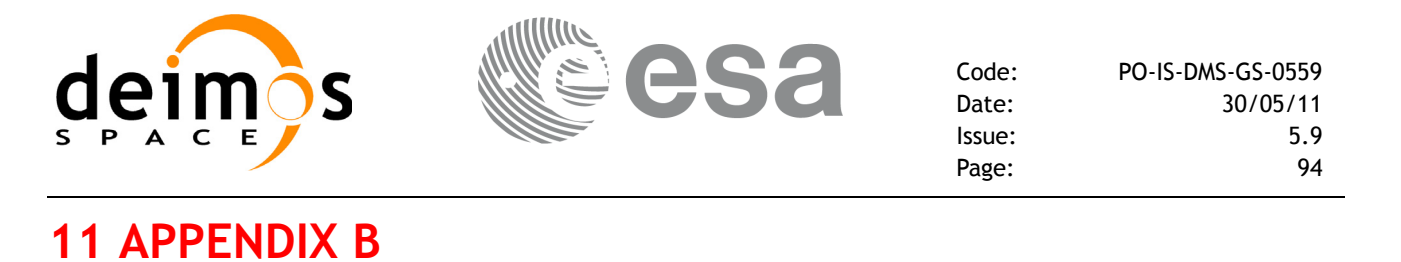

## **11.1 Predefined refraction accuracy.**

The following plots show the accuracy of the predefined refraction models.

- the direct problem has been calculated taking *idir* = 7 and a frequency of 5500 nm (MIPAS).
- the inverse problem is calculated using  $idir = 9$  and 575 nm (GOMOS)

For each atmosphere, the tangent altitude of the predefined refraction mode (*iray* = 3xx) is compared with the tangent altitude of the corresponding refraction model (*iray* = 2) to determine the difference between both models ("delta altitude"), and the results are plotted againts the refracted tangent altitude, whereas the no refraction mode (*iray* = 0) is compared with the standard atmosphere (*iray* = 1).

In other words, these pictures show the accuracy of the tangent altitude calculation if no refraction model is used (NO REFRACTION curve), and the same accuracy if a predefined refraction model corresponding to the appropriate atmosphere is used (e.g. STD 1976 curve).

Note that the accuracy of the predefined refraction model is about 10 time better than the no refraction one (e.g. the error goes from 10 Km to 1 Km in the direct problem when the tangent altitude is 5 Km, and from 30 Km to 3 Km in the inverse problem), and that the accuracy starts to degrade below a tangent altitude of about 5 Km.

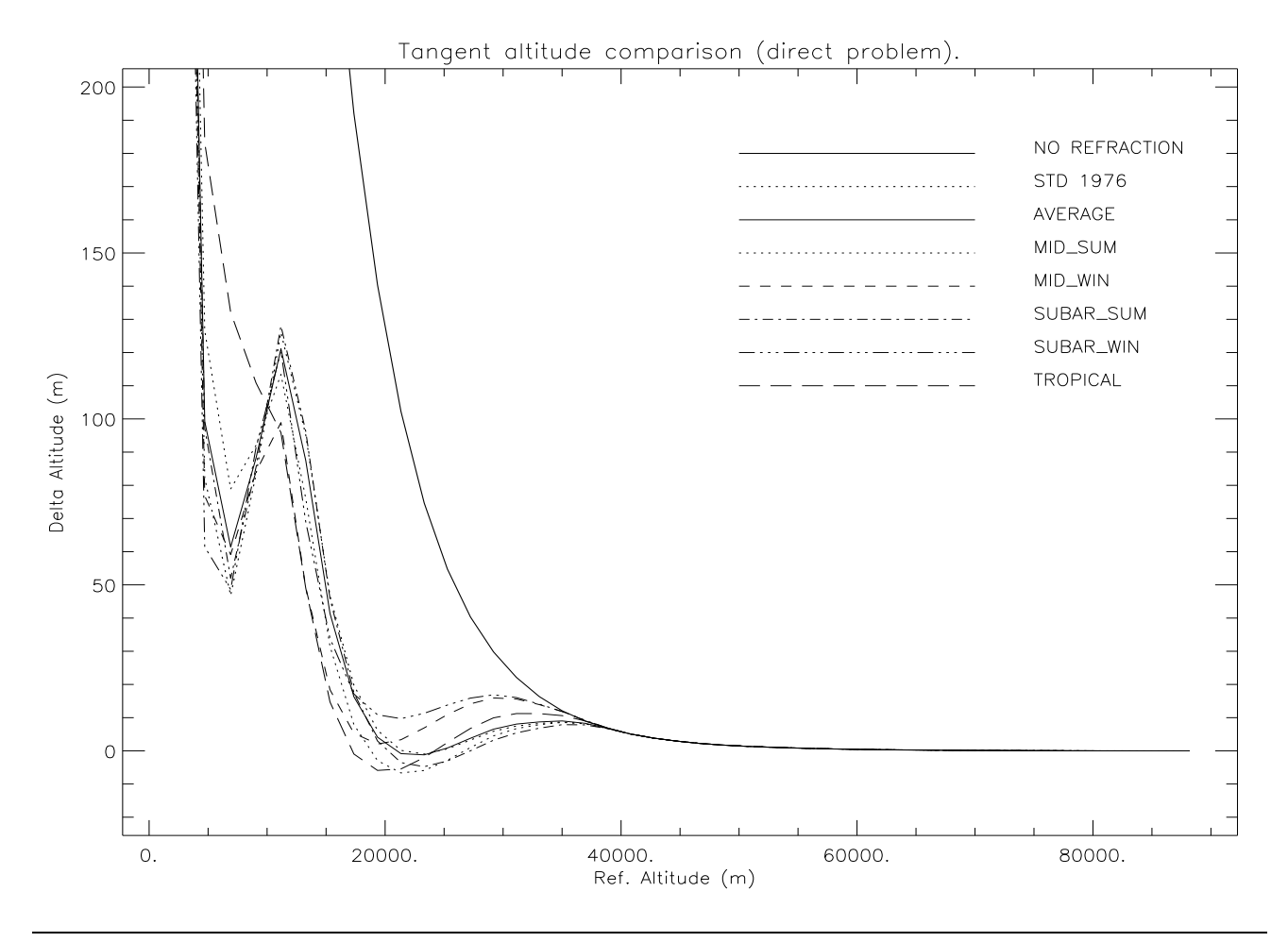

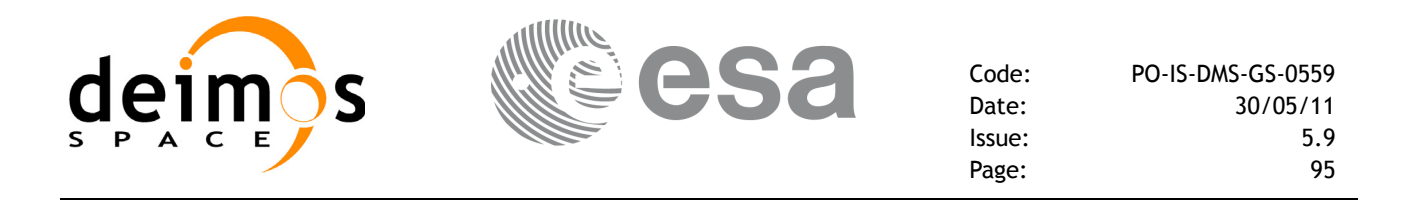

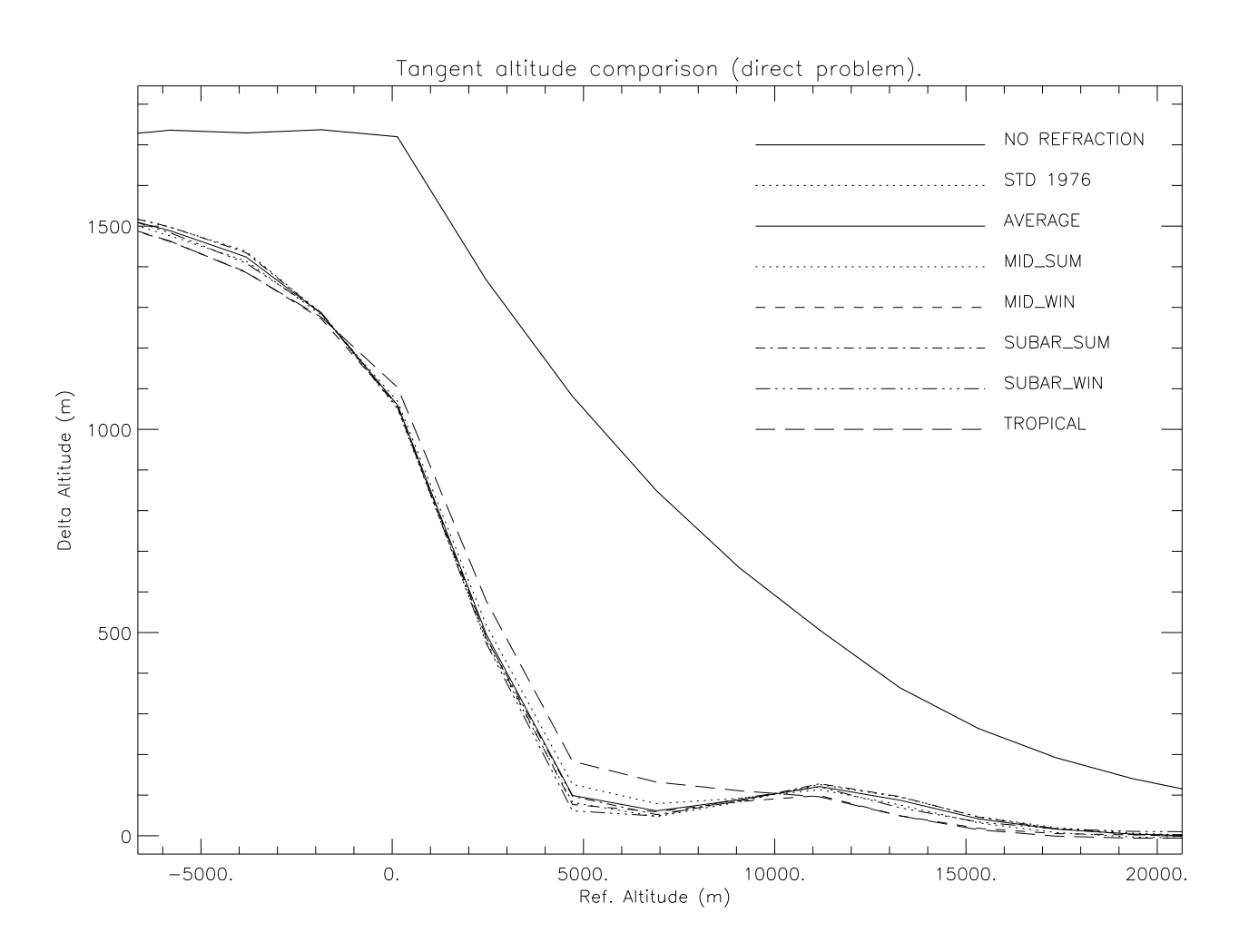

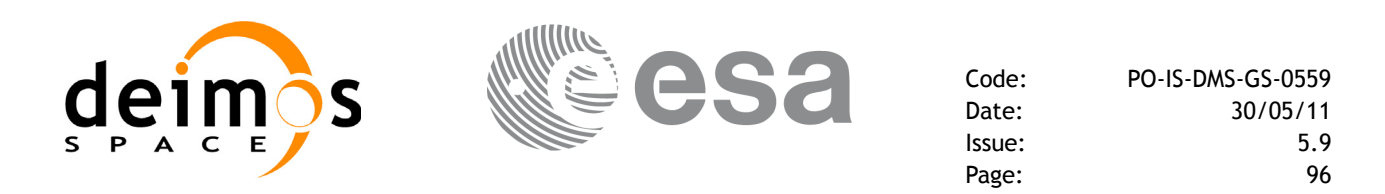

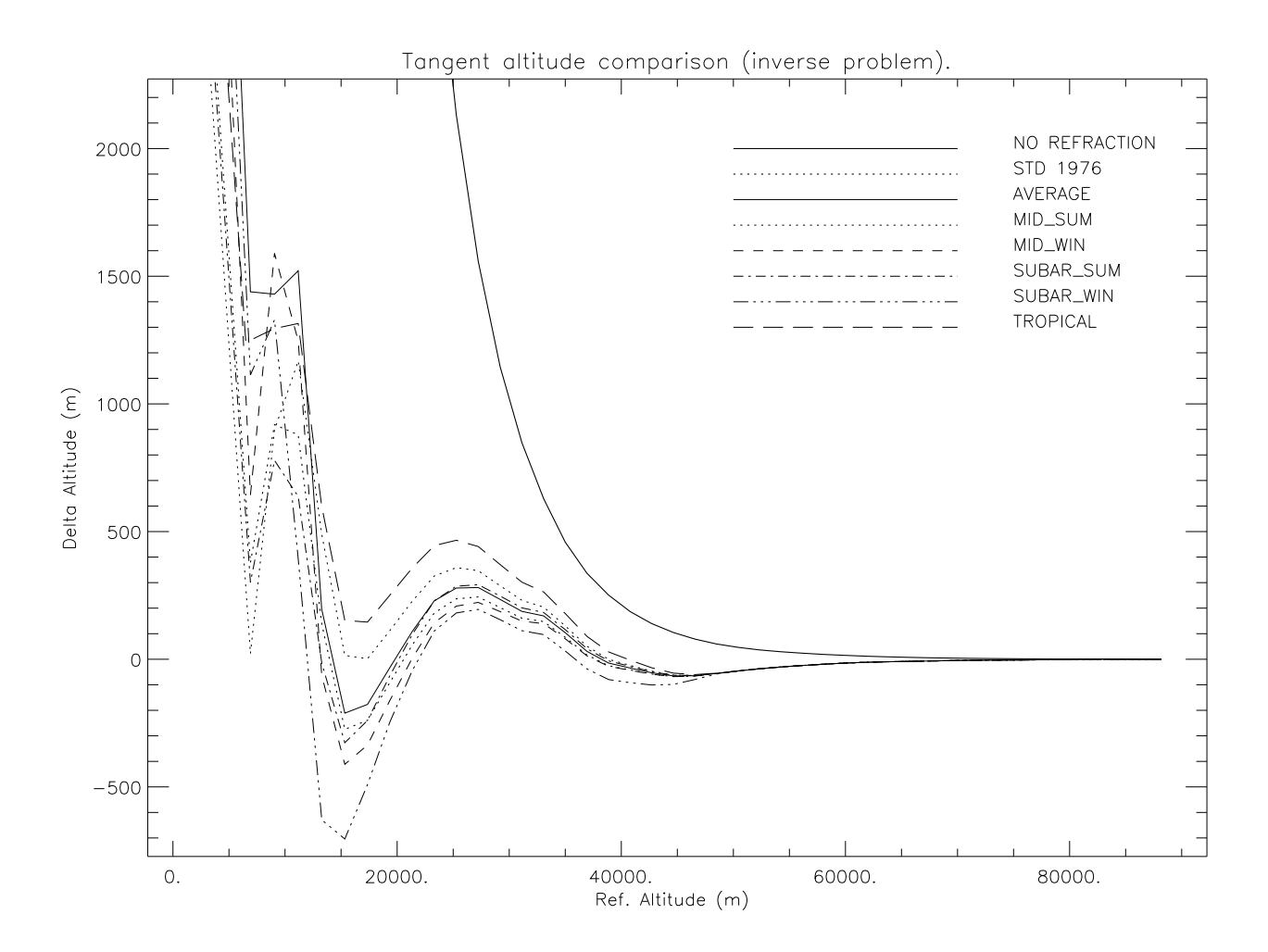

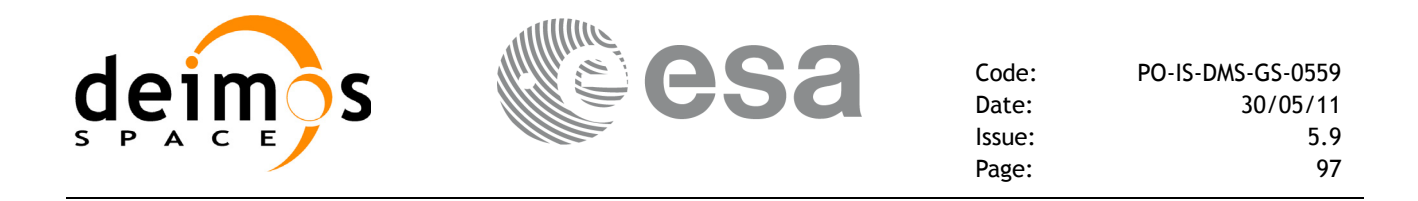

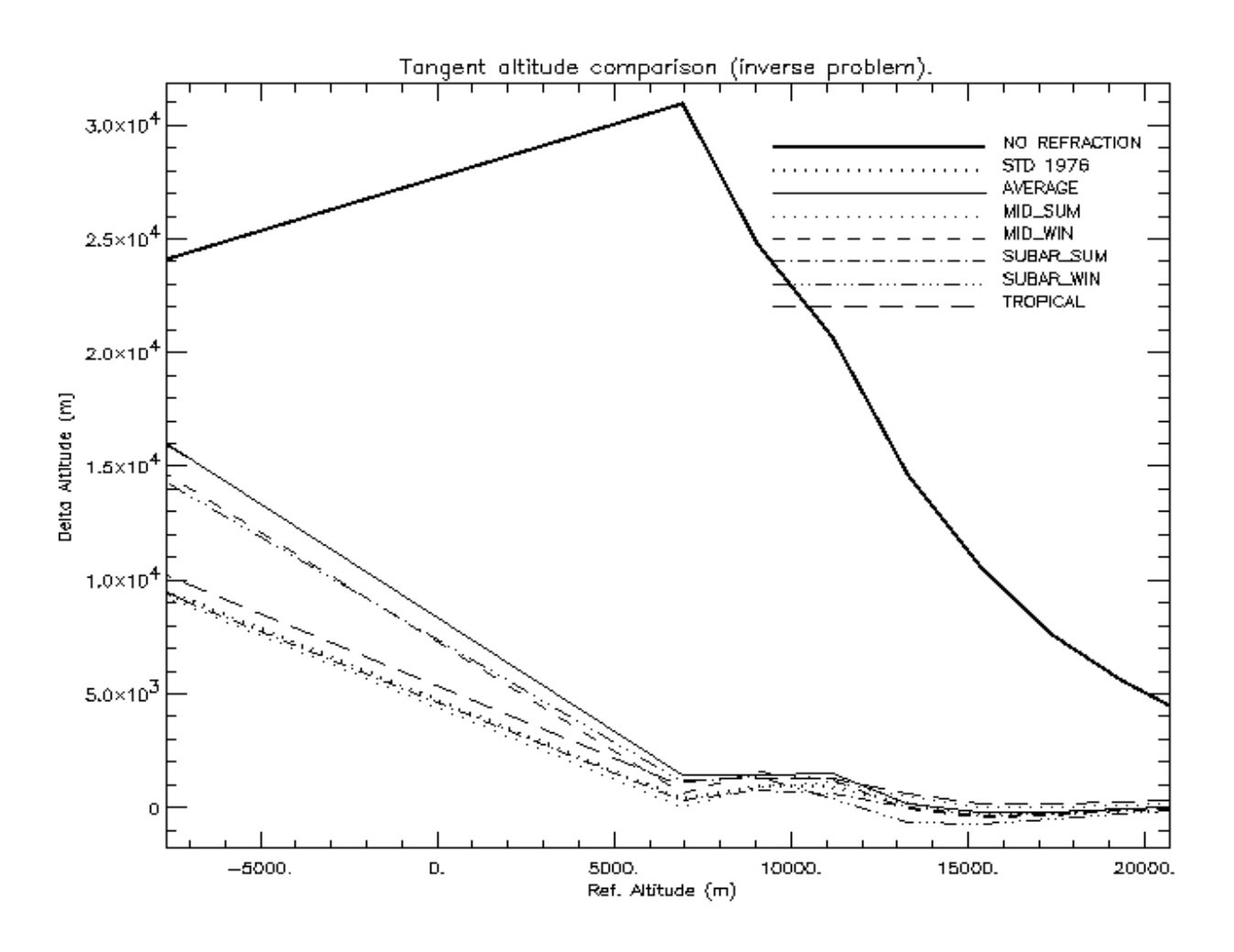

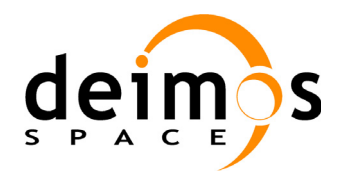

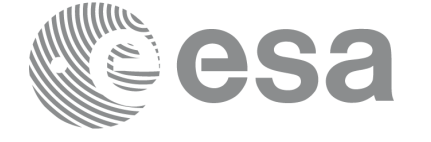

Code: PO-IS-DMS-GS-0559 Date: 30/05/11<br>Issue: 5.9 Issue: 5.9<br>Page: 98

Page:

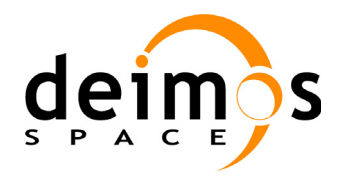

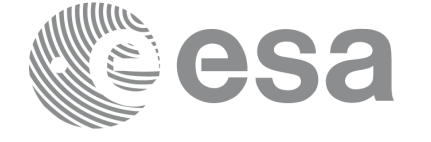

Code: PO-IS-DMS-GS-0559 Date: 30/05/11<br>Issue: 5.9 Issue: 5.9<br>Page: 99

Page:

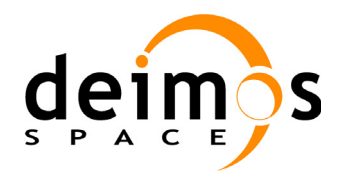

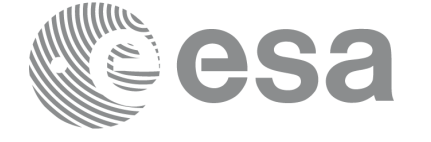

Code: PO-IS-DMS-GS-0559 Date: 30/05/11<br>Issue: 5.9 Issue: 5.9<br>Page: 5.9

Page:

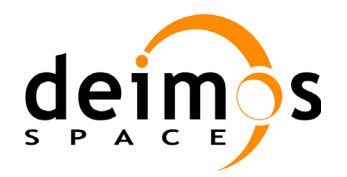

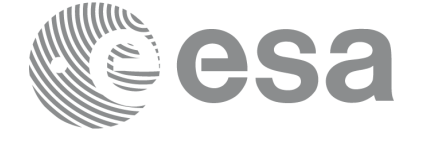

Code: PO-IS-DMS-GS-0559 Date: 30/05/11<br>Issue: 5.9 Issue: 5.9<br>Page: 5.9 Page: